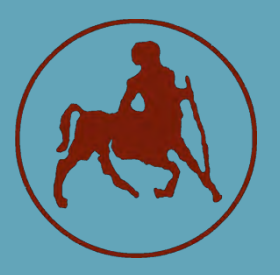

**NA3** 

**ΠΑΝΕΠΙΣΤΗΜΙΟ ΘΕΣΣΑΛΙΑΣ ΣΧΟΛΗ ΘΕΤΙΚΩΝ ΕΠΙΣΤΗΜΩΝ ΤΜΗΜΑ ΠΛΗΡΟΦΟΡΙΚΗΣ ΜΕ ΕΦΑΡΜΟΓΕΣ ΣΤΗ ΒΙΟΙΑΤΡΙΚΗ**

# Mining for bacterial terpene synthases

**Παπά Ελισάβετ του Νικολάου** 

**01609**

**ΠΤΥΧΙΑΚΗ ΕΡΓΑΣΙΑ ==** 

**Επιβλέπουσα: Χατζηγεωργίου Άρτεμις, Καθηγήτρια Συνεπιβλέποντες: Μακρής Αντώνης, Ερευνητής Α' Βαθμίδας Ψωμόπουλος Φώτης, Ερευνητής Β' Βαθμίδας**

**Λαμία, 2022-2023**

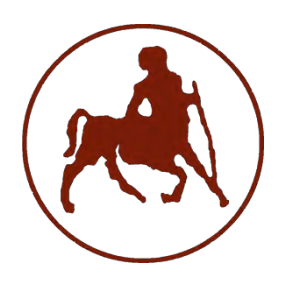

# **ΠΑΝΕΠΙΣΤΗΜΙΟ ΘΕΣΣΑΛΙΑΣ ΣΧΟΛΗ ΘΕΤΙΚΩΝ ΕΠΙΣΤΗΜΩΝ ΤΜΗΜΑ ΠΛΗΡΟΦΟΡΙΚΗΣ ΜΕ ΕΦΑΡΜΟΓΕΣ**

# **ΣΤΗ ΒΙΟΙΑΤΡΙΚΗ**

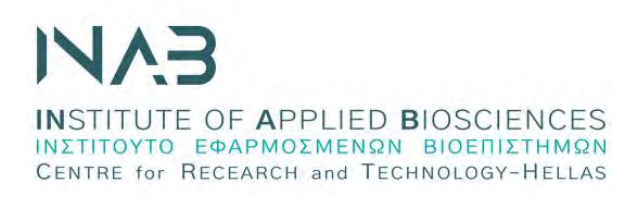

# Εξόρυξη Βακτηριακών Τερπενικών Συνθασών

**Παπά Ελισάβετ του Νικολάου** 

**01609**

# **ΠΤΥΧΙΑΚΗ ΕΡΓΑΣΙΑ**

**Επιβλέπουσα: Χατζηγεωργίου Άρτεμις, Καθηγήτρια**

**Συνεπιβλέποντες: Μακρής Αντώνης, Ερευνητής Α' Βαθμίδας Ψωμόπουλος Φώτης, Ερευνητής Β' Βαθμίδας**

**Λαμία, 2022-2023**

Με ατομική μου ευθύνη και γνωρίζοντας τις κυρώσεις (1), που προβλέπονται από της διατάξεις της παρ. 6 του άρθρου 22 του Ν. 1599/1986, δηλώνω ότι:

- *1. Δεν παραθέτω κομμάτια βιβλίων ή άρθρων ή εργασιών άλλων αυτολεξεί χωρίς να τα περικλείω σε εισαγωγικά και χωρίς να αναφέρω το συγγραφέα, τη χρονολογία, τη σελίδα. Η αυτολεξεί παράθεση χωρίς εισαγωγικά χωρίς αναφορά στην πηγή, είναι λογοκλοπή. Πέραν της αυτολεξεί παράθεσης, λογοκλοπή θεωρείται και η παράφραση εδαφίων από έργα άλλων, συμπεριλαμβανομένων και έργων συμφοιτητών μου, καθώς και η παράθεση στοιχείων που άλλοι συνέλεξαν ή επεξεργάσθηκαν, χωρίς αναφορά στην πηγή. Αναφέρω πάντοτε με πληρότητα την πηγή κάτω από τον πίνακα ή σχέδιο, όπως στα παραθέματα.*
- *2. Δέχομαι ότι η αυτολεξεί παράθεση χωρίς εισαγωγικά, ακόμα κι αν συνοδεύεται από αναφορά στην πηγή σε κάποιο άλλο σημείο του κειμένου ή στο τέλος του, είναι αντιγραφή. Η αναφορά στην πηγή στο τέλος π.χ. μιας παραγράφου ή μιας σελίδας, δεν δικαιολογεί συρραφή εδαφίων έργου άλλου συγγραφέα, έστω και παραφρασμένων, και παρουσίασή τους ως δική μου εργασία.*
- *3. Δέχομαι ότι υπάρχει επίσης περιορισμός στο μέγεθος και στη συχνότητα των παραθεμάτων που μπορώ να εντάξω στην εργασία μου εντός εισαγωγικών. Κάθε μεγάλο παράθεμα (π.χ. σε πίνακα ή πλαίσιο, κλπ), προϋποθέτει ειδικές ρυθμίσεις, και όταν δημοσιεύεται προϋποθέτει την άδεια του συγγραφέα ή του εκδότη. Το ίδιο και οι πίνακες και τα σχέδια*
- *4. Δέχομαι όλες τις συνέπειες σε περίπτωση λογοκλοπής ή αντιγραφής.*

Ημερομηνία: 15/02/2023

Η Δηλούσα

#### Παπά Ελισάβετ

(1) «Όποιος εν γνώσει του δηλώνει ψευδή γεγονότα ή αρνείται ή αποκρύπτει τα αληθινά με έγγραφη υπεύθυνη δήλωση του άρθρου 8 παρ. 4 Ν. 1599/1986 τιμωρείται με φυλάκιση τουλάχιστον τριών μηνών. Εάν ο υπαίτιος αυτών των πράξεων σκόπευε να προσπορίσει στον εαυτόν του ή σε άλλον περιουσιακό όφελος βλάπτοντας τρίτον ή σκόπευε να βλάψει άλλον, τιμωρείται με κάθειρξη μέχρι 10 ετών.

# Εξόρυξη Βακτηριακών Τερπενικών Συνθασών

*Παπά Ελισάβετ*

# **Τριμελής Επιτροπή:**

Χατζηγεωργίου Άρτεμις, Καθηγήτρια (Επιβλέπουσα)

Μπάγκος Παντελής, Καθηγητής

Μπράλιου Γεωργία, Επίκουρος Καθηγήτρια

# <span id="page-4-0"></span>ΠΡΟΛΟΓΟΣ

Με το πέρας αυτής της εργασίας, κλείνει και ένας κύκλος για τη ζωή μου. Η εκπόνηση και η ολοκλήρωση μιας πτυχιακής εργασίας δεν είναι εύκολη υπόθεση. Απαιτεί θυσίες, συνεχή προσπάθεια και αντοχές. Θα ήθελα να αναφέρω ότι η παρούσα πτυχιακή εργασία πραγματοποιήθηκε στο Ινστιτούτο Εφαρμοσμένων Βιοεπιστημών (ΙΝΕΒ) του Εθνικού Κέντρου Έρευνας και Τεχνολογικής Ανάπτυξης (ΕΚΕΤΑ).

Σε αυτό το σημείο θα ήθελα να ευχαριστήσω την επιβλέπουσα καθηγήτρια μου κ. Χατζηγεωργίου Άρτεμις, για τη μοναδική ευκαιρία που μου έδωσε να συνεργαστώ με το συγκεκριμένο Ινστιτούτο, να αποκτήσω καινούριες γνώσεις και να αναπτύξω επιπλέον δεξιότητες.

Θα ήθελα να ευχαριστήσω θερμά, τον κ. Μακρή Αντώνη, Ερευνητή Α', συνεπιβλέποντα σε αυτή την εργασία και μέντορα μου, που πίστεψε από την πρώτη στιγμή σε εμένα αλλά και για την εξαιρετική συνεργασία και καθοδήγηση.

Θα ήθελα να ευχαριστήσω θερμά, τον κ. Ψωμόπουλο Φώτη, Ερευνητή Β', συνεπιβλέποντα σε αυτή την εργασία, χωρίς τον οποίο δε θα είχα καταφέρει να βγάλω εις πέρας την εργασία. Θα ήθελα να τον ευχαριστήσω για την καθοδήγηση, τη βοήθεια κάθε στιγμή που το χρειαζόμουν αλλά και για την άψογη συνεργασία.

Ξεχωριστό ευχαριστώ στην κ. Ανδρεαδέλλη Αγγελική, Υποψήφια Διδάκτωρ, στον κ. Γιώργο Τσιόλα και κ. Αντιόπη Τσουρέκη για την πολύτιμη βοήθεια αλλά και σε όλα τα μέλη του εργαστηρίου για την άψογη συνεργασία, τη συμπαράσταση στις δυσκολίες και για τις γνώσεις που με βοήθησαν να αποκτήσω.

Τέλος, θέλω να ευχαριστήσω τους δικούς μου ανθρώπους, οικογένεια και φίλους, που με στήριξαν και με βοήθησαν να αντέξω σε όλο το ταξίδι.

4

# <span id="page-5-0"></span>ΠΕΡΙΛΗΨΗ

Τα τερπενοειδή και τα ισοπρενοειδή αποτελούν σημαντική ομάδα δευτερογενών μεταβολιτών και την πιο ποικιλόμορφη ομάδα φυσικών προϊόντων. Απομονώνονται από φυτά, μύκητες και βακτήρια και χρησιμοποιούνται ευρέως ως πρόσθετα τροφίμων, αρώματα και φαρμακευτικά προϊόντα. Αν και η μεγαλύτερη ποικιλία τερπενικών συνθασών – που συμβάλλουν στη δημιουργία ενός σκελετού που μπορεί να διαμορφωθεί από επιπλέον ένζυμα για να γίνουν οι δομές αυτές πιο λειτουργικές – προέρχεται από τα φυτά, κάποια τερπενοειδή παράγονται μόνο από βακτηριακές τερπενικές συνθάσες και γι' αυτό η εξόρυξη τους από βακτηριακά γονιδιώματα είναι σημαντική. Οι βακτηριακές τερπενικές συνθάσες ήταν δύσκολο να ερευνηθούν καθώς έχουν χαμηλά ποσοστά ομοιότητας με τις τερπενικές συνθάσες των ευκαρυωτικών οργανισμών. Η βιοπληροφορική είναι μία επιστήμη που μπορεί να λύσει προβλήματα της βιολογίας με τη χρήση υπολογιστικών μέσων, αλγόριθμων και βάσεων δεδομένων. Έτσι λοιπόν, ο σκοπός της παρούσα πτυχιακής εργασίας είναι η εξόρυξη βακτηριακών τερπενικών συνθασών και άλλων πρωτεϊνών που σχετίζονται με τα τερπενοειδή, με την ανάπτυξη μεθοδολογίας που βασίζεται σε υπολογιστικά μέσα και εργαλεία βιοπληροφορικής. Η μεθοδολογία που αναπτύχθηκε έδωσε χρήσιμα αποτελέσματα για την εύρεση γονιδίων βιοσύνθεσης τερπενίων σε γονιδιώματα ακτινοβακτηριδίων όπως και αποτελέσματα που αποτελούν "τροφή για σκέψη" για επόμενα βήματα.

ΛΕΞΕΙΣ ΚΛΕΙΔΙΑ: ΤΕΡΠΕΝΟΕΙΔΗ, ΤΕΡΠΕΝΙΚΕΣ ΣΥΝΘΑΣΕΣ, ΑΚΤΙΝΟΒΑΚΤΗΡΙΑ, ΒΙΟΠΛΗΡΟΦΟΡΙΚΗ, ΥΠΟΛΟΓΙΣΤΙΚΗ ΒΙΟΛΟΓΙΑ

# <span id="page-6-0"></span>ABSTRACT

Terpenoids and isoprenoids are an important group of secondary metabolites and the most diverse group of natural products. They are isolated from plants, fungi and bacteria and are widely used as food additives, perfumes, and pharmaceuticals. Although the largest variety of terpene synthases – which contribute to the creation of a skeleton that can be formed by additional enzymes to make these structures more functional – comes from plants, some terpenoids are produced only by bacterial terpene synthases and therefore their extraction from bacterial genomes is important. Bacterial terpene synthases were difficult to investigate as they have low rates of similarity to the terpene synthases of eukaryotic organisms. Bioinformatics is a science that can solve problems of biology using computational means, algorithms, and databases. Thus, the purpose of this undergraduate thesis is the extraction of bacterial terpene synthases and other proteins related to terpenoids, by developing a methodology based on computational means and bioinformatics tools. The methodology developed gave useful results for identifying terpenoid biosynthetic genes in genomes of *Actinobacteria* as well as results that are "food for thought" for next steps.

KEYWORDS: TERPENOIDS, TERPENE SYNTHASES, ACTINOBACTERIA, BIOINFORMATICS, COMPUTATIONAL BIOLOGY

6

# <span id="page-7-0"></span>ΠΙΝΑΚΑΣ ΠΕΡΙΕΧΟΜΕΝΩΝ

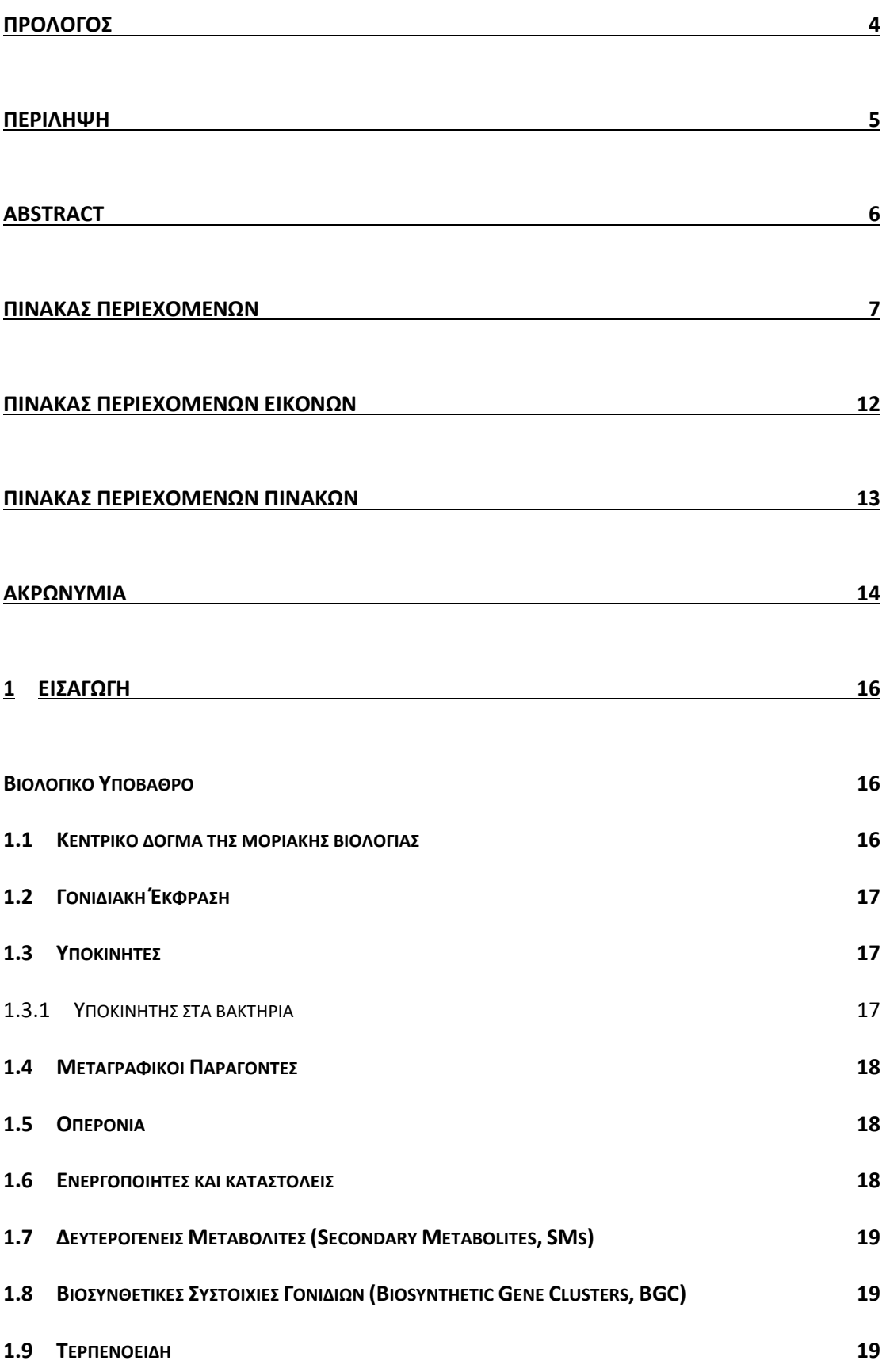

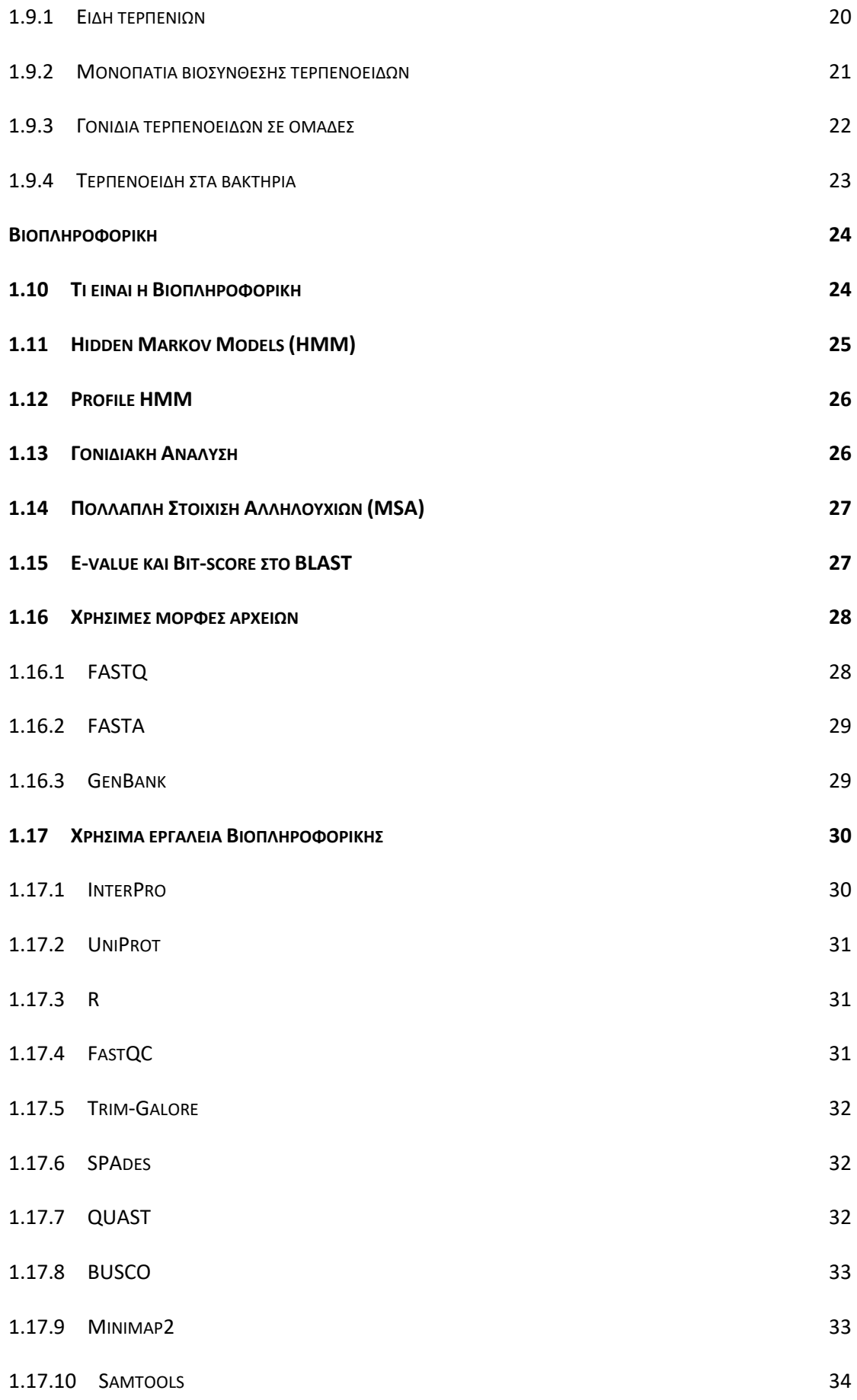

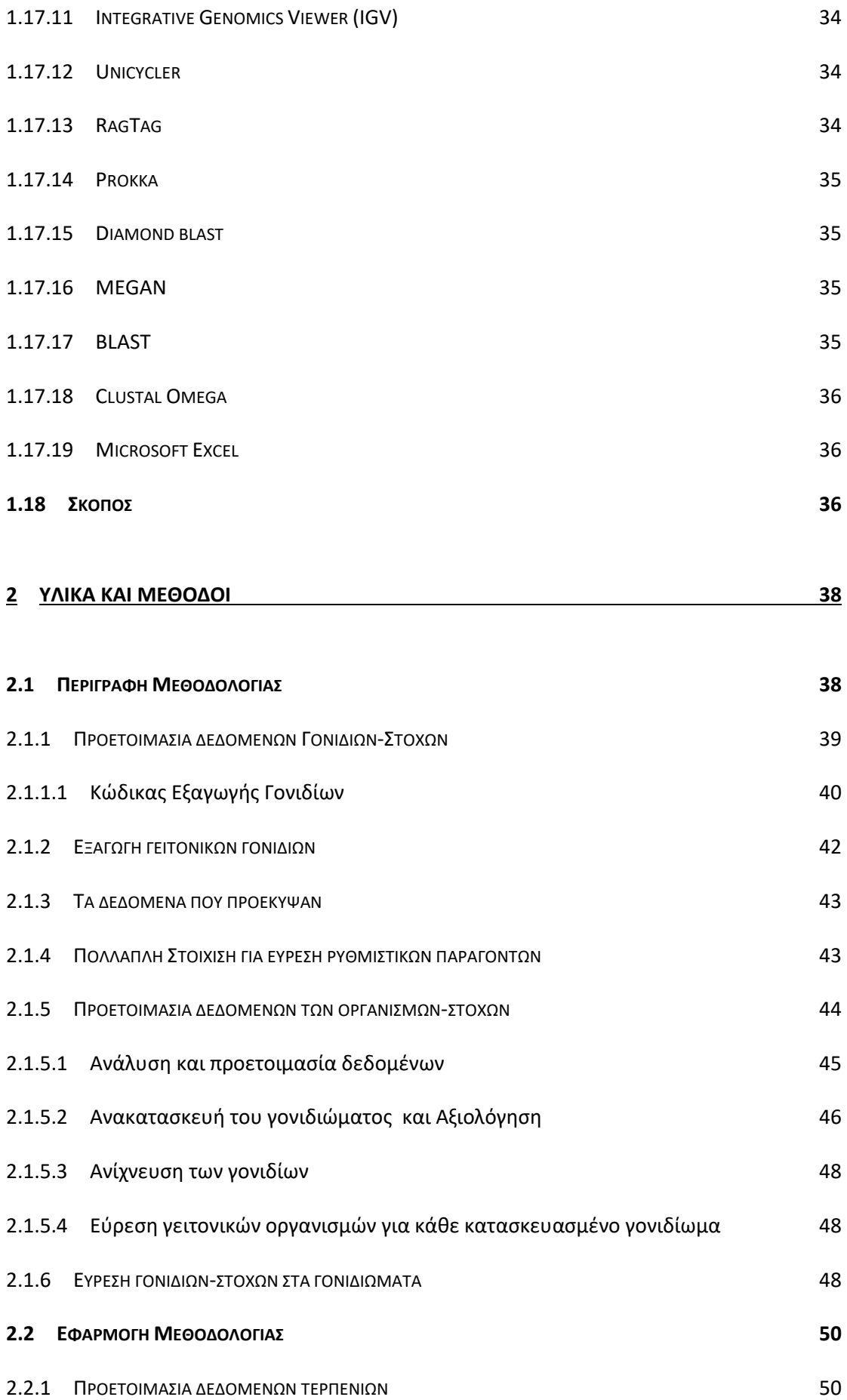

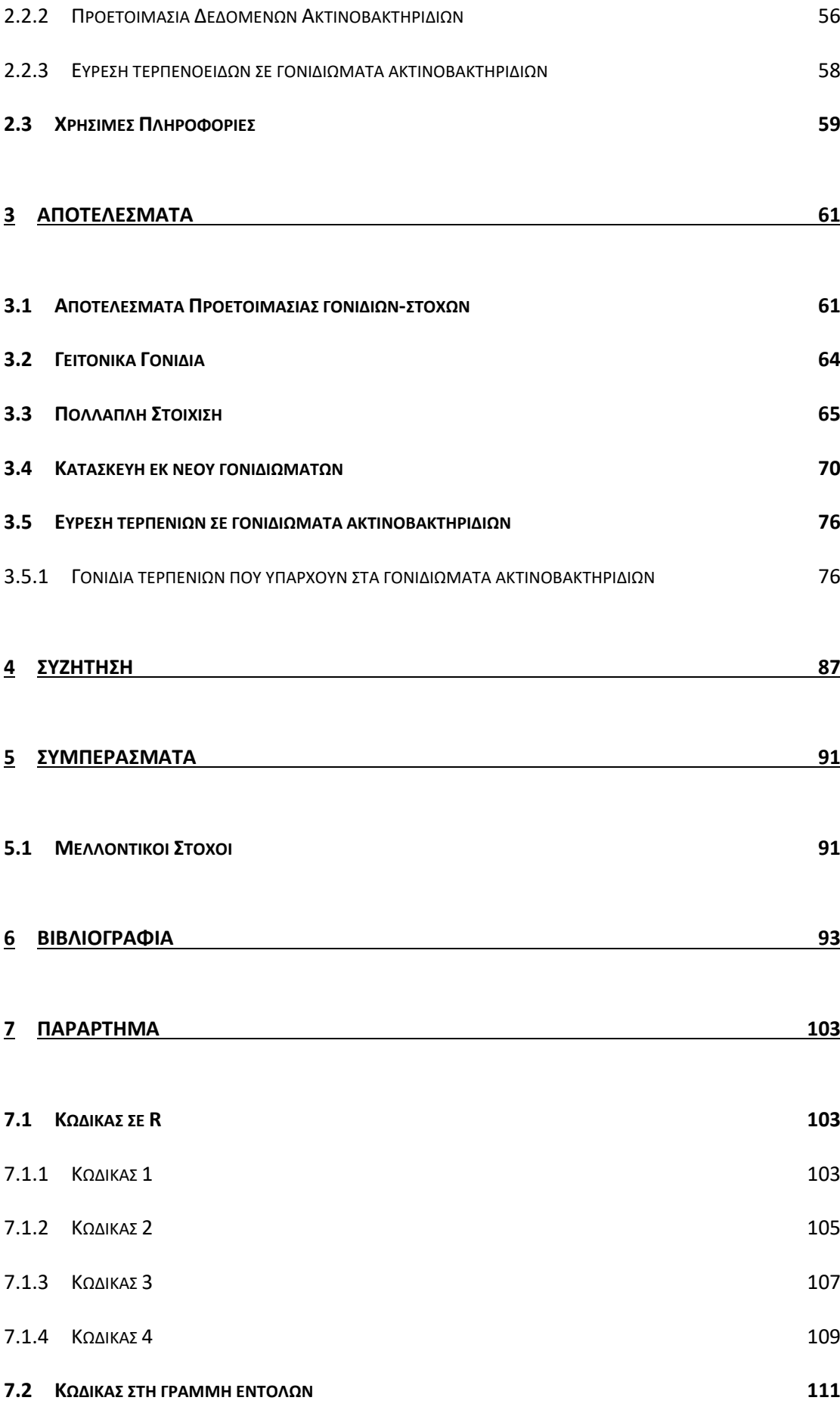

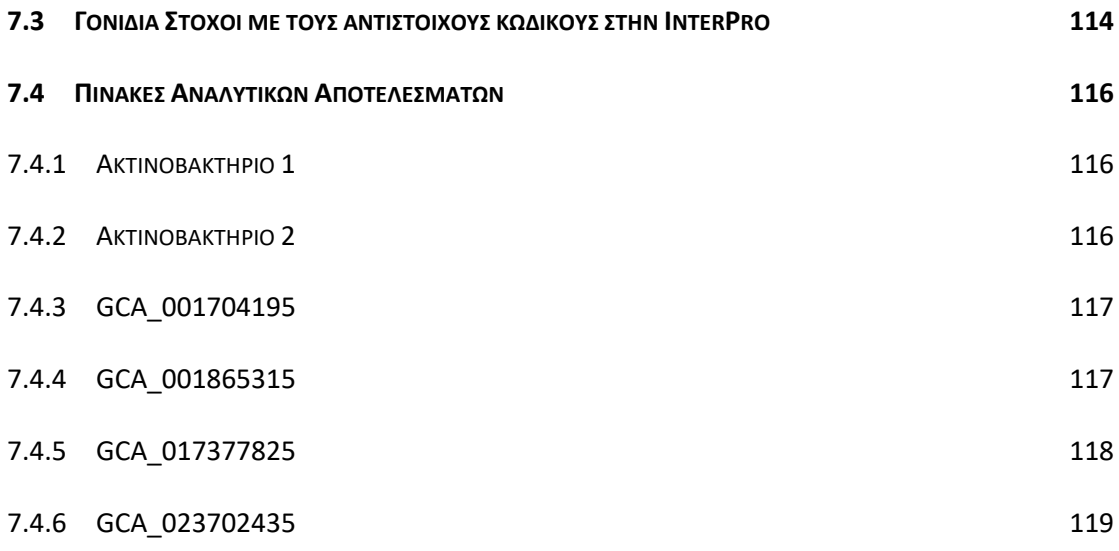

# <span id="page-12-0"></span>ΠΙΝΑΚΑΣ ΠΕΡΙΕΧΟΜΕΝΩΝ ΕΙΚΟΝΩΝ

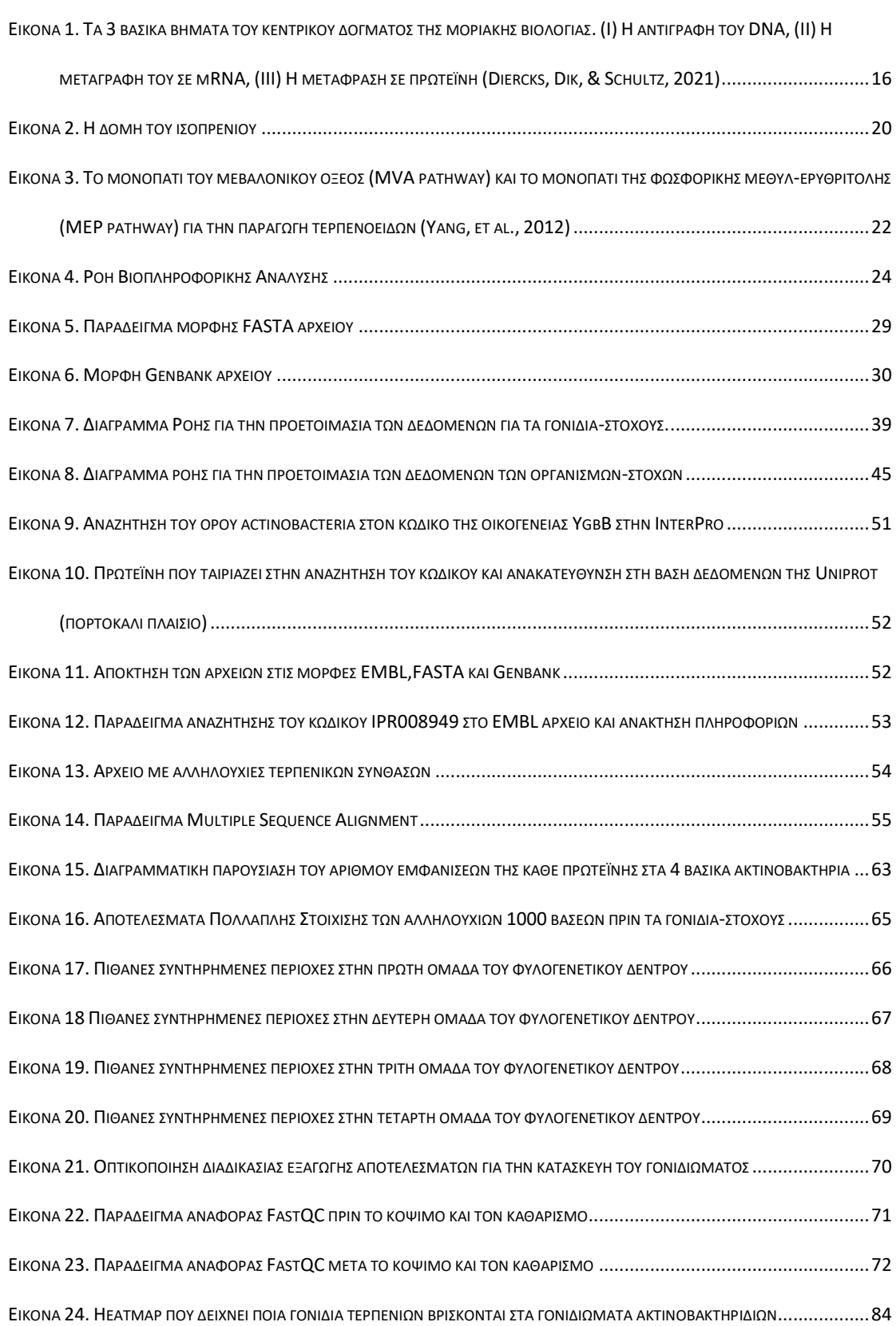

# <span id="page-13-0"></span>ΠΙΝΑΚΑΣ ΠΕΡΙΕΧΟΜΕΝΩΝ ΠΙΝΑΚΩΝ

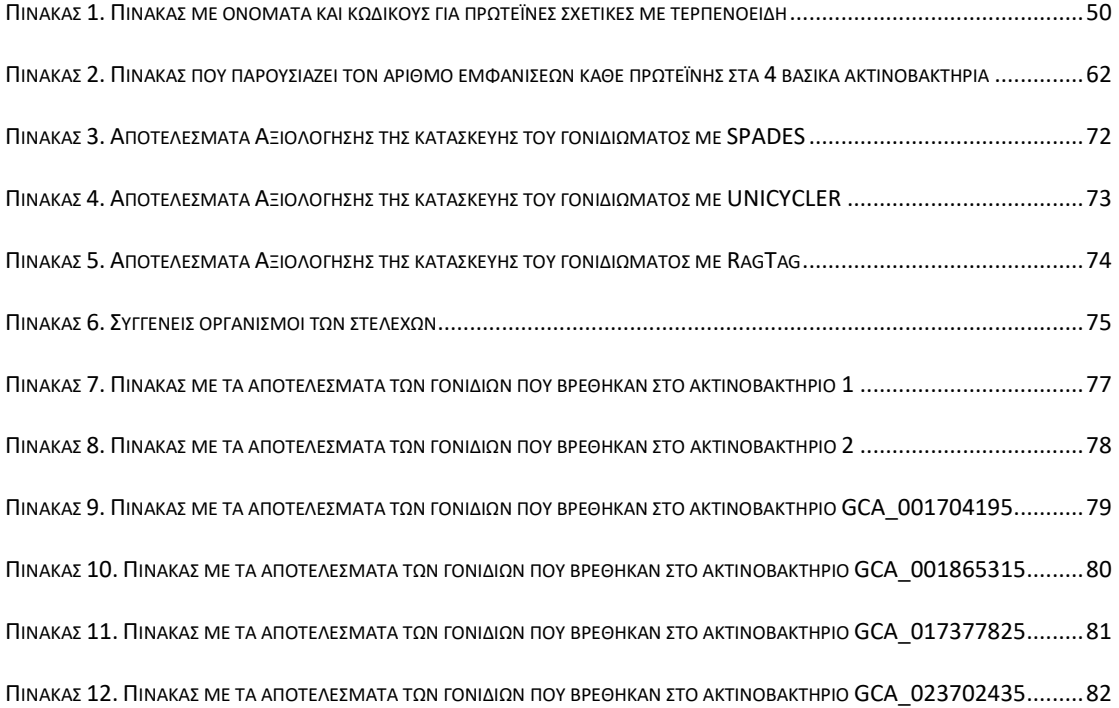

# <span id="page-14-0"></span>Ακρωνύμια

BGC: Biosynthetic Gene Clusters

DMAPP: dimethylallyl diphosphate

DXP: 1-deoxy-D-xylulose 5-phosphate

ENA: European Nucleotide Archive

FPP: Farnesyl Pyrophosphate

FQ: FASTQ αρχεία

GGPP: Geranylgeranyl Pyrophosphate

GPP: Geranyl Pyrophosphate

HMM: Hidden Markov Models

IGV: Integrative Genomics Viewer

IPP: Isopentenyl Diphosphate

MEP: 2-C-methyl-D-erythritol 4-phosphate

MEP pathway: Methylerythritol Phosphate pathway

MSA: Multiple Sequence Alignment

MVA pathway: Mevalonic Acid pathway

SMs: Secondary Metabolites

TSs: Terpene Synthases

TSS: Transcription Start Site

*Κεφάλαιο 1ο*

# <span id="page-16-0"></span>1 ΕΙΣΑΓΩΓΗ

## <span id="page-16-1"></span>Βιολογικό Υπόβαθρο

Στο παρόν κεφάλαιο θα αναλυθούν βιολογικές έννοιες και διαδικασίες απαραίτητες για την κατανόηση του θέματος της παρούσας εργασίας.

# <span id="page-16-2"></span>1.1 Κεντρικό δόγμα της μοριακής βιολογίας

Το κεντρικό δόγμα της μοριακής βιολογίας ορίζει τη ροή της γενετικής πληροφορίας από το DNA στην πρωτεΐνη. Αποτελείται από 3 βασικά βήματα την αντιγραφή του DNA, τη μεταγραφή σε mRNA και τέλος την μετάφραση σε πρωτεΐνες [\(Εικόνα 1\)](#page-16-3) (CRICK, 1970; Diercks, Dik, & Schultz, 2021).

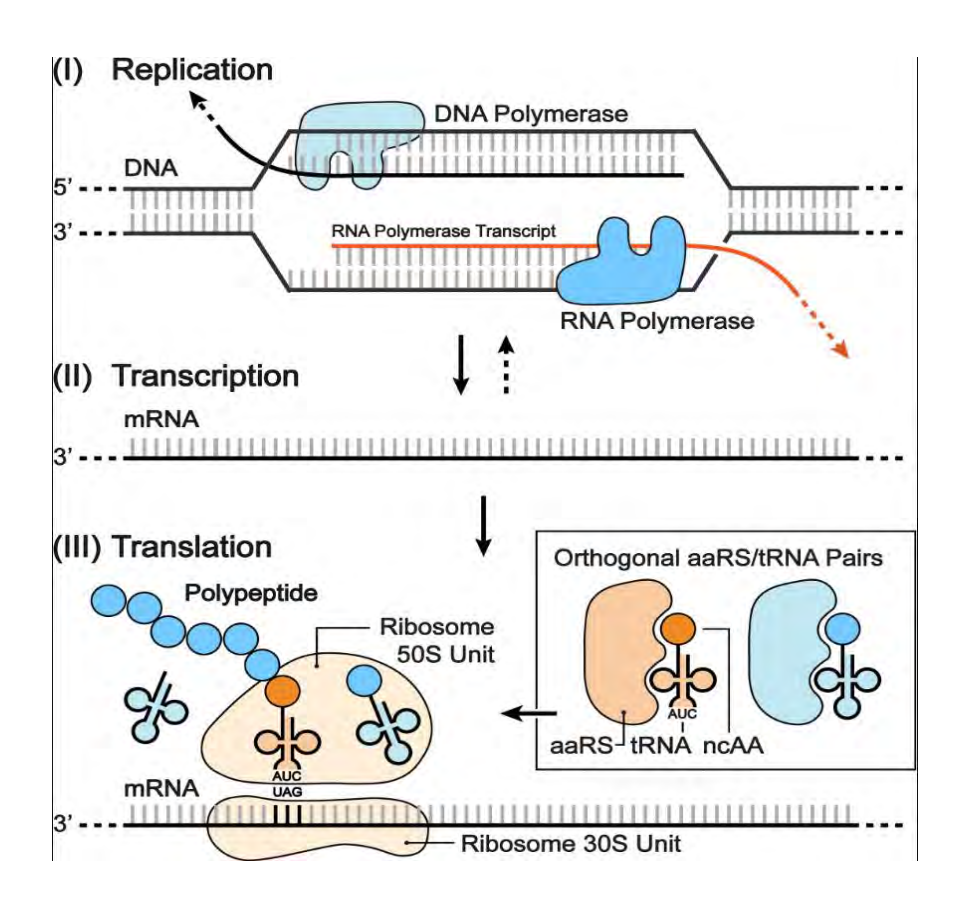

<span id="page-16-3"></span>*Εικόνα 1. Τα 3 βασικά βήματα του κεντρικού δόγματος της μοριακής βιολογίας. (Ι) Η αντιγραφή του DNA, (ΙΙ) Η μεταγραφή του σε mRNA, (ΙΙΙ) Η μετάφραση σε πρωτεΐνη (Diercks, Dik, & Schultz, 2021)*

### <span id="page-17-0"></span>1.2 Γονιδιακή Έκφραση

Σύμφωνα με τον ορισμό του National Human Genome Research Institute, «Γονιδιακή έκφραση είναι η διαδικασία κατά την οποία ένα γονίδιο κωδικοποιείται και μετατρέπεται σε μία λειτουργία». Αυτό επιτυγχάνεται μέσω της μεταγραφής μορίων RNA που κωδικοποιούν πρωτεΐνες ή μη-κωδικών μορίων RNA που υπηρετούν άλλες λειτουργίες. Η γονιδιακή έκφραση είναι σαν ένας διακόπτης, που ελέγχει πότε και που μόρια RNA και πρωτεΐνες φτιάχνονται και επίσης καθορίζει πόση ποσότητα θα δημιουργηθεί. Η διαδικασία αυτή αλλάζει ανάλογα με τις συνθήκες και τους τύπους κυττάρων» (National Human Genome Research Institute , 2023). Η γονιδιακή έκφραση παρέχει μία "γέφυρα" μεταξύ της κωδικοποιημένης πληροφορίας που υπάρχει στο γονίδιο και στο τελικό λειτουργικό προϊόν (Volgin, 2014).

## <span id="page-17-1"></span>1.3 Υποκινητές

Ο υποκινητής είναι μία περιοχή DNA που βρίσκεται πριν το γονίδιο, κοντά στο περιοχή έναρξης της μεταγραφής (Transcription Start Site, TSS), έχει συγκεκριμένη αλληλουχία και δίνει την έναρξη της μεταγραφής (Lin, Liang, Tang, & Chen, 2019). Εκεί προσδένεται η RNA πολυμεράση. Στους ευκαρυωτικούς οργανισμούς με τη βοήθεια γενικών μεταγραφικών παραγόντων που προσδένονται στην RNA πολυμεράση, ξεκινάει η μεταγραφή (Alberts, et al., 2014).

# <span id="page-17-2"></span>1.3.1 Υποκινητής στα βακτήρια

Στα βακτήρια, υπάρχει μία βασική υπομονάδα που ονομάζεται παράγοντας σίγμα (σ) και αναγνωρίζει την αλληλουχία του υποκινητή. Οι βακτηριακοί υποκινητές

17

έχουν αλληλουχίες DNA στις θέσεις -35 και -10, ανοδικά του σημείο έναρξης της μεταγραφής(TSS) (Alberts, et al., 2014).

#### <span id="page-18-0"></span>1.4 Μεταγραφικοί Παράγοντες

Όλα τα γονίδια βακτηριακά και ευκαρυωτικά έχουν ρυθμιστικές αλληλουχίες που είναι υπεύθυνες για την ενεργοποίηση ή απενεργοποίησή τους. Στα βακτήρια συνήθως οι αλληλουχίες αυτές δρουν σαν διακόπτες και έχουν μικρό μήκος περίπου 10 ζεύγη βάσεων. Για να λειτουργήσουν αυτές οι ρυθμιστικές αλληλουχίες αναγνωρίζονται από πρωτεΐνες που λέγονται μεταγραφικοί παράγοντες. Και με αυτόν τον τρόπο ελέγχεται η μεταγραφή ενός γονιδίου (Alberts, et al., 2014).

#### <span id="page-18-1"></span>1.5 Οπερόνια

Στα βακτήρια είναι πιθανή η δημιουργία οπερονίου. Τα οπερόνια είναι ομάδες γονιδίων που κωδικοποιούν ένζυμα της ίδιας μεταβολικής οδού, διατάσσονται διαδοχικά και μεταγράφονται από έναν κοινό υποκινητή (Alberts, et al., 2014).

# <span id="page-18-2"></span>1.6 Ενεργοποιητές και καταστολείς

Ένας άλλος μηχανισμός για τη ρύθμιση της έκφρασης των γονιδίων είναι οι ενεργοποιητές και οι καταστολείς. Οι θέσεις που προσδένονται οι ενεργοποιητές ονομάζονται ενισχυτές (enhancers) και αυξάνουν τον ρυθμό της μεταγραφής ενώ οι καταστολείς μειώνουν τον ρυθμό της μεταγραφής και τη δημιουργία συμπλόκου έναρξης. Είναι ενδιαφέρουσα η παρατήρηση ότι αυτές οι θέσεις μπορεί να βρίσκονται σε μεγάλη απόσταση ανοδικά ή καθοδικά του γονιδίου (Alberts, et al., 2014).

## <span id="page-19-0"></span>1.7 Δευτερογενείς Μεταβολίτες (Secondary Metabolites, SMs)

Οι δευτερογενείς μεταβολίτες είναι φυσικά προϊόντα που παράγονται από βακτήρια, μύκητες και φυτά και έχουν μεγάλη ποικιλία στη δομή και στις βιολογικές διεργασίες. Αν και χαρακτηρίστηκαν δευτερογενείς καθώς θεωρούνταν πως δεν ήταν απαραίτητοι για την επιβίωση και αναπαραγωγή ενός οργανισμού πλέον θεωρείται πως έχουν σημαντικό ρόλο στην επιβίωση καθώς καθορίζουν την αντίδραση το οργανισμού σε περιβαλλοντικές συνθήκες (Mosunova, Navarro-Muñoz, & Collemare, 2021).

# <span id="page-19-1"></span>1.8 Βιοσυνθετικές Συστοιχίες Γονιδίων (Biosynthetic Gene Clusters, BGC)

Τα BGC είναι εντοπισμένες ομάδες 3 η περισσοτέρων γονιδίων που βρίσκονται στον ίδιο γενετικό τόπο και κωδικοποιούν ένα κοινό μονοπάτι βιοσύνθεσης για την παραγωγή ενός δευτερογενούς μεταβολίτη (Medema, et al., 2015).

## <span id="page-19-2"></span>1.9 Τερπενοειδή

Τα τερπενοειδή και τα ισοπρενοειδή αποτελούν σημαντική ομάδα δευτερογενών μεταβολιτών και την πιο ποικιλόμορφη ομάδα φυσικών προϊόντων (Buckingham, 1997). Απομονώνονται από φυτά (Tholl, 2015), μύκητες και βακτήρια (Yamada, et al., 2015) και χρησιμοποιούνται ευρέως ως πρόσθετα τροφίμων, αρώματα και φαρμακευτικά προϊόντα (Leferink & Scrutton, 2022). Τα τερπενοειδή είναι παράγωγα που βασίζονται στο ισοπρένιο [\(Εικόνα 2\)](#page-20-1), ενός μορίου 5 ατόμων άνθρακα (Jones , Ormondroyd, Curling, Popescu, & Popescu, 2017). Τα τερπένια είναι κυρίως οι υδρογονάνθρακες που παράγονται από το ισοπρένιο, ενώ τα τερπενοειδή είναι οξυγονωμένα παράγωγα αυτών των υδρογονανθράκων (Britannica, 2018). Τα τερπένια σχηματίζονται με την ένωση μορίων ισοπρενίου και δημιουργούν δεσμούς με διάφορους τρόπους γι' αυτό και υπάρχει μεγάλη ποικιλία στις δομές (Gao, Honzatko, & Peters, 2012). Ο σχηματισμός πολύπλοκων δομών γίνεται με τη βοήθεια ενζύμων, των τερπενικών/ τερπενοειδών συνθασών (Terpene Synthases, TSs) (ή τερπενικών/ τερπενοειδών κυκλασών) που καταλύουν τις αντιδράσεις σχηματισμού δακτυλίων (Baunach, Franke, & Hertweck, 2015) .

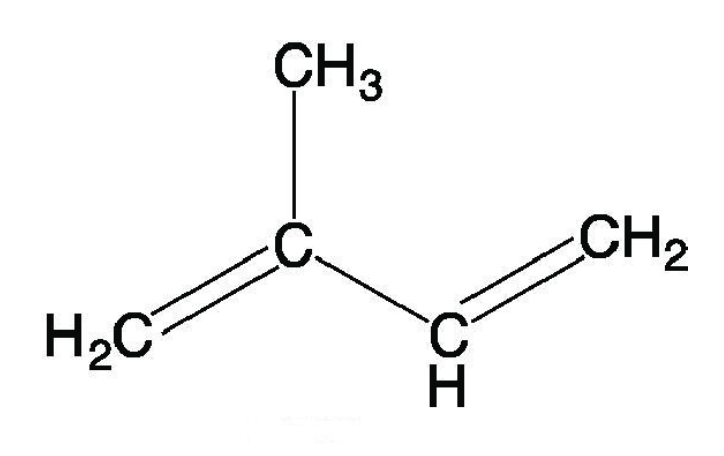

<span id="page-20-1"></span>*Εικόνα 2. Η δομή του ισοπρενίου*

## <span id="page-20-0"></span>1.9.1 Είδη τερπενίων

Διαχωρίζονται σε ομάδες ανάλογα με τον αριθμό μορίων ισοπρενίου (C5H8) από τον οποίο αποτελούνται:

- Ημιτερπένια (C5H8): έχουν 1 μόριο ισοπρενίου
- Μονοτερπένια (C<sub>10</sub>H<sub>16</sub>): έχουν 2 μόρια ισοπρενίου
- Σεσκιτερπένια (C<sub>15</sub>H<sub>24</sub>): έχουν 3 μόρια ισοπρενίου, πχ. Η βιταμίνη Α
- Διτερπένια (C<sub>20</sub>H<sub>32</sub>): έχουν 4 μόρια ισοπρενίου
- Τριτερπένια (C30H48): έχουν 6 μόρια ισοπρενίου, πχ. σκουαλένιο
- Τετρατερπένια (C40H64) : έχουν 8 μόρια ισοπρενίου, πχ. καροτενοειδή (Britannica, 2018)

#### <span id="page-21-0"></span>1.9.2 Μονοπάτια βιοσύνθεσης τερπενοειδών

Η βιοσύνθεση των τερπενοειδών γίνεται από 2 πρόδρομα μόρια C5, το διφοσφωρικό ισοπεντενύλιο (isopentenyl diphosphate, IPP) και το διφοσφωρικό διμεθαλλύλιο (dimethylallyl diphosphate, DMAPP) (McGarvey & Croteau, 1995). Η βασική παραγωγή τους γίνεται μέσω του μονοπατιού του μεβαλονικού οξέος (mevalonic acid - MVA pathway) (Kampranis & Makris, 2012) στους ευκαρυώτες, στα αρχαία και σε κάποια βακτήρια (Heidrun Karlic & Franz Varga, 2019) αλλά και μέσω του μονοπατιού της φωσφορικής μεθυλ-ερυθριτόλης (methylerythritol phosphate - MEP pathway) ή μη μεβαλονικό μονοπάτι [\(Εικόνα 3\)](#page-22-1). Τα δύο πρόδρομα μόρια IPP και DMAPP στο μονοπάτι MVA συντίθενται από το μεβαλονικό οξύ, το οποίο έχει ως πρόδρομη ουσία το ακετυλο-συνένζυμο Α (Kuzuyama, 2002). Στο MEP μονοπάτι, τα πρόδρομα μόρια αποτελούνται από διφωσφορική γλυκεραλδεΰδη και πυροσταφυλικό και παράγουν διφωσφορική 1-δεοξύ-D-ξυλουλόση (1-deoxy-D-xylulose 5-phosphate, DXP) που ισομερείται σε διφωσφορική μεθυλερυθριτόλη (2-*C*-methyl-D-erythritol 4 phosphate, MEP). Ακολουθεί μία σειρά αντιδράσεων για να καταλήξει σε μόρια IPP και DMAPP. Τα ένζυμα που χρησιμοποιούνται για να καταλυθούν αυτές οι αντιδράσεις είναι τα IspC, IspD, IspE, IspG και IspH (Zhao, Chang, Xiao, Liu, & Liu, 2013). Τα μόρια IPP και DMAPP μέσω της δράσης των πρενυλοτρανσφερών, δημιουργούν σύμπλοκα όπως το διφωσφορικό γερανύλιο (geranyl pyrophosphate GPP), το διφωσφορικό φαρνεσύλιο (farnesyl pyrophosphate FPP) και το διφωσφορικό γερανυλγερανύλιο (geranylgeranyl pyrophosphate GGPP) (McGarvey & Croteau, 1995).

Οι ευκαρυώτες χρησιμοποιούν το MVA μονοπάτι για την παραγωγή τερπενίων, τα φυτά χρησιμοποιούν το MVA στο κυτοσόλιο και το MEP μονοπάτι στα πλαστίδια ενώ τα βακτήρια χρησιμοποιούν το MEP μονοπάτι με εξαίρεση κάποια είδη όπως τα Actinobacteria, Bacteroidetes, Chloroflexi, Firmicutes και Proteobacteria που χρησιμοποιούν και το MVA μονοπάτι (Rinaldi, Ferraz, & Scrutton, 2022; Henry, Gutensohn, Thomas, Noel, & Dudareva, 2015; Thomas, Louie, Lubin, Lundblad, & Noel, 2019).

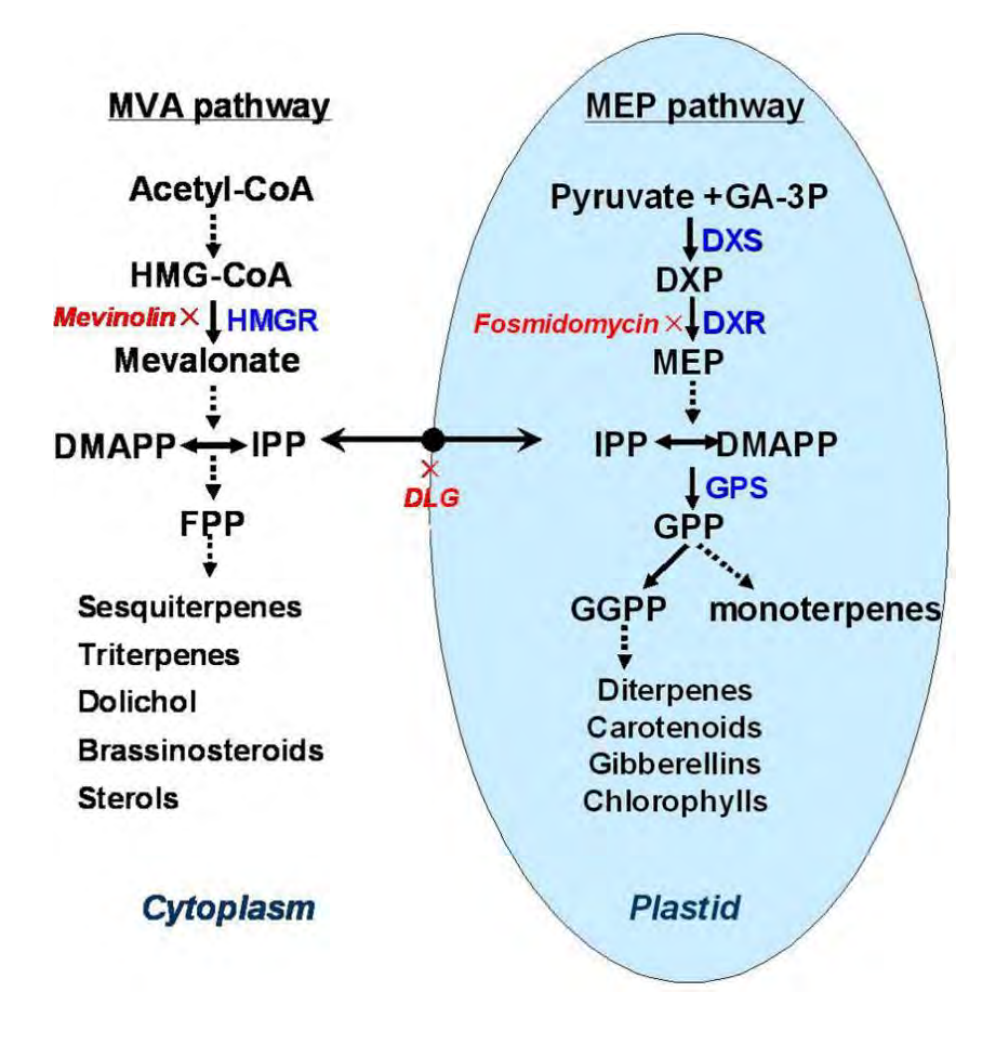

<span id="page-22-1"></span>*Εικόνα 3. Το μονοπάτι του μεβαλονικού οξέος (MVA pathway) και το μονοπάτι της φωσφορικής μεθυλερυθριτόλης (MEP pathway) για την παραγωγή τερπενοειδών (Yang, et al., 2012)*

## <span id="page-22-0"></span>1.9.3 Γονίδια τερπενοειδών σε ομάδες

Στη φύση υπάρχουν γονίδια που λειτουργούν και εκφράζονται ως ομάδες. Αυτά σχηματίζουν τα λεγόμενα BGC *[1.8](#page-19-1) [Βιοσυνθετικές Συστοιχίες](#page-19-1) Γονιδίων (Biosynthetic Gene [Clusters, BGC\)](#page-19-1)*. Ένα παράδειγμα στα τερπενοειδή είναι τα γονίδια hpnC, hpnD, hpnE, και hpnF, τα οποία είναι υπεύθυνα για την μετατροπή του FPP σε χοπένιο ή άλλους πεντακυκλικούς μεταβολίτες (Pan, et al., 2015).

#### <span id="page-23-0"></span>1.9.4 Τερπενοειδή στα βακτήρια

Αν και η μεγαλύτερη ποικιλία τερπενικών συνθασών – που συμβάλλουν στη δημιουργία ενός σκελετού που μπορεί να διαμορφωθεί από επιπλέον ένζυμα για να γίνουν οι δομές αυτές πιο λειτουργικές – προέρχεται από τα φυτά, κάποια τερπενοειδή παράγονται μόνο από βακτηριακές τερπενικές συνθάσες και γι' αυτό η εξόρυξη τους από βακτηριδιακά γονιδιώματα είναι σημαντική (Rinaldi, Ferraz, & Scrutton, 2022). Οι βακτηριακές τερπενικές συνθάσες ήταν δύσκολο να ερευνηθούν καθώς έχουν χαμηλά ποσοστά ομοιότητας με τις τερπενικές συνθάσες των ευκαρυωτικών οργανισμών (Rinaldi, Ferraz, & Scrutton, 2022). Παρόλα αυτά μετά από πολλές δοκιμές και χρήση Hidden Markov Models, προέκυψαν περίπου 600 υποψήφια γονίδια τερπενοειδών σε χιλιάδες βακτηριδιακά γονιδιώματα κυρίως του είδους *Streptomyces* (Dickschat, 2016).

# <span id="page-24-0"></span>Βιοπληροφορική

Σε αυτό το κεφάλαιο θα παρουσιαστούν κάποιες βασικές πληροφορίες για την επιστήμη της βιοπληροφορικής, τι εφαρμογές έχει και πιο συγκεκριμένα πληροφορίες για το βιοπληροφορικό υπόβαθρο αυτής της πτυχιακής εργασίας.

# <span id="page-24-1"></span>1.10 Τι είναι η Βιοπληροφορική

Η βιοπληροφορική είναι η επιστήμη που συνδυάζει τα βιολογικά δεδομένα με την ανάλυση τους με υπολογιστικά μέσα [\(Εικόνα 4\)](#page-24-2). Είναι η χρήση αλγόριθμων και βάσεων δεδομένων για την ανάλυση βιολογικών δεδομένων όπως πρωτεϊνών, γονιδίων κ.α. (Pevsner, 2015). Βοηθάει στον χειρισμό βιολογικών δεδομένων μεγάλου όγκου και περιέχει διαδικασίες ανάλυσης και αποθήκευσης αυτών (Blackshaw, 2022). Τα δεδομένα που χρησιμοποιούνται για μία βιοπληροφορική ανάλυση είναι βιολογικά και η μεθοδολογία αποτελείται από υπολογιστικά μέσα (Benton, 1996).

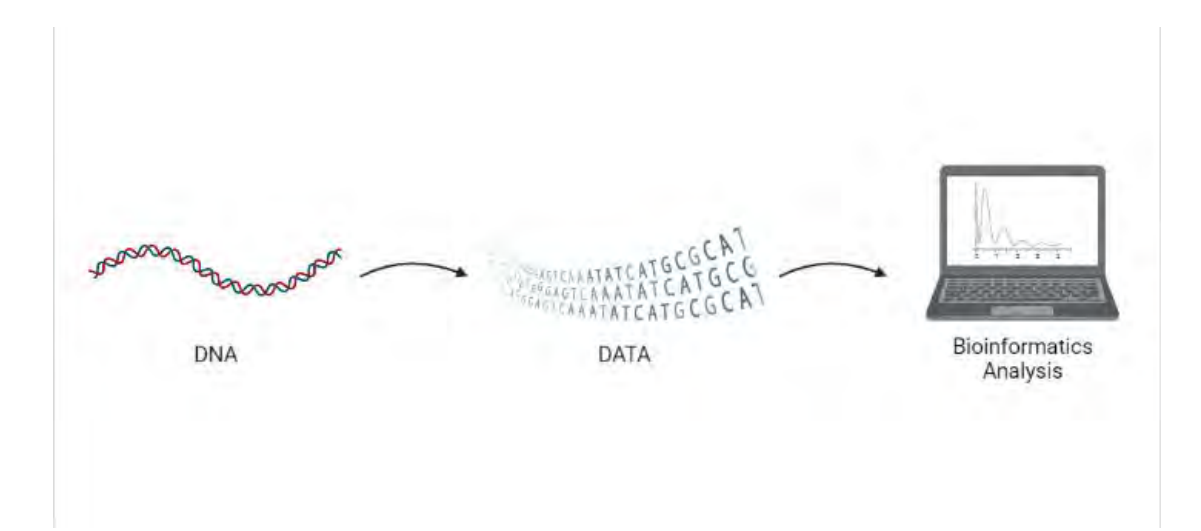

<span id="page-24-2"></span>*Εικόνα 4. Ροή Βιοπληροφορικής Ανάλυσης*

Η βιοπληροφορική έχει γνωρίσει μεγάλη ανάπτυξη τα τελευταία χρόνια καθώς είναι όλο και πιο επιτακτική ανάγκη η ανάλυση μεγάλου όγκου δεδομένων και όχι μόνο. Κάποιες άλλες εφαρμογές της βιοπληροφορικής μπορεί να είναι οι εξής:

- Αναλύσεις που αφορούν την έκφραση γονιδίων
- Πρόβλεψη δομής και λειτουργίας γονιδίων
- Πρόβλεψη δομής και λειτουργίας πρωτεϊνών
- Ανάλυση μοριακών μονοπατιών κ.α. (Tsoka & Ouzounis, 2000)

Υπάρχουν 2 λογισμικά στη βιοπληροφορική, το διαδικτυακό και της γραμμής εντολών, αλλά υπάρχουν και εργαλεία που γεφυρώνουν τις 2 προσεγγίσεις (Pevsner, 2015).

# <span id="page-25-0"></span>1.11 Hidden Markov Models (HMM)

Η μεθοδολογία αυτής της εργασίας βασίστηκε στη λογική των πιθανολογικών μοντέλων Hidden Markov Models και συγκεκριμένα στα profile Hidden Markov Models.

Το Hidden Markov Model είναι ένα στατιστικό, πιθανοκρατικό μοντέλο που χρησιμοποιείται για την περιγραφή της εξέλιξης γεγονότων που παρατηρούνται, τα οποία εξαρτώνται από εσωτερικούς παράγοντες που δεν γίνονται απευθείας αντιληπτά. Αποτελείται από 2 διαδικασίες, μία κρυφή κατάσταση και μία παρατήρηση, ένα γεγονός (Rabiner, 1989).

25

#### <span id="page-26-0"></span>1.12 Profile HMM

Ένα προφίλ HMM είναι ένας πίνακας που μετατρέπει μία πολλαπλή στοίχιση αλληλουχιών (Multiple Sequence Alignment), σε ένα σύστημα που δείχνει το πόσο πιθανό είναι να βρίσκεται ένα νουκλεοτίδιο σε συγκεκριμένη θέση και είναι κατάλληλα για αναζήτηση ομόλογων αλληλουχιών και στοίχισης (Eddy, 1998). Έχουν χρησιμοποιηθεί στη στοίχιση αλληλουχιών, στην πρόβλεψη πρωτεϊνικής δομής, στην πρόβλεψη γονιδίων κ.α. Τα προφίλ HMM μετατρέπουν μία πολλαπλή στοίχιση σε πίνακα βαθμολόγησης ανά θέση και αυτό βοηθά στον εντοπισμό συγκεκριμένων περιοχών (Pevsner, 2015).

# <span id="page-26-1"></span>1.13 Γονιδιακή Ανάλυση

Η γονιδιακή ανάλυση αποτελείται από 2 βασικά μέρη, την διαδικασία συναρμολόγησης της πλήρης αλληλούχιας των αναγνώσεων (Assembly) και την διαδικασία ανίχνευσης των γονιδίων και σε ποιες περιοχές βρίσκονται στην αλληλουχία, όπως και ο καθορισμός της δομή και της λειτουργίας αυτών των γονιδίων (Annotation) (Kong, et al., 2019)

Για να μπορούν να εφαρμοστούν αυτά τα βήματα θα πρέπει να υπάρχουν διαθέσιμα δεδομένα αλληλούχισης DNA/RNA. Η αλληλούχιση είναι η διαδικασία κατά την οποία καθορίζεται η αλληλουχία, η σειρά δηλαδή με την οποία εμφανίζονται τα νουκλεοτίδια. Οι πιο γνωστές τεχνικές αλληλούχισης είναι:

> • Αλληλούχιση κατά Sanger: Το μόριο DNA που θα αλληλουχηθεί αποδιατάσσεται και στους κλώνους προστίθεται εκκινητής μήκους ~20 βάσεων. Ξεκινάει η σύνθεση με παρουσία DNA πολυμεράσης και δεοξυνουκλεοτιδίων. Η σύνθεση σταματά κάθε φορά που συνδέεται ένα

διδεοξυνουκλεοτίδιο καθώς η ριβόζη του δεν έχει την 3' υδροξυλομάδα. Έτσι δημιουργούνται πολλά κομμάτια διαφορετικού μήκους τα οποία ηλεκτροφορούνται σε τζελ και διαβάζονται, καθώς τα διαπερνάει μία ακτίνα λέιζερ, ανάλογα με το φθορισμό τους (Pevsner, 2015).

• Αλληλούχιση Επόμενης Γενιάς: είναι νέες τεχνολογίες που έχουν αναπτυχθεί τα τελευταία χρόνια και έχουν μειώσει το χρόνο και το κόστος της αλληλούχισης καθώς και παράγουν μεγαλύτερο αριθμό αναγνώσεων. Υπάρχουν διάφορες τεχνολογίες, κάποιες από αυτές είναι οι εξής: Illumina, SOLiD, Ion Torrent, Pacific Biosciences κ.α (Pevsner, 2015).

# <span id="page-27-0"></span>1.14 Πολλαπλή Στοίχιση Αλληλουχιών (MSA)

Κατά την μελέτη μιας πρωτεΐνης αρκετό ενδιαφέρον έχει η συσχέτιση της με άλλες πρωτεΐνες. Με μία πολλαπλή στοίχιση αλληλουχιών στοιχίζονται 3 ή περισσότερες αλληλουχίες πρωτεϊνών ή νουκλεϊκών οξέων οι οποίες θεωρείται πως έχουν προέλθει από έναν κοινό εξελικτικά πρόγονο. Βοηθάει στην εύρεση λειτουργίας, δομής και εξέλιξης της πρωτεΐνης που μελετάται (Pevsner, 2015).

#### <span id="page-27-1"></span>1.15 E-value και Bit-score στο BLAST

Το λεγόμενο e-value είναι ο αριθμός των αναμενόμενων επιτυχιών (hits) με παρόμοια βαθμολογία ποιότητας που θα μπορούσαν να εμφανιστούν τυχαία. Π.χ. ένα e-value 10, σημαίνει πως αναμένεται περίπου 10 επιτυχίες που θα προκύψουν να έχουν βρεθεί τυχαία. Μπορεί να χρησιμοποιηθεί για έλεγχο της ποιότητας των αποτελεσμάτων. Όσο πιο μικρό το e-value τόσο χαμηλότερη η πιθανότητα μια επιτυχία να έχει εμφανιστεί τυχαία, άρα τόσο καλύτερη η αντιστοιχία. (Altschul, Gish, Miller, Myers, & Lipman, 1990; Scholz, n.d.)

Το bit-score είναι το απαιτούμενο μέγεθος μιας βάσης αλληλουχιών στην οποία η τρέχουσα επιτυχία μπορεί να έχει εμφανιστεί τυχαία. Δεν εξαρτάται από το μέγεθος της βάσης. Όσο πιο υψηλό το Bit-score τόσο καλύτερο το ποσοστό ομοιότητας των αλληλουχιών (Altschul, Gish, Miller, Myers, & Lipman, 1990; Scholz, n.d.).

# <span id="page-28-0"></span>1.16 Χρήσιμες μορφές αρχείων

# <span id="page-28-1"></span>1.16.1 FASTQ

Τα FASTQ (FQ) αρχεία περιέχουν τα κομμάτια που διαβάζονται από την αλληλούχιση και κάθε τέτοιο κομμάτι αποτελείται από 4 γραμμές. Η πληροφορία που παρέχεται από κάθε γραμμή είναι η εξής:

- Γραμμή 1: ξεκινάει με το σύμβολο "@" και προσδιορίζει τον καταχωρητή. Περιλαμβάνει το ID της ανάγνωσης, το μήκος της, το μηχάνημα που χρησιμοποιήθηκε κ.α.
- Γραμμή 2: περιλαμβάνει την ακολουθία
- Γραμμή 3: αρχίζει με το σύμβολο "+" και περιλαμβάνει ή μόνο αυτό ή και κάποιες άλλες πληροφορίες
- Γραμμή 4: περιλαμβάνει τη βαθμολογία ποιότητας (quality score) για κάθε βάση και γι' αυτό το μέγεθος αυτής της γραμμής είναι ίδιο με το μέγεθος της ακολουθίας στη γραμμή 2 (Pevsner, 2015)

#### <span id="page-29-0"></span>1.16.2 FASTA

Ένα αρχείο σε μορφή FASTA [\(Εικόνα 5\)](#page-29-2) είναι ένα αρχείο κειμένου που περιλαμβάνει τις αλληλουχίες νουκλεοτιδίων ή πρωτεϊνών. Η πρώτη γραμμή περιλαμβάνει την επικεφαλίδα, η οποία παρέχει χρήσιμες περιγραφικές πληροφορίες για την αλληλουχία. Η επικεφαλίδα ξεκινά πάντα με το χαρακτηριστικό σύμβολο ">", και παρέχει πληροφορίες όπως το ID, το όνομα της αλληλουχίας, το όνομα του γονιδίου ή και του οργανισμού.

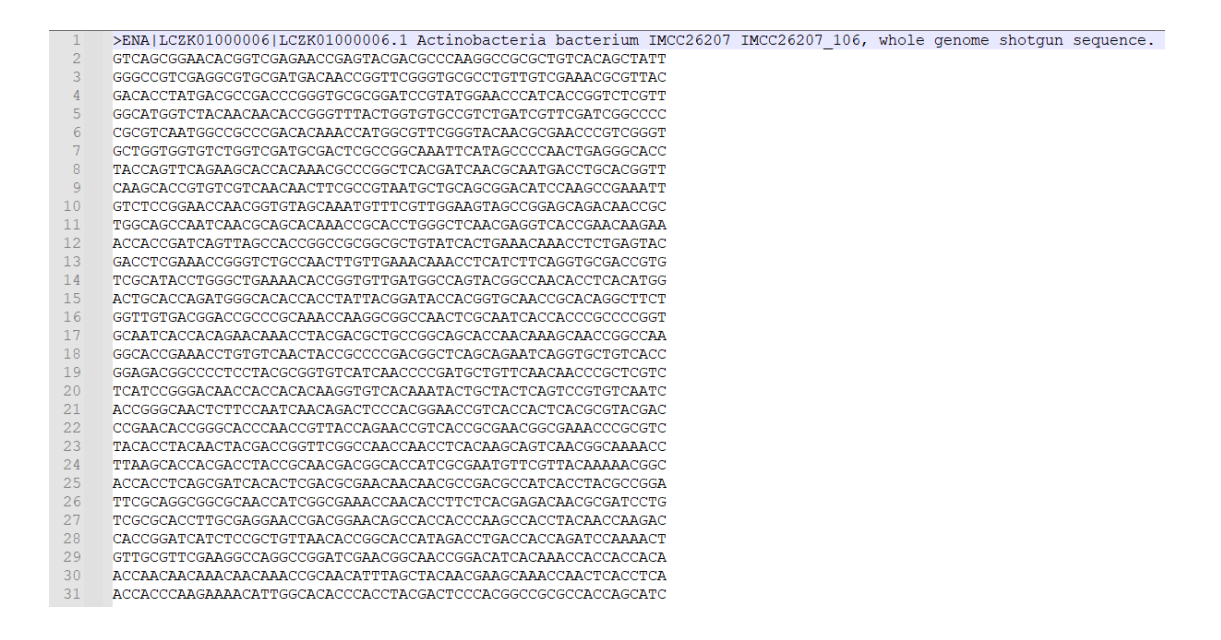

*Εικόνα 5. Παράδειγμα μορφής FASTA αρχείου*

#### <span id="page-29-2"></span><span id="page-29-1"></span>1.16.3 GenBank

Η GenBank μορφή αρχείου [\(Εικόνα 6\)](#page-30-2) αποθηκεύει πληροφορίες για DNA/ πρωτεϊνικές αλληλουχίες. Περιέχει πληροφορίες για τις συντεταγμένες που βρίσκεται το κάθε γονίδιο στο γονιδίωμα, το όνομα του γονιδίου, το προϊόν που παράγει η πρωτεΐνη που κωδικοποιεί, σε ποιο στέλεχος είναι, σε ποιον οργανισμό, την πρωτεϊνική αλληλουχία, κωδικοί της InterPro, κ.α.

| source      | 1.89983                                                     |
|-------------|-------------------------------------------------------------|
|             | /organism="Actinobacteria bacterium IMCC26207"              |
|             | /strain="IMCC26207"                                         |
|             | /mol type="genomic DNA"                                     |
|             | /country="South Korea: Lake Soyang"                         |
|             | /isolation source="freshwater"                              |
|             | /collected by="Suhyun Kim"                                  |
|             | /collection date="14-Apr-2014"                              |
|             | /db xref="taxon:1641811"                                    |
| gene        | 2391486                                                     |
|             | /locus tag="IMCC26207 1011"                                 |
|             | /note="IMG reference gene:2606506155"                       |
| CDS         | 239.1486                                                    |
|             | /codon start=1                                              |
|             | /transl table=11                                            |
|             | /locus tag="IMCC26207 1011"                                 |
|             | /product="Glycosyl hydrolases family 6"                     |
|             | /EC number="3.2.1.4"                                        |
|             | /note="PFAM: Glycosyl hydrolases family 6"                  |
|             | /db xref="EnsemblGenomes-Gn:IMCC26207 1011"                 |
|             | /db xref="EnsemblGenomes-Tr:KLR62664"                       |
|             | /db xref="GOA:A0A0J0V0V4"                                   |
|             | /db xref="InterPro:IPR016288"                               |
|             | /db xref="InterPro:IPR036434"                               |
|             | /db xref="UniProtKB/TrEMBL:A0A0J0V0V4"                      |
|             | /protein id="KLR62664.1"                                    |
|             | /translation="MASFQLTRSTQTRSTPKTLSALAVALLCAGSGITLGCSSNSDIAG |
|             | AEVAAPAGVESKGSEATSGTYQAGIDQPFNFNWGGNRLWVRWKSQGDCANGIKVTTDGK |
|             | SSEVPVNPEWSSLVLSDSVREVTVDPSGCVLDVDHLSDTTRPFIGMOITDTSSAPAIAP |
|             | KSISTTPTAVWLTDADTAPGAVESALSEAERNDSVPVFVLYLRPQRDCGGFSSNTDSSS |
|             | SSSSNESAAYLGAVQDLATRLGDTPAIVVAEPDASSQDCGDPALIASAVQALKVNPSTY |
|             | VYVDGGHPGWKSVSDQASRLRAAGVEQADGFALNVSNFVHLNEVQIYGDDLSNVLGKDY |
|             | VVDISRSGGTVPAGEWCNPTGARIGTEPTFDTPSINMVAELWVKOPGESDGECNGGPSA |
|             | GTWWOEGAEELASNON"                                           |
| sig peptide | 239346                                                      |
|             | /locus tag="IMCC26207 1011"                                 |
|             | /note="Signal predicted by SignalP 3.0 HMM; IMG reference   |
|             | gene: 2606506167 SP"                                        |
| qene        | 15482117                                                    |
|             |                                                             |

<span id="page-30-2"></span>*Εικόνα 6. Μορφή Genbank αρχείου*

# <span id="page-30-0"></span>1.17 Χρήσιμα εργαλεία Βιοπληροφορικής

Σε αυτό το κεφάλαιο θα γίνει η παρουσίαση των εργαλείων και των βάσεων

δεδομένων που χρησιμοποιήθηκαν για την παρούσα εργασία.

# <span id="page-30-1"></span>1.17.1 InterPro

Η InterPro<sup>1</sup>, είναι μία βάση δεδομένων που παρέχει δεδομένα ανάλυσης των λειτουργιών των πρωτεϊνών με την κατηγοριοποίηση των πρωτεϊνών σε οικογένειες καθώς και πρόβλεψη σημαντικών περιοχών (Blum M, 2020).

<sup>1</sup> Σημείωση: Η αρχική βάση που θα χρησιμοποιούνταν ήταν η Pfam, η οποία πλέον κάνει ανακατεύθυνση στην ιστοσελίδα της InterPro.

#### <span id="page-31-0"></span>1.17.2 UniProt

Η UniProt είναι μία βάση δεδομένων που παρέχει πληροφορίες για αλληλουχίες πρωτεϊνών και για τις λειτουργίες τους (Consortium, 2020).

## <span id="page-31-1"></span>1.17.3 R

Η R είναι μία γλώσσα προγραμματισμού με ευρεία χρήση σε βιολογικά δεδομένα καθώς έχει και πολλά πακέτα με εξειδίκευση σε αυτά (Team, 2021).

Τα πακέτα που χρησιμοποιήθηκαν σε αυτή την εργασία είναι τα εξής:

- o Bioseq (Keck, 2020)
- o Seqinr (Charif D, 2007)
- o Biostrings (DebRoy, 2022)
- o Genbank (Lawrence, 2022)
- o GenomicFeatures (Carey, 2013)

#### <span id="page-31-2"></span>1.17.4 FastQC

Είναι ένα εργαλείο που εκτελεί ποιοτικό έλεγχο σε δεδομένα αλληλουχιών που έχουν προκύψει από αλληλούχιση. Παρέχει χρήσιμες πληροφορίες και συνοπτικά αποτελέσματα κυρίως με γραφήματα για την ποιότητα των δεδομένων (Andrews, 2010). Βοηθάει στο να παρθούν αποφάσεις για τις διαδικασίες που θα ακολουθήσουν και είναι ένας τρόπος να γίνει μία πρώτη αναγνώριση των δεδομένων.

#### <span id="page-32-0"></span>1.17.5 Trim-Galore

Είναι ένα εργαλείο το οποίο κάνει καθαρισμό των αναγνώσεων, κόβει κομμάτια χαμηλής ποιότητας, αντάπτορες αλλά και άλλες περιοχές που καθορίζει ο χρήστης με ειδικές παραμέτρους που επιλέγει (Felix Krueger, Frankie James, Phil Ewels, Ebrahim Afyounian, & Benjamin Schuster-Boeckler, 2021).

#### <span id="page-32-1"></span>1.17.6 SPAdes

Είναι ένα εργαλείο που χρησιμοποιείται για τη διαδικασία ανακατασκευής του γονιδιώματος (assembly). Αποτελείται από πολλά εσωτερικά βήματα και υποστηρίζει δεδομένα από Illumina και IonTorrent. Είναι κατάλληλο για βακτηριακά γονιδιωμάτα (Nurk, Sergey, et al., 2013).

#### <span id="page-32-2"></span>1.17.7 QUAST

Είναι ένα εργαλείο αξιολόγησης της ανακατασκευής του γονιδιώματος. Λειτουργεί με και χωρίς γονιδίωμα αναφοράς και δίνει αποτελέσματα ως προς το πόσο βέλτιστη είναι η ανακατασκευή του γονιδιώματος. Παράγει αποτελέσματα με γραφήματα αλλά και κάποιες συνοπτικές μετρήσεις σε πίνακα (Mikheenko, 2016). Σε αυτούς τους δείκτες υπάρχουν οι δείκτες N50, N75, L50, L75 κ.α. Για να υπολογιστούν αυτά οι μετυρήσεις, πρέπει να τοποθετηθούν τα συναρμολογήματα (contig) στη σειρά, από το μεγαλύτερο στο μικρότερο και προστίθενται μέχρι να αγγίξουν το 50% του συνολικού μήκους του assembly. Το μήκος του συναρμολογήματος που σταμάτησε δίνει το Ν50 ενώ ο αριθμός του συναρμολογήματος δίνει το L50.

Ένα παράδειγμα είναι το εξής:

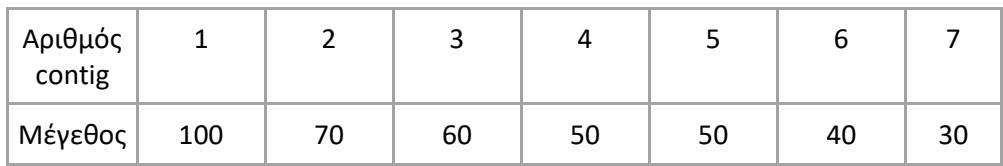

Το 50% του 400 είναι 200, άρα προστίθενται μεγέθη μέχρι να φτάσουν στο 200, δηλαδή 100+70+30=200. Το συναρμολόγημα στο οποίο σταμάτησε έχει μήκος 60 άρα N50 = 60 και είναι το 3<sup>ο</sup> άρα L50 = 3. Όσο πιο μικρό το L50 και όσο πιο μεγάλο το Ν50, τόσο καλύτερο καθώς αυτό σημαίνει πως δεν υπάρχουν μεγάλα κενά και το γονιδίωμα που ανακατασκευάστηκε αποτελείται από μεγάλα κομμάτια και άρα είναι πλήρες. Αντίστοιχα προκύπτουν και τα N75, L75 με το 75%.

### <span id="page-33-0"></span>1.17.8 BUSCO

Είναι ένα εργαλείο που αξιολογεί την ακεραιότητα του συναρμολογήματος (assembly), και το πόσο πλήρες είναι αυτό σε σχέση με μία βάση δεδομένων οργανισμών (Manni, Berkeley, Seppey, Simão, & Zdobnov, 2021).

#### <span id="page-33-1"></span>1.17.9 Minimap2

Είναι ένα εργαλείο για χαρτογράφηση και στοίχιση αλληλουχιών σε ένα γονιδίωμα αναφοράς. Βοηθάει στην εύρεση κενών ή επικαλύψεων και συνεπώς είναι ένας τρόπος αξιολόγησης του συναρμολογήματος assembly (Li, 2018).

#### <span id="page-34-0"></span>1.17.10 Samtools

Είναι ένα εργαλείο που περιέχει πολλά προγράμματα που μπορούν να εκτελεστούν. Βοηθάει στην επεξεργασία των δεδομένων ώστε να έχουν κατάλληλη μορφή για τις διαδικασίες που μπορεί να επέλθουν (Danecek, et al., 2021).

#### <span id="page-34-1"></span>1.17.11 Integrative Genomics Viewer (IGV)

Είναι ένα διαδραστικό εργαλείο που βοηθάει στην οπτικοποίηση δεδομένων γονιδιώματος και στην ανάλυσή τους (Robinson, James T, et al., 2011).

#### <span id="page-34-2"></span>1.17.12 Unicycler

Είναι ένα εργαλείο για ανακατασκευή γονιδιώματος σε βακτηριδιακά γονιδιώματα. Είναι κατάλληλο για δεδομένα από πλατφόρμα Illumina και λειτουργεί ως βελτίωση της κατασκευής ως προς το SPAdes (Ryan R. Wick, Louise M. Judd, Claire L. Gorrie, & Kathryn E. Holt, 2017).

#### <span id="page-34-3"></span>1.17.13 RagTag

Αποτελείται από μία συλλογή εργαλείων για βελτίωση ενός assembly βάσει ενός γονιδιώματος αναφοράς (Alonge, 2021). Περιέχει 4 προγράμματα για βελτίωση τα οποία είναι:

- o Διόρθωση τυχόν λαθών που προέκυψαν
- o Απαλοιφή των κενών χωρίς να αλλάξει την αλληλουχία
- o Συμπλήρωση των κενών που έχουν προκύψει
- o Ένωση διαφορετικών κομματιών που μπορεί να προέκυψαν

#### <span id="page-35-0"></span>1.17.14 Prokka

Είναι ένα εργαλείο που κάνει το annotation ενός ανακατασκευασμένου γονιδιώματος ειδικό για προκαρυωτικούς οργανισμούς. Αναγνωρίζει τα χαρακτηριστικά που ενδιαφέρουν τον χρήστη και δίνει χρήσιμες πληροφορίες (Seemann, 2014).

#### <span id="page-35-1"></span>1.17.15 Diamond blast

Είναι ένα εργαλείο στοίχισης μεγάλων αλληλουχιών με βάσεις δεδομένων. Είναι γρήγορο, δεν έχει πολλές απαιτήσεις και δίνει πολλές επιλογές στην έξοδο (Buchfink, Benjamin, Reuter, Klaus, & Drost, Hajk-Georg, 2021).

#### <span id="page-35-2"></span>1.17.16 MEGAN

Σε συνδυασμό με το DIAMOND χρησιμοποιείται για οπτικοποιήσεις δεδομένων και αποτελεσμάτων στοίχισης (Huson, Auch, Qi, & Schuster, 2007).

#### <span id="page-35-3"></span>1.17.17 BLAST

Ένα από τα πιο χρήσιμα εργαλεία της βιοπληροφορικής είναι το blast, το οποίο είναι κατάλληλο για στοίχιση γονιδιωμάτων σε βάσεις δεδομένων.

## Υπάρχουν 2 εκδοχές:

- o online (Altschul, Gish, Miller, Myers, & Lipman, 1990)
- o Γραμμή εντολών (Camacho, et al., 2009)
#### 1.17.18 Clustal Omega

Είναι ένα πρόγραμμα που εκτελεί πολλαπλή στοίχιση αλληλουχιών χρησιμοποιώντας HMM profile-profile τεχνικές για να δημιουργήσει στοιχίσεις μεταξύ 3 και παραπάνω αλληλουχιών (Madeira, 2022).

#### 1.17.19 Microsoft Excel

Είναι ένα πρόγραμμα υπολογιστικών φύλλων που βοηθάει στην οργάνωση και επεξεργασία δεδομένων καθώς και στην παραγωγή γραφημάτων (Corporation, 2018).

### 1.18 Σκοπός

Βάσει όλων των παραπάνω, η εύρεση τερπενίων σε βακτηριακά γονίδια θα είχε μεγάλο όφελος σε πολλούς τομείς, αλλά και μεγάλο ενδιαφέρον στην εύρεση γονιδίων που ίσως λειτουργούν σε ομάδες. Έτσι, ο σκοπός αυτής της εργασίας είναι η εξόρυξη τερπενικών συνθασών και άλλων πρωτεϊνών σχετικών με τερπενοειδή μέσω της ανάπτυξης μιας μεθοδολογίας, τη χρήση υπολογιστικών μέσων και εργαλείων βιοπληροφορικής, αλλά και με βασική προϋπόθεση την ερμηνεία αποτελεσμάτων και την εξόρυξη χρήσιμων πληροφοριών.

*Κεφάλαιο 2ο*

# <span id="page-38-0"></span>2 ΥΛΙΚΑ ΚΑΙ ΜΕΘΟΔΟΙ

# 2.1 Περιγραφή Μεθοδολογίας

Η μεθοδολογία αποτελείται από 3 βασικά μέρη:

- Προετοιμασία των δεδομένων της οικογένειας γονιδίων-στόχων, όπου προετοιμάστηκαν τα δεδομένα πρωτεϊνών για να αναζητηθούν στα γονιδιώματα ενδιαφέροντος.
- Προετοιμασία των δεδομένων των γονιδιωμάτων από τους οργανισμούς-στόχους, όπου δεδομένα που προκύπτουν από αλληλούχιση έπρεπε να προσαρμοστούν ώστε να είναι κατάλληλα για την αναζήτηση
- Εύρεση των γονιδίων-στόχων στους οργανισμούς ενδιαφέροντος, όπου εφαρμόστηκε το τελικό βήμα και αναζητήθηκε σε ποια από τα γονιδιώματα-στόχους υπάρχουν οι πρωτεΐνες, σε ποιες θέσεις, με τι ποσοστό επιτυχίας, καθώς και τη συσχέτιση τους με γειτονικά γονίδια.

#### <span id="page-39-1"></span>2.1.1 Προετοιμασία δεδομένων Γονιδίων-Στόχων

Η προετοιμασία των δεδομένων των γονιδίων-στόχων είναι η βασική μεθοδολογία που διαμορφώθηκε όπως φαίνεται συνοπτικά στο παρακάτω διάγραμμα ροής [\(Εικόνα](#page-39-0) 7):

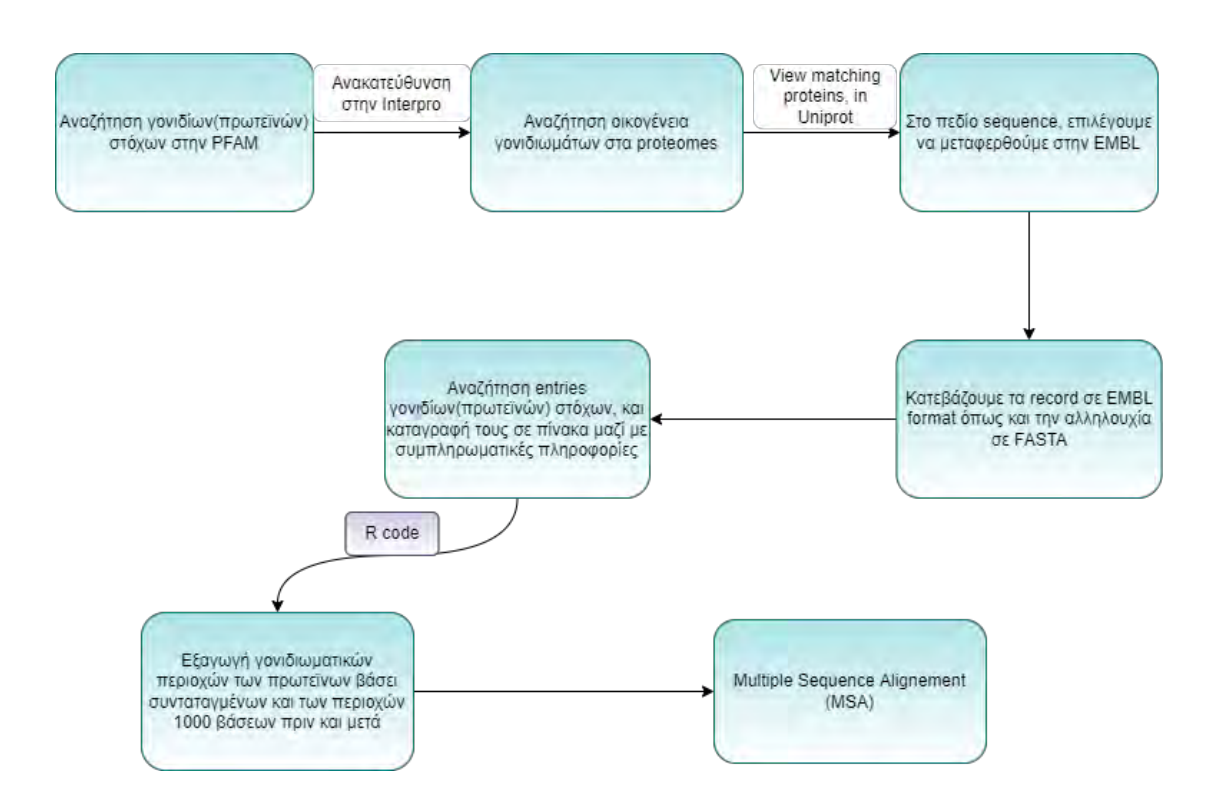

<span id="page-39-0"></span>*Εικόνα 7. Διάγραμμα Ροής για την προετοιμασία των δεδομένων για τα γονίδια-στόχους.*

Η βασική μεθοδολογία βασίζεται στην λογική της αναζήτησης μέσω HMM (Hidden Markov Models) και συγκεκριμένα σε profile HMM, όπου γίνεται η αναζήτηση και η εύρεση των αρχικών κωδικών (entry) των γονιδίων-στόχων. Ξεκινώντας την αναζήτηση για τους κωδικούς της οικογένειας πρωτεϊνών-στόχο στην ιστοσελίδα της βάσης δεδομένων PFAM, η οποία πλέον ανακατευθύνει στην ιστοσελίδα της βάσης InterPro (Blum M, 2020). Εκεί είναι εύκολο να βρεθούν κι άλλοι κωδικοί σχετικοί με την οικογένεια-στόχο για περαιτέρω αναζήτηση. Σε κάθε κωδικό,

στον τομέα πρωτεώματα, όπου δίνεται το πλήρες σετ των πρωτεϊνών που εκφράζονται σε έναν οργανισμό, γίνεται αναζήτηση για τον οργανισμό στόχο που έχει τεθεί. Από τους οργανισμούς που θα προκύψουν θα επιλεχθεί ένας για να φανούν οι πρωτεΐνες που ταιριάζουν και θα προβληθούν στη βάση UniProt (Consortium, 2020), από όπου δίνεται η επιλογή να ανακτηθεί τόσο το EMBL αρχείο όσο και η FASTA αλληλουχία που αντιστοιχεί είτε στο πλήρες γονιδίωμα (αν είναι πλήρες), είτε στο κομμάτι που υπάρχει η πρωτεΐνη στόχος που αναζητείται. Το EMBL αρχείο παρέχει τις απαραίτητες πληροφορίες για τις πρωτεϊνικές αλληλουχίες αλλά και για τις συντεταγμένες που βρίσκονται οι αντίστοιχες DNA αλληλουχίες στο γονιδίωμα του εκάστοτε οργανισμού. Αυτή η διαδικασία θα επαναληφθεί για όλους τους κωδικούς που σχετίζονται με τα γονίδια-στόχους. Έτσι, μπορούν να συλλεχθούν τα δεδομένα για τις DNA αλληλουχίες, τις θέσεις που βρίσκονται, δηλαδή τις ακριβείς συντεταγμένες στο γονιδίωμα του συγκεκριμένου οργανισμού, την πρωτεϊνική αλληλουχία όπως και ποιο είναι το προϊόν που δίνουν, δηλαδή το όνομα ή μία περιγραφή της πρωτεΐνης που παράγουν και να οργανωθούν σε υπολογιστικά φύλλα Excel (Corporation, 2018).

#### <span id="page-40-0"></span>*2.1.1.1 Κώδικας Εξαγωγής Γονιδίων*

Το επόμενο βήμα είναι να εξαχθούν οι DNA αλληλουχίες των πρωτεϊνών αυτών. Αρχικά, συντάχθηκε ένα κομμάτι κώδικα σε γλώσσα προγραμματισμού R (Team, 2021) [7.1.1](#page-103-0) *[Κώδικας 1](#page-103-0)*], χρησιμοποιώντας τα πακέτα της R, bioseq (Keck, 2020), seqinr (Charif D, 2007) και Biostrings (DebRoy, 2022), με το οποίο βάσει συντεταγμένων εξάγονται οι DNA αλληλουχίες της κάθε πρωτεΐνης. Για να λειτουργήσει ο κώδικας θα πρέπει να δίνονται:

- οι συντεταγμένες στις οποίες τοποθετείται η κάθε πρωτεΐνη στο γονιδίωμα του οργανισμού,
- το μονοπάτι του FASTA αρχείου του γονιδιώματος
- η επικεφαλίδα του FASTA αρχείου π.χ. ">ENA |CP011489| CP011489.1 Actinobacteria bacterium IMCC26256, complete genome.", καθώς πρέπει να αφαιρεθεί από το αρχείο.

Ο κώδικας διαβάζει το FASTA αρχείο, αφαιρεί την επικεφαλίδα όπως και τους χαρακτήρες καινούριας γραμμής (new line), δηλαδή η αλληλουχία βρίσκεται πλέον σε μία ενιαία γραμμή. Στη συνέχεια, τοποθετεί τον κάθε χαρακτήρα, δηλαδή το κάθε νουκλεοτίδιο σε ένα δικό του διάνυσμα, και αποθηκεύει την αλληλουχία από τις συντεταγμένες που έχουν οριστεί σε ένα FASTA αρχείο. Τελικά, η έξοδος αντιστοιχεί σε ένα FASTA αρχείο με την DNA αλληλουχία της πρωτεΐνης-στόχου. Αν στο EMBL αρχείο δίνονται οι συντεταγμένες στον συμπληρωματικό κλώνο, δηλαδή αναφέρονται ως complement, πρέπει η αλληλουχία αντιστραφεί αφού εξαχθεί με τη χρήση ενός εργαλείου online (Stothard, 2000).

Η διαδικασία επαναλαμβάνεται για όλες τις πρωτεΐνες από όλους τους οργανισμούς που προέκυψαν από την αρχική αναζήτηση και το τελικό αρχείο θα είναι ένα FASTA αρχείο που περιέχει όλες τις αλληλουχίες DNA των πρωτεϊνών-στόχων.

Επιπλέον, εφαρμόζοντας Blastx online (Altschul, Gish, Miller, Myers, & Lipman, 1990) στις αλληλουχίες που προέκυψαν μπορεί να επιβεβαιωθεί πως η πρωτεΐνη που προκύπτει από την κάθε αλληλουχία που έχει εξαχθεί είναι σχετική με την οικογένεια-στόχο.

41

#### <span id="page-42-0"></span>2.1.2 Εξαγωγή γειτονικών γονιδίων

Το επόμενο βήμα είναι να βρεθούν οι περιοχές ή/και τα γονίδια που βρίσκονται πριν και μετά από τα γονίδια ενδιαφέροντος, καθώς είναι σημαντική η συσχέτιση τους με τα γειτονικά γονίδια, και κατά πόσο σχηματίζονται συστοιχίες γονιδίων που ανήκουν στο ίδιο βιοσυνθετικό μονοπάτι (BGC – Biosynthetic Gene Clusters) ή εντοπίζονται συντηρημένες αλληλουχίες που μπορεί να είναι ρυθμιστικοί παράγοντες. Γι' αυτό τον λόγο, διαμορφώθηκε ο κώδικας που εξηγήθηκε παραπάνω, έτσι ώστε να υπολογίζει τις συντεταγμένες για +/- 1000 βάσεις ώστε να εξάγει και να αποθηκεύει την αλληλουχία του γονιδίου μαζί με τις γειτονικές της περιοχές [*[7.1.2](#page-105-0) [Κώδικας 2](#page-105-0)*].

Επιπλέον, χρησιμοποιώντας τα πακέτα της R, genbankr (Lawrence, 2022) και GenomicFeatures (Carey, 2013), συντάχθηκε κώδικας που εξάγει όλες τις DNA αλληλουχίες γονιδίων [*[7.1.3](#page-107-0) [Κώδικας 3](#page-107-0)*]. Αυτό γίνεται δίνοντας ως είσοδο το GenBank αρχείο του κάθε οργανισμού στον οποίο βρέθηκαν τα γονίδια-στόχοι. Στην έξοδο, ο κώδικας δίνει ένα FASTA αρχείο με όλες τις DNA αλληλουχίες των γονιδίων που περιέχει ο οργανισμός και επιπλέον ένα tabular αρχείο με όλα τα γονίδια, τις θέσεις που βρίσκονται, σε ποιο κλώνο, τι μήκος έχουν κλπ.

Εφόσον τα γονίδια-στόχοι είναι γνωστά, αναζητούνται τα γειτονικά τους γονίδια, και στους δύο κλώνους. Είτε με blastx, είτε μέσω του EMBL αρχείου, είναι δυνατόν να αναγνωριστεί η παραγόμενη πρωτεΐνη και με βιβλιογραφική αναζήτηση να επιλέγονται αυτά που πιθανά σχετίζονται με τα γονίδια-στόχους.

42

#### 2.1.3 Τα δεδομένα που προέκυψαν

Τα τελικά δεδομένα μετά από αυτό το βήμα είναι:

- ένα FASTA αρχείο με αλληλουχίες γονιδίων-στόχων
- ένα αρχείο FASTA με τις αλληλουχίες των γειτονικών γονιδίων που βρέθηκε ότι σχετίζονται με τα γονίδια-στόχους
- υπολογιστικά φύλλα Excel με συγκεντρωτικές πληροφορίες σχετικά με τις αλληλουχίες

#### <span id="page-43-0"></span>2.1.4 Πολλαπλή Στοίχιση για εύρεση ρυθμιστικών παραγόντων

Ένα ακόμη βήμα που πραγματοποιήθηκε σε αυτό το στάδιο είναι μία πολλαπλή στοίχιση (MSA - Multiple Sequence Alignment), μεταξύ των αλληλουχιών των 1000 βάσεων πριν το κάθε γονίδιο-στόχο. Αυτή η στοίχιση είναι δυνητικά αρκετά ενδιαφέρουσα γιατί δείχνει αν υπάρχουν συντηρημένες περιοχές πριν τα γονίδια και αν προκύπτουν μοτίβα που ίσως λειτουργούν ως ρυθμιστικοί παράγοντες που ελέγχουν την έκφραση των γονιδίων που τα ακολουθούν, δηλαδή συμβάλουν είτε στην αποσιώπηση των γονιδίων είτε στην ενίσχυση της έκφρασης.

Με τη χρήση του Clustal Omega (Madeira, 2022) εφαρμόστηκε MSA στις ακολουθίες των γονιδίων από όπου προκύπτει ένα φυλογενετικό δέντρο στο οποίο διαχωρίστηκαν/ομαδοποιήθηκαν οι αλληλουχίες και εφαρμόστηκε πάλι πολλαπλή στοίχιση μεταξύ των ομαδοποιημένων αλληλουχιών στις 1000 βάσεις πριν, ώστε να προβληθούν στο Jalview (Waterhouse, 2009) και εκεί παρατηρείται κατά πόσο υπάρχουν συντηρημένες περιοχές οι οποίες μπορεί να λειτουργούν ως ρυθμιστικά στοιχεία για την ενίσχυση ή την αποσιώπηση της έκφρασης των γονιδίων.

#### <span id="page-44-0"></span>2.1.5 Προετοιμασία δεδομένων των οργανισμών-στόχων

Σε αυτό το κεφάλαιο θα αναλυθεί το δεύτερο βασικό μέρος της μεθοδολογίας που είναι η προετοιμασία των δεδομένων τον οργανισμών-στόχων.

Αν τα δεδομένα των γονιδιωμάτων των οργανισμών που έχουν τεθεί ως στόχοι είναι σε FASTA μορφή, είτε πλήρες γονιδιώματα. είτε σε μορφή κομματιών (contigs), κατασκευασμένου γονιδιώματος, μπορεί να ξεκινήσει απευθείας η αναζήτηση όπως περιγράφεται στο επόμενο κεφάλαιο *[2.1.6](#page-48-0) [Εύρεση γονιδίων-στόχων στα γονιδιώματα](#page-48-0)*.

Αν όμως τα διαθέσιμα αρχεία είναι FASTQ με δεδομένα που έχουν προκύψει απευθείας από αλληλούχιση (raw reads), αυτά πρέπει να υποστούν μία επεξεργασία ώστε να έρθουν σε μορφή κατάλληλη για αναζήτηση. Ο κώδικας της μεθοδολογίας αυτής περιγράφεται πλήρως και αναλυτικά στο *[7.2](#page-111-0) [Κώδικας στη γραμμή εντολών](#page-111-0)*. Η μεθοδολογία που ακολουθείται είναι μία γονιδιωματική ανάλυση και αποτελείται από δύο βασικά μέρη:

- Assembly η διαδικασία ανακατασκευής της πλήρης αλληλούχιας των κομματιών που προκύπτουν από την αλληλούχιση (Kong, et al., 2019).
- Annotation η διαδικασία ανίχνευσης των γονιδίων, σε ποιες περιοχές βρίσκονται στην αλληλουχία, όπως και ο καθορισμός της δομής και της λειτουργίας αυτών των γονιδίων (Kong, et al., 2019)

Τα μέρη αυτά αποτελούνται από μία σειρά βημάτων που παρουσιάζεται συνοπτικά στο παρακάτω διάγραμμα ροής [\(Εικόνα 8\)](#page-45-0):

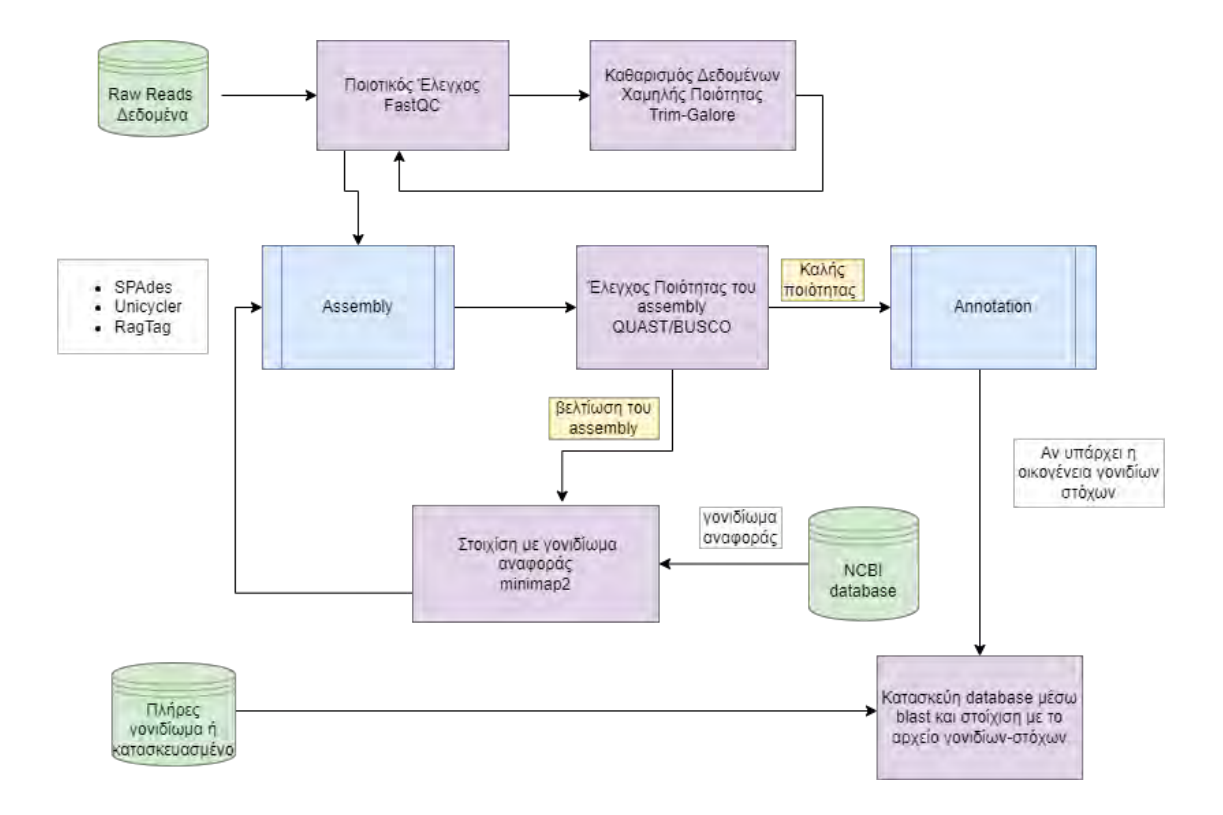

<span id="page-45-0"></span>*Εικόνα 8. Διάγραμμα ροής για την προετοιμασία των δεδομένων των οργανισμών-στόχων*

#### <span id="page-45-1"></span>*2.1.5.1 Ανάλυση και προετοιμασία δεδομένων*

Αρχικά, εφαρμόζεται ένας ποιοτικός έλεγχος στα δεδομένα των FASTQ αρχείων (reads) με το εργαλείο FastQC (Andrews, 2010), για να αξιολογηθεί η ποιότητα τους, αν υπάρχουν αντάπτορες ή πολλά κενά ή μολύνσεις κλπ. Το εργαλείο βοηθάει ώστε να ανιχνευθούν προβλήματα που έχουν προκύψει είτε στην αλληλούχιση είτε στην κατασκευή της βιβλιοθήκης. Η εικόνα που θα προκύψει βοηθάει στην εκτίμηση της ποιότητας και με βάση αυτή, κόβονται και καθαρίζονται τα κομμάτια από τυχόν αντάπτορες που βρέθηκαν, ή πολλά κενά (Ns) και θα αφαιρεθούν επίσης, χαμηλής ποιότητας ή μικρά κομμάτια που υπάρχουν, με τη χρήση του εργαλείου trimgalore (Felix Krueger, Frankie James, Phil Ewels, Ebrahim Afyounian, & Benjamin

Schuster-Boeckler, 2021). Επαναλαμβάνεται ο ποιοτικός έλεγχος με το εργαλείο FastQC, για να επιβεβαιωθεί πως πλέον τα δεδομένα είναι καλής ποιότητας. Αυτή είναι η ανάλυση και προετοιμασία των δεδομένων για την ανακατασκευή του γονιδιώματος.

# <span id="page-46-0"></span>*2.1.5.2 Ανακατασκευή του γονιδιώματος και Αξιολόγηση*

Η διαδικασία που ακολουθείται σε αυτό το βήμα είναι εκ νέου κατασκευή, de novo assembly του γονιδιώματος καθώς δεν υπάρχει κάποιο γονιδίωμα αναφοράς. Το εργαλείο που χρησιμοποιείται είναι το SPAdes (Nurk, Sergey, et al., 2013), το οποίο είναι κατάλληλο για βακτήρια, δέχεται δεδομένα από αλληλούχιση με πλατφόρμα Illumina ή IonTorrent και υποστηρίζει δεδομένα paired-end, mate-pairs και unpaired.

Για την αξιολόγηση των αρχείων που προέκυψαν από την ανακατασκευή του γονιδιώματος θα χρησιμοποιηθούν 2 εργαλεία, το QUAST (Mikheenko, 2016), το οποίο παρέχει διάφορα μέτρα για να ελεγχθεί η ποιότητα, όπως το Ν50 και L50, και το BUSCO (Manni, Berkeley, Seppey, Simão, & Zdobnov, 2021), το οποίο δίνει πληροφορίες για την πληρότητα της ανακατασκευής σε σχέση με μία βάση δεδομένων που επιλέγει αυτόματα. Το επόμενο βήμα είναι η στοίχιση του γονιδιώματος που κατασκευάστηκε με ένα γονιδίωμα αναφοράς, που είναι πιο κοντά σε αυτό, για να παρατηρηθεί πόσα κενά ή πόσες επικαλύψεις υπάρχουν. Η εύρεση του πιο κοντινού γονιδιώματος αναφοράς, γίνεται με το BLAST online (Altschul, Gish, Miller, Myers, & Lipman, 1990) για κάθε FASTA αρχείο που περιέχει τα κομμάτια του γονιδιώματος που κατασκευάστηκε. Μόλις το βρεθεί το γονιδίωμα, εφαρμόζεται το εργαλείο Minimap2 (Li, 2018) για τη στοίχιση του FASTA αρχείου απέναντι στο αντίστοιχο γονιδίωμα αναφοράς του. Για την οπτικοποίηση των αποτελεσμάτων, ταξινομούνται τo αποτέλεσμα του minimap2 και κατασκευάζεται το Index με το εργαλείο samtools (Danecek, et al., 2021) για φορτωθούν ως είσοδο σε ένα πρόγραμμα, το IGV (Robinson, James T, et al., 2011). Αν από τις μεθόδους αξιολόγησης προκύψει ότι η ποιότητα του γονιδιώματος που κατασκευάστηκε δεν είναι καλή, αν υπάρχουν επικαλύψεις ή πολλά κενά, θα πρέπει αυτό να βελτιωθεί. Αρχικά, χρησιμοποιείται ένα ακόμη εργαλείο για την κατασκευή του, το unicycler (Ryan R. Wick, Louise M. Judd, Claire L. Gorrie, & Kathryn E. Holt, 2017), το οποίο είναι κατάλληλο για βακτηριδιακά γονιδιώματα και ακολουθεί μία σειρά από βήματα χρησιμοποιώντας το SPAdes οπότε πιθανώς θα ανακτηθεί μία βελτιστοποιημένη εικόνα. Επαναλαμβάνεται η αξιολόγηση και τα αποτελέσματα συγκρίνονται σε σχέση με αυτά του SPAdes, χρησιμοποιώντας το QUAST και το BUSCO αλλά και ένα ακόμη εργαλείο, το BANDAGE (Wick, 2015), με το οποίο μπορούν να οπτικοποιηθούν τα κομμάτια που προέκυψαν, και να φανούν οι συνδέσεις μεταξύ τους. Στη συνέχεια, μπορεί να βελτιωθεί το ήδη υπάρχον γονιδίωμα που κατασκευάστηκε χρησιμοποιώντας το RagTag (Alonge, 2021), που είναι κατάλληλο για διόρθωση και βελτιστοποίηση των κατασκευασμένων γονιδιωμάτων καθώς δεν αφήνει μεγάλα κενά και διορθώνει πιθανές αποτυχίες που υπήρξαν στην προηγούμενη προσπάθεια. Συγκεκριμένα οι εντολές correct, όπου γίνεται η διόρθωση του γονιδιώματος αφού εντοπίζονται τυχόν αποτυχίες, σύμφωνα με ένα γονιδίωμα αναφοράς, και scaffold, όπου γίνεται αντιληπτό που υπάρχουν τα κενά ώστε να ενωθούν και να δημιουργηθούν μεγαλύτερα κομμάτια. Κατόπιν επαναλαμβάνεται το βήμα της αξιολόγησης ώστε να επιβεβαιωθεί πως έχει κατασκευαστεί καλής ποιότητας γονιδίωμα.

47

#### <span id="page-48-1"></span>*2.1.5.3 Ανίχνευση των γονιδίων*

Το επόμενο μέρος, είναι το Annotation. Στόχος είναι η ανίχνευση γονιδίων που υπάρχουν στο γονιδίωμα που κατασκευάστηκε και πιο συγκεκριμένα, να υπάρξει μία πρώτη εικόνα για το κατά πόσο η οικογένεια πρωτεϊνών-στόχων υπάρχει στο γονιδίωμα του οργανισμού. Χρησιμοποιείται το εργαλείο PROKKA (Seemann, 2014), που είναι κατάλληλο για προκαρυωτικούς οργανισμούς. Έτσι, στα αρχεία που προκύπτουν παρατηρείται αν υπάρχει η οικογένεια γονιδίων που μας ενδιαφέρει.

### *2.1.5.4 Εύρεση γειτονικών οργανισμών για κάθε κατασκευασμένο γονιδίωμα*

Ένα επιπλέον βήμα είναι η εύρεση της συσχέτισης του γονιδιώματος που κατασκευάστηκε με άλλους οργανισμούς. Για να γίνει αυτό, το γονιδίωμα στοιχίζεται με μία βάση δεδομένων όπως είναι η nr, με το εργαλείο DIAMOND (Buchfink, Benjamin, Reuter, Klaus, & Drost, Hajk-Georg, 2021), και συγκεκριμένα με την εντολή blastx. Για την οπτικοποίηση αυτών των αποτελεσμάτων χρησιμοποιείται το MEGAN (Huson, Auch, Qi, & Schuster, 2007), το οποίο είναι κατάλληλο για την ανάλυση μικροβιακών δεδομένων και από αυτό θα προκύψουν τα φυλογενετικά δέντρα από τα οποία φαίνεται το κυρίαρχο είδος του γονιδιώματος που κατασκευάστηκε.

#### <span id="page-48-0"></span>2.1.6 Εύρεση γονιδίων-στόχων στα γονιδιώματα

Εφόσον έχουν ολοκληρωθεί τα παραπάνω βήματα, πλέον υπάρχουν όλα τα απαραίτητα δεδομένα για να απαντηθεί το ερώτημα «ποια από τα γονίδια-στόχους που έχουν συγκεντρωθεί σε FASTA αρχείο υπάρχουν στα γονιδιώματα των οργανισμώνστόχων που είτε κατασκευάστηκε το γονιδίωμά, είτε υπήρχε διαθέσιμο σε κάποια βάση δεδομένων, με τη μορφή κομματιών ή πλήρες.

Για κάθε γονιδίωμα κατασκευάζεται μία βάση με χρήση του εργαλείου NCBI BLAST στη γραμμή εντολών (Camacho, et al., 2009), χρησιμοποιώντας την εντολή makeblastdb και στη συνέχεια στοιχίζεται με το FASTA αρχείο που περιέχει τόσο τα κύρια γονίδια-στόχους όσο και τα γειτονικά τους, με την εντολή blastx. Σε αυτό το βήμα χρησιμοποιήθηκαν οι καθορισμένες από το πρόγραμμα παράμετροι.

Από αυτή τη διαδικασία προκύπτει ένα TEXT αρχείο που δείχνει τη στοίχιση των γονιδίων-στόχων με το γονιδίωμα, το ποσοστό επιτυχίας, πόσα κενά υπάρχουν, σε πόσα σημεία έχει αποτύχει η στοίχιση, σε ποιες συντεταγμένες του γονιδιώματος έγινε η στοίχιση κ.α., αλλά και ένα TABULAR αρχείο που περιέχει συγκεντρωτικές πληροφορίες σχετικά με τα στατιστικά της στοίχισης. Συγκεντρώνοντας και οργώνοντας αυτές τις πληροφορίες σε φύλλα Excel (Corporation, 2018), κατασκευάζονται πίνακες που δείχνουν ποια γονίδια-στόχοι υπάρχουν στα γονιδιώματα ενδιαφέροντος.

# 2.2 Εφαρμογή Μεθοδολογίας

Σε αυτή την περίπτωση εφαρμόστηκε η παραπάνω μεθοδολογία στην οικογένεια των τερπενικών συνθασών που θεωρούνται ως τα γονίδια-στόχοι, και ως οργανισμούς-στόχους θεωρούνται τα ακτινοβακτήρια.

### <span id="page-50-1"></span>2.2.1 Προετοιμασία δεδομένων τερπενίων

Το πρώτο βήμα ήταν η εφαρμογή της μεθοδολογίας που περιεγράφηκε στο κεφάλαιο [2.1.1](#page-39-1) *[Προετοιμασία δεδομένων Γονιδίων-Στόχων](#page-39-1)*, με μία πρώτη αναζήτηση για την οικογένεια YgbB, που είναι γονίδια σχετικά με τη βιοσύνθεση των τερπενιών. Μέσω της InterPro (Blum M, 2020) και της Pfam ταυτοποιήθηκαν και άλλοι κωδικοί (entries) που σχετίζονται με την παραγωγή τερπενίων. Επιλέχθηκαν οι κωδικοί (entries) που αντιστοιχούν σε πρωτεΐνες σχετικές με τερπενικές συνθάσες ή με τη βιοσύνθεσή τους και οργανώθηκαν συγκεντρωτικά σε έναν πίνακα [\(Πίνακας 1\)](#page-50-0):

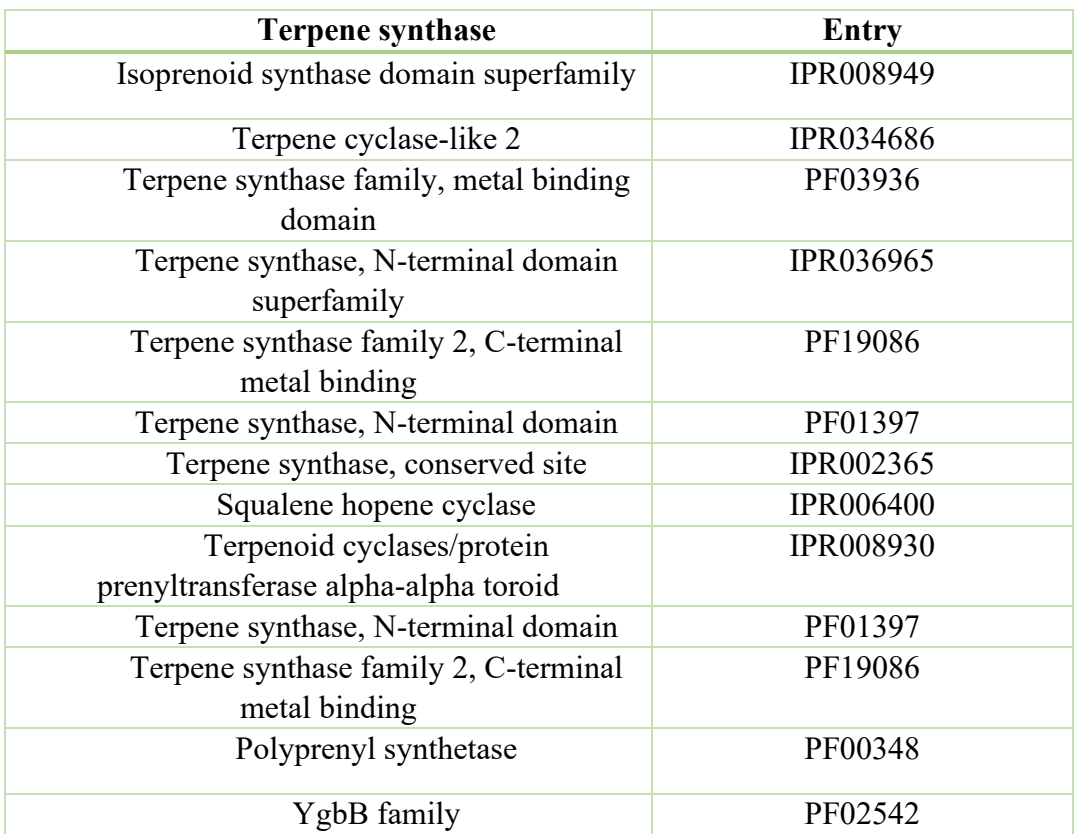

<span id="page-50-0"></span>*Πίνακας 1. Πίνακας με ονόματα και κωδικούς για πρωτεΐνες σχετικές με τερπενοειδή*

Σε κάθε κωδικό, στον τομέα πρωτεώματα, αναζητήθηκε ο οργανισμός ενδιαφέροντος, τα ακτινοβακτήρια.

Προέκυψαν δεδομένα για 4 ακτινοβακτήρια [\(Εικόνα 9\)](#page-51-0):

- 1. Actinobacteria bacterium IMCC26256
- 2. Actinobacteria bacterium IMCC26207
- 3. Actinobacteria bacterium OV320
- 4. Actinobacteria bacterium OK074

| <b>Pfam</b> YgbB family             |                                     | PF02542                            |   |                |                                          |
|-------------------------------------|-------------------------------------|------------------------------------|---|----------------|------------------------------------------|
| Pfam entry                          |                                     |                                    |   |                |                                          |
| M                                   | This entry matches these proteomes: |                                    |   |                |                                          |
| Overview<br>Proteins 34k            | 1-4 of 4 proteomes                  |                                    | 匪 | actinobacteria | $\overline{\mathbf{H}}$<br>カ<br>土 Export |
| Domain Architectures 55             | ACCESSION                           | <b>NAME</b>                        |   | PROTEIN COUNT  | View matching proteins                   |
| Taxonomy 31k<br>Proteomes <b>BK</b> | UP000035517                         | Actinobacteria bacterium IMCC26256 |   |                | $\frac{1}{4}$<br>旬<br>無                  |
| Structures V1<br>Signature          | UP000036180                         | Actinobacteria bacterium IMCC26207 |   |                | □ *<br>冊                                 |
| AlphaFold 33k<br>Alignment          | UP000037870                         | Actinobacteria bacterium OV320     |   |                | 日は<br>曲                                  |
| Curation                            | UP000037991                         | Actinobacteria bacterium OK074     |   |                | $E_{\text{max}}$<br>罪                    |

<span id="page-51-0"></span>*Εικόνα 9. Αναζήτηση του όρου actinobacteria στον κωδικό της οικογένειας YgbB στην InterPro*

Επιλέχθηκε ένας από τους οργανισμούς που προέκυψαν για να βρεθούν οι πρωτεΐνες που ταιριάζουν στον χαρακτηριστικό κωδικό που δόθηκε, στην βάση δεδομένων UniProt [\(Εικόνα 10\)](#page-52-0) (Consortium, 2020):

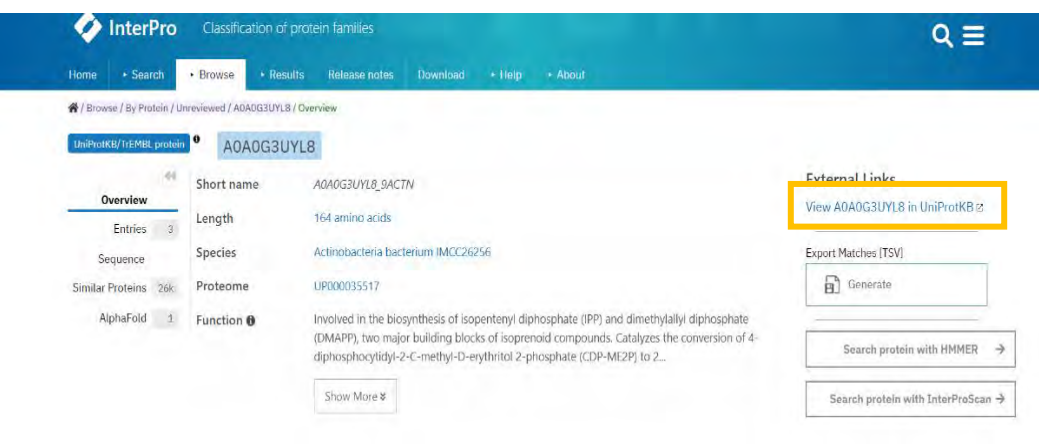

<span id="page-52-0"></span>*Εικόνα 10. Πρωτεΐνη που ταιριάζει στην αναζήτηση του κωδικού και ανακατεύθυνση στη βάση δεδομένων της Uniprot (πορτοκαλί πλαίσιο)*

Από εκεί ανακτήθηκε το EMBL και το FASTA αρχείο [\(Εικόνα 11\)](#page-52-1) όπως και τα απαραίτητα δεδομένα. Αυτή η διαδικασία επαναλήφθηκε για όλους τους κωδικούς σχετικούς με τερπενικές συνθάσες [\(Πίνακας 1\)](#page-50-0).

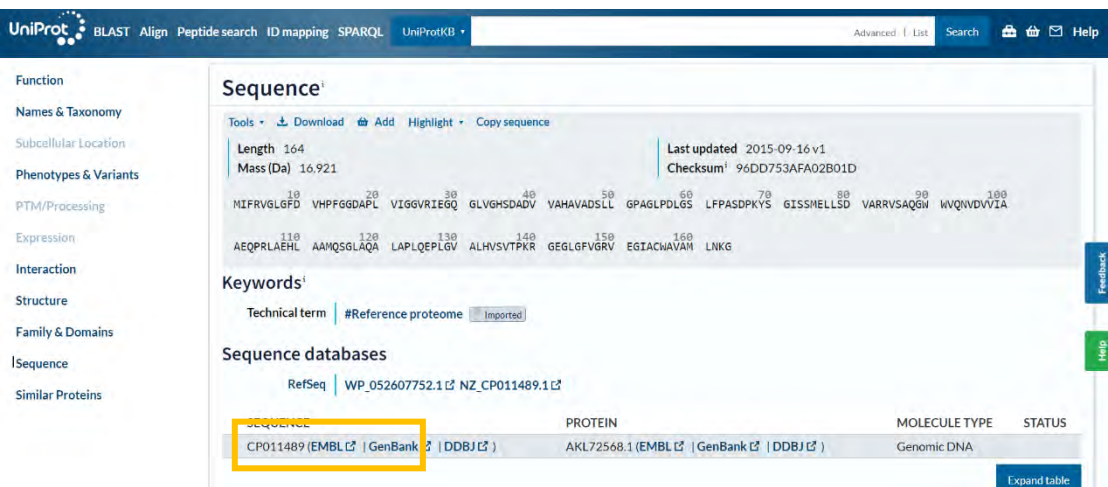

<span id="page-52-1"></span>*Εικόνα 11. Απόκτηση των αρχείων στις μορφές EMBL,FASTA και Genbank*

#### Η μορφή του αρχείου EMBL [\(Εικόνα 12\)](#page-53-0):

|              |                    |      | File Edit Search View Encoding Language Settings Tools Macro Run Plugins Window 7 | $+$ $+$ $\times$ |
|--------------|--------------------|------|-----------------------------------------------------------------------------------|------------------|
|              | CP011489.1.td E3   |      |                                                                                   |                  |
| 5693         | $\Gamma T$         |      | LPPTGGLGIGIDRLVMLIAGVASIREVILFPQSRPERPEVIRALAVEEPESDIESTPTS                       |                  |
| 5098         | FT                 |      |                                                                                   |                  |
| 5045         | FT.                | gene | complement (251191252282)                                                         |                  |
| <b>Beat</b>  | <b>FT</b>          |      | /locus tag="IMCC26256 11255"                                                      |                  |
| 5897         | FT                 |      | /note="IMG reference gene:2609482583"                                             |                  |
| <b>SB98</b>  | $F^{\eta\eta\eta}$ | cns  | complement (251191252282)                                                         |                  |
| 3699         | FT.                |      | /codon start=1                                                                    |                  |
| 5.0030       | FT.                |      | /transl table=11                                                                  |                  |
| 5001         | FT.                |      | /locus tag="IMCC26256 11255"                                                      |                  |
| 5002         | FT                 |      | /product="geranylgeranyl pyrophosphate synthase"                                  |                  |
| 96018        | FT                 |      | /EC number="2.5.1.30"                                                             |                  |
| 5,004        | FT.                |      | /note="PFAM: Polyprenyl synthetase"                                               |                  |
| $5k$ ol.     | FT                 |      | /db xref="EnsemblGenomes-Gn:IMCC26256 11255"                                      |                  |
| <b>SW16</b>  | FT                 |      | /db xref="EnsemblGenomes-Tr:AKL72557"                                             |                  |
| 550.07       | FT.                |      | /db xref="GOA:A0A0G3V0X9"                                                         |                  |
| 84016        | FT                 |      | /db xref="InterPro: IPR000092"                                                    |                  |
| 55091        | FT.                |      | /db xref="InterPro:IPR008949"                                                     |                  |
| <b>SOLUI</b> | $\mathcal{FT}$     |      | /db gref="InterPro: IPR033749"                                                    |                  |
| 5911         | FT.                |      | /db xref="UniProtKB/TrEMBL:A0A0G3V0X9"                                            |                  |
| 5512         | PT.                |      | /protein id="AKL72557.1"                                                          |                  |
| 59LJ         | FT.                |      | /translation="MDFFDVGWTSQRADLFPSPVGEDPFFAVTCINMSPLEALGLPELP                       |                  |
| $-914$       | FT.                |      | TDLIRVEDALRSSVAHSDPFLADVAGHLVAAGGKRLRPALTICSAYASLGVSGSKHSER                       |                  |
| Selb.        | FT                 |      | SASSAAIAGGCSVELVHIGSLYHDDVIDEAKTRRGVESVNSRWSNIVAILAGDFLLAKA                       |                  |
| 5918         | FT.                |      | SEIAASLGADVASLLATTITELCRGQILELQHTFDADHDRDAYLSTIAGKTASLFGTSC                       |                  |
| 2911         | <b>FT</b>          |      | RIGGMVSDVDESTLDALTAFGEHLGICFQIVDDILDLTADTETLGKPAGNDIMEGVYTL                       |                  |
| 5918         | FT.                |      | PVICAREQSPELRSMLGEKVTQDEADAIRDLVRKSDGLQIAREFANSEAEQAKAALANA                       |                  |
| 551b         | FT.                |      | KALDPEIISGMCRLVETLILRST"                                                          |                  |
| 5920         | FT                 |      | 252488254986                                                                      |                  |
|              |                    | gene |                                                                                   |                  |
| 5981         | FT                 |      | /locus_tag="IMCC26256_11256"                                                      |                  |
| 5,632        | FT.                |      | /note="IMG reference gene:2609482584"                                             |                  |
| 5923         | FT.                | CDS  | 252488254986                                                                      |                  |
| 56,10        | FT                 |      | /codon start=1                                                                    |                  |
| 5935         | FT                 |      | /transl table=11                                                                  |                  |
| 0.0016       | FT                 |      | /locus tag="IMCC26256 11256"                                                      |                  |
| 5929         | $F^m$              |      | /product="ATPase with chaperone activity, ATP-binding                             |                  |
| 5.9 x 0.     | FT.                |      | subunit"                                                                          |                  |
| G 643 BY     | FT                 |      | /note="FFAM: AAA domain (Cdc48 subfamily); C-terminal,                            |                  |
| 5000         | FT.                |      | D2-small domain, of ClpB protein; Clp amino terminal                              |                  |
| 20.01        | FT.                |      | domain; OvrB/uvrC motif; ATPase family associated with                            |                  |
| 5932         | FT.                |      | various cellular activities (AAA)"                                                |                  |
| 5933         | FT                 |      | /db xref="EnsemblGenomes-Gn:IMCC26256 11256"                                      |                  |

<span id="page-53-0"></span>*Εικόνα 12. Παράδειγμα αναζήτησης του κωδικού IPR008949 στο EMBL αρχείο και ανάκτηση πληροφοριών*

Βάσει αυτού του αρχείου συλλέχθηκαν και οργανώθηκαν τα δεδομένα για τις DNA αλληλουχίες, τις θέσεις που βρίσκονται και ποια πρωτεΐνη παράγουν. Όλες αυτές οι πληροφορίες υπάρχουν σε ένα υπολογιστικό φύλλο EXCEL όπου τους δόθηκε ένα κωδικό-όνομα βασισμένο σε ποιο ακτινοβακτήριο βρισκόταν, σε ποιο κομμάτι του γονιδιώματος του οργανισμού και έναν αριθμό για να δείχνει τη σειρά του. Ένα παράδειγμα είναι το εξής: dna\_seq\_OV320\_frag26\_1, δηλαδή η συγκεκριμένη αλληλουχία ανήκει σε τερπενική συνθάση του ακτινοβακτηριδίου OV320, βρίσκεται το κομμάτι 26 και την χαρακτηρίσαμε με τον αριθμό 1. Η σειρά των αριθμών είναι τυχαία και προστέθηκε σε περίπτωση που υπάρξουν πάνω από μία πρωτεΐνη στο ίδιο κομμάτι γονιδιώματος για να μην δημιουργηθεί σύγχυση.

Στη συνέχεια εξάχθηκαν οι DNA αλληλουχίες των πρωτεϊνών αυτών με τον κώδικα στην R, όπως περιεγράφηκε στο κεφάλαιο *[2.1.1.1](#page-40-0) [Κώδικας Εξαγωγής](#page-40-0)  [Γονιδίων](#page-40-0)*, και επαναλήφθηκε η διαδικασία και για τα 4 ακτινοβακτήρια. Προέκυψε λοιπόν, ένα FASTA αρχείο με 44 τερπενικές συνθάσες [\(Εικόνα 13\)](#page-54-0) και ένα αρχείο Excel με πληροφορίες σχετικά με το γονίδιο που βρίσκονται, από ποιο entry προέρχονται, ποια πρωτεΐνη παράγουν, σε ποιες θέσεις βρίσκονται κλπ. Εφαρμόστηκε ένα τελικό Blastx για να επιβεβαιωθεί πως σχετίζονται οι αλληλουχίες με την οικογένεια των τερπενίων. Επιπλέον, όπως περιεγράφηκε στο κεφάλαιο *[2.1.2](#page-42-0) [Εξαγωγή](#page-42-0)  [γειτονικών γονιδίων](#page-42-0)*, μέσω του GenBank αρχείου εξάχθηκαν και τα γονίδια που υπάρχουν στο κάθε ακτινοβακτήριο και βρέθηκε ποια από αυτά είναι γειτονικά και ποια συσχετίζονται με τις τερπενικές συνθάσες.

|     | all_segs.fasta                                                 |
|-----|----------------------------------------------------------------|
| 374 | >dna seq OV320 frag30 7                                        |
| 375 | ATGGCCGAATCCGGAGCATCCCCACTCCCCCCGACGCCCCCGGCGCGCTCCCCGCTCTTTC  |
| 376 | CGCGCCGAGCACTTCGTCTGGCTCACCGCGCGCGTGCTGGAGCAGCGCCTCTTCGCGCAC   |
| 377 | GACTTCCTGCACGGCGCCGCCGACCCCGTCGAGACCGCCCTCGACGCCTACCGCAACGAG   |
| 378 |                                                                |
| 379 | CACACCGTGCGGGCCCTGCGTGTCCTGGACTCCGTCGGGCGCCTCGGCGGCGGCGGCGCGTG |
| 380 | GAGCGGGTGTGCCGCTATCTGACCTCGGTCTCCACCGGCGACGGCGCACTGCCGGCGATC   |
| 381 | CATCCCAGCCAGCGCGGGTACCCGGCGGCACCCTTCATTCCGATCGTGGACGACCCGCCC   |
| 382 | AGCGAACTCCTGTCCACCGGACCGGTGGTGGCCTGTTGCACCGCAACGACGTGTGGCAC    |
| 383 | GCCTGGCTGTTCAGGGCCACGGACTTCTGCTGGCAGGCGATCGACTCCCTGGAGCGGTCC   |
| 384 |                                                                |
| 385 |                                                                |
| 386 | GACCCGGACCACCTGGACGCGTATCCGGTCGCACCCGGCTACGCCCCCGGCGAGCACCAC   |
| 387 | TTCCCGTACGACTTCGCGCGGACACCGCACTCCCTCGCGCGGGCGTGGTTCACCGACGAC   |
| 388 |                                                                |
| 389 |                                                                |
| 390 | GAGGCCCTGCGCACCCTCAGGGCCTACGGCCGCGCCATCGGCTGA                  |
| 391 |                                                                |
| 392 | >dna seg OV320 frag31 8                                        |
| 393 | ATGGCTACTGAGACGCGGCCCGTGCTTCCCCAGGTCGGCATCGGCACCGACATCCACGCC   |
| 394 | TTCGAGGAGGGCCGCGAGCTGTGGTGCGCGGGCCTGAAGTGGGAGGGGGAGGCTCCGGA    |
| 395 | CTGGCCGGGCACTCCGACGCGGACGTCGTCGCGCACGCCGCCTGTAACGCGCTCTTCTCC   |
| 396 | GCGGCCGGCCTCGGTGACCTGGGGCAGCACTTCGGCACCGGGCGCCCCGAGTGGTCCGGC   |
| 397 | GCCTCGGGCGTCACCCTGCTCACCGAGGCGGCCCGGATCGTCCGCGGGGCCGGCTTCGTC   |
| 398 |                                                                |
| 399 | GAGGCGCAGAAGATCCTCTCCGAGGCGGCGGCGCGCGCGGTGTCGGTGTCGGGTGCGACG   |
| 400 | ACGGACGGGCTCGGGTTCCCGGGACGCGACGAGGGCCTGATGGCGATCGCGACGGCGCTG   |
| 401 | GTGGCGCGTACCGGCTGA                                             |
| 402 |                                                                |
| 403 | >dna seq OV320 frag3 9                                         |
| 404 | ATGACGAGCACCCGAACCAGCCCCGTGGAGGTCGTCGAGGACGCGCTCCGCCTGTTCTTC   |
| 405 |                                                                |
| 406 | CTGGAGACCTATGTGCTGCGCGGCGGCAAGCGCGTCCGCCCGACCTTCGCCTGGCTCGGC   |
| 407 | TGGCTCGGCCGCCGAGGTGACGCCGAGGACGCCACGGCCCAGGCGGTGGTGCGTATCTGC   |
| 408 | GCCGCGCTGGAACTGTTCCATGCCTCCGCCCTCATCCACGACGACGTCGTCGACGCGTCC   |
| 409 | CCCACCCGCCGGGGCGCCCGGGCCGCGCACGTGATGTTCGCCGACCGGCACCGCCGGCAG   |
| 410 | TGCTGGAACGGCAACGCGGAACTGTTCGGCACCGGCGCCGCGATCCTGACCGGAGACCTC   |
| 411 | GCCCAGGGCTGGGCCGACGACCTGATCCACACCTGCGGACTGCCGGCACCGGCGCTGGCA   |
| 412 | CGGGTGTCCCCGGTGTGGTCGGCGCTTCGCACCGAGGTCCTCTTCGGCCAGCTGCTCGAT   |
| 413 | GTGACGGCCGAGGCGGCGGCGACGAGGACATCGCCACGCCGCTGCGCGTCAACCAGTAC    |
| 414 | AAGACGGCCTCCTACACGGTGGAGCGCCCGCTGCACATCGGTGCCGCGATCGTCGGCGCG   |
| 415 | GACGCCGGACTCGTCGCCGCCTACCGCGCCTTCGGACGCGACATCGGCGTCGCGTTCCAG   |
| 416 | CTGCGCGACGACCTGCTGGGCGTGTTCGGCACCCCCGAGGAGACCGGCAAGCCGTCCGGC   |
| 417 | GGCGACCTGATCCAGGGCAAGCGCACGATGCTGTTCGCGGCCGCGCTCGGCTACGCCGAC   |
|     |                                                                |
| 418 | GAACGCGATCCGGACGCGGCGAAATTCCTCAGGGCCACGATCGGGACCGAGATCGGTGAC   |
| 419 | GACGAACTCGCCGCGATGCGCGCCGTCATCACCGAGGTGGGCGCGGTGGACCACATCGAA   |
| 420 | CGCGACATCACCCGGCGCACCGACCGGGCCCTTGCCGCACTGCGGGAGAGCAGCGCCACC   |
| 421 | GATGACGCGAAGGAAGAGCTGACCGCCATGGCGATCAGCGCGACGCAGCGCACTTCATGA   |
| 422 |                                                                |
| 423 | >dna seq OV320 frag10 10                                       |
| 424 | ATGTCCGAGCAGGGTCTCGATCGTGTCGCCGGATATGAGCGCTGGTTCAACACGCTTTTC   |
| 425 | GAGGAGTACTTCGACACGTTGAGCGCCGGGCTGGATGTGCCGTCGTTCAGCCGTTTCACT   |
| 426 | CCGCAGTGCCTGCGGTTGCTGCGGGAGTTGTCCTTGCGGGGCGGGAAGCGGATGCGGGTT   |
| 427 | GTTCTGCTGCGTGAGGCGGCGCGCCTGGTGACGGACAAGCCGGTCGAGGGGCTGGAGGCT   |
|     |                                                                |

<span id="page-54-0"></span>*Εικόνα 13. Αρχείο με αλληλουχίες τερπενικών συνθασών*

Και τέλος, εξάχθηκαν και οι αλληλουχίες +/- 1000 βάσεων για να είναι δυνατή η ανάλυση πολλαπλής στοίχισης όπως περιγράφεται στο κεφάλαιο *[2.1.4](#page-43-0) [Πολλαπλή](#page-43-0)  [Στοίχιση για εύρεση ρυθμιστικών παραγόντων](#page-43-0)* με τη χρήση του Clustal omega (Madeira, 2022) [\(Εικόνα](#page-55-0) 14) για εύρεση συντηρημένων περιοχών που μπορεί να είναι ρυθμιστικές αλληλουχίες. Εκεί, επιλέχθηκε:

- 1. να στοιχηθεί ένα σετ από DNA αλληλουχίες
- 2. εισάχθηκε το FASTA αρχείο με τις αλληλουχίες τερπενικών συνθασών και
- 3. στις παραμέτρους επιλέχθηκε για το αρχείο που θα προκύψει στην έξοδο, Clustal W with character counts για να φανεί και η απόκλιση στις θέσεις

Tools > Multiple Sequence Alignment > Clustal Omega

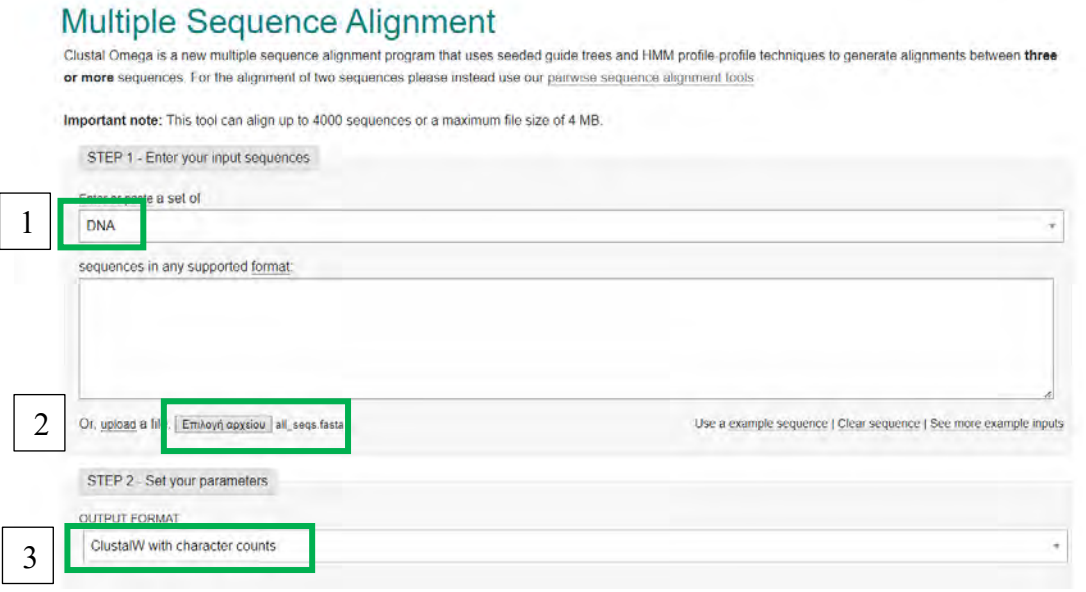

#### *Εικόνα 14. Παράδειγμα Multiple Sequence Alignment*

<span id="page-55-0"></span>Από εκεί προέκυψαν αρχεία με την στοίχιση τα οποία προβλήθηκαν στο Jalview για καλύτερη οπτικοποίηση και φυλογενετικό δέντρο που δίνει χρήσιμες πληροφορίες.

#### <span id="page-56-0"></span>2.2.2 Προετοιμασία Δεδομένων Ακτινοβακτηριδίων

Όπως έχει ήδη αναφερθεί στο κεφάλαιο *[2.1.5](#page-44-0) [Προετοιμασία δεδομένων των](#page-44-0)  [οργανισμών-στόχων](#page-44-0)*, αν τα γονιδιώματα που έχουν δοθεί είναι σε FASTA μορφή, είτε ως πλήρες γονιδίωμα είτε σε μορφή συναρμολογημάτων, τότε συνεχίζεται η εφαρμογή της μεθοδολογίας στο επόμενο βήμα που είναι η αναζήτηση των γονιδίων στόχων.

Αν όμως τα δεδομένα που έχουν προκύψει από την αλληλούχιση είναι σε FASTQ μορφή τότε πρέπει να εφαρμοστεί η μεθοδολογία του κεφαλαίου *[2.1.5](#page-44-0) [Προετοιμασία δεδομένων των οργανισμών-στόχων.](#page-44-0)*

Στο εργαστήριο όπου πραγματοποιήθηκε η παρούσα πτυχιακή εργασία, υπάρχουν κάποια στελέχη ακτινοβακτηριδίων που προέκυψαν από την αλληλούχιση, σε FASTQ μορφή, επομένως έπρεπε να ακολουθηθεί η αντίστοιχη μεθοδολογία για να βρεθούν αυτά τα στελέχη σε μορφή κατάλληλη για αναζήτηση. Αρχικά έπρεπε να γίνει μία ανάλυση των δεδομένων της αλληλούχισης και να επεξεργαστούν σύμφωνα με τη μεθοδολογία του *[2.1.5.1](#page-45-1) [Ανάλυση και προετοιμασία δεδομένων](#page-45-1)*. Στα fastq αρχεία εφαρμόστηκε ένας ποιοτικός έλεγχος με το FastQC (Andrews, 2010). Οι εικόνες που προέκυψαν στην αρχή δείχνουν πως υπάρχουν κάποια δεδομένα που είναι κακής ποιότητας, και στους δύο κλώνους ειδικά προς το τέλος τις κάθε ακολουθίας, επομένως, οι αλληλουχίες κόπηκαν και καθαρίστηκαν χρησιμοποιώντας κατάλληλες παραμέτρους. Αφαιρέθηκαν τα κομμάτια που είχαν χαμηλή ποιότητα(≤30), αλλά και κομμάτια που είχαν μικρό μήκος (≤40). Επιπλέον, χρειάστηκε ένα επιπλέον καθάρισμα στο τέλους του 5' άκρου του αντίστροφου κλώνου καθώς εκεί η ποιότητα ήταν πολύ πιο χαμηλή. Εφαρμόζοντας και πάλι το FastQC, φάνηκε πως τα δεδομένα είναι πλέον καλής ποιότητας επομένως, και μπορούν να χρησιμοποιηθούν για την κατασκευή του γονιδιώματος όπως περιγράφεται στο *[2.1.5.2](#page-46-0) [Ανακατασκευή του γονιδιώματος και](#page-46-0)  [Αξιολόγηση](#page-46-0)*. Στη συνέχεια της διαδικασίας εκτελέστηκε ο έλεγχος και η αξιολόγηση με το QUAST (Mikheenko, 2016) όπως και με το BUSCO (Manni, Berkeley, Seppey, Simão, & Zdobnov, 2021). Επιπλέον, πραγματοποιήθηκε στοίχιση με ένα γονίδωμα αναφοράς για κάθε ένα από τα δύο στελέχη, το οποίο βρέθηκε με αναζήτηση μέσω Blast (Altschul, Gish, Miller, Myers, & Lipman, 1990), και τα αποτελέσματα αφού προσαρμόστηκαν στην κατάλληλη μορφή, με το SAMTOOLS (Danecek, et al., 2021), φορτώθηκαν στο IGV (Robinson, James T, et al., 2011), και παρατηρήθηκε πως δεν υπάρχουν πολλά κενά, αλλά υπάρχουν μερικές επικαλύψεις, γι' αυτό και αποφασίστηκε να γίνει άλλη μία δοκιμή για κατασκευή γονιδιώματος με άλλο εργαλείο αυτή τη φορά, το Unicycler (Ryan R. Wick, Louise M. Judd, Claire L. Gorrie, & Kathryn E. Holt, 2017), το οποίο με τις κατάλληλες παραμέτρους, έδωσε λίγο καλύτερα αποτελέσματα στο QUAST.

Από αυτά τα αποτελέσματα έγινε αντιληπτό πως χρειάζεται να βελτιωθεί το γονιδίωμα που κατασκευάστηκε. Σύμφωνα με τη μεθοδολογία εφαρμόστηκε το εργαλείο RagTag (Alonge, 2021), στα γονιδιώματα που προέκυψαν από το unicycler, και έγινε μία δοκιμή στο γονιδίωμα του ακτινοβακτηριδίου 1 που κατασκευάστηκε με το SPAdes, καθώς έδωσε λιγότερα κομμάτια. Οι εντολές που επιλέχθηκαν να χρησιμοποιηθούν ήταν correct και scaffold, αλλά έγινε και μία δοκιμή να χρησιμοποιηθεί και η εντολή patch, με την οποία όμως το αποτέλεσμα έβγαζε ένα κομμάτι, που θα ήταν ιδανικό, αλλά άλλαζε αρκετά την αυθεντική αλληλουχία, επομένως αυτό το αποτέλεσμα απορρίφθηκε.

Τα αποτελέσματα ήταν ικανοποιητικά και επιλέχθηκε το γονιδίωμα που προέκυψε από το Unicycler+RagTag καθώς έδωσε λιγότερα κομμάτια.

Αφού ολοκληρώθηκε αυτό το βήμα, ξεκίνησε η εκτέλεση της μεθοδολογίας του κεφαλαίου *[2.1.5.3](#page-48-1) [Ανίχνευση των γονιδίων](#page-48-1)* για να παρατηρηθεί αν υπάρχουν οι

57

πρωτεΐνες-στόχοι που σε αυτή την περίπτωση ήταν οι τερπενικές συνθάσες και πρωτεΐνες σχετικές με την παραγωγή και βιοσύνθεσή τους. Με τη χρήση του εργαλείου PROKKA (Seemann, 2014), φάνηκε στα αρχεία που προέκυψαν πως υπάρχουν τερπενικές συνθάσες που μπορεί να σχηματίζουν ομάδες και να συνεκφράζονται αλλά υπήρξαν και πολλές υποθετικές πρωτεΐνες που ίσως ανήκουν στην ίδια κατηγορία.

Το τελευταίο βήμα για αυτή την ανάλυση ήταν να στοιχηθούν τα αρχικά δεδομένα της αλληλούχισης με μία βάση δεδομένων όπως η nr για να παρατηρηθούν συγγενείς οργανισμοί που ίσως είναι πλούσιοι σε τερπενοειδή. Τα αποτελέσματα της στοίχισης και των φυλογενετικών δέντρων έδωσαν τους συγγενείς οργανισμούς.

#### <span id="page-58-0"></span>2.2.3 Εύρεση τερπενοειδών σε γονιδιώματα ακτινοβακτηριδίων

Στο τέλος, εφαρμόστηκε η μεθοδολογία που αναλύθηκε στο κεφάλαιο *[2.1.6](#page-48-0) [Εύρεση γονιδίων-στόχων στα γονιδιώματα](#page-48-0)*, με βάση το FASTA αρχείο με τις αλληλουχίες τερπενικών συνθασών που δημιουργήθηκε στο κεφάλαιο *[2.2.1](#page-50-1) [Προετοιμασία δεδομένων τερπενίων](#page-50-1)* στα γονιδιώματα που κατασκευάστηκαν στο κεφάλαιο *[2.2.2](#page-56-0) [Προετοιμασία Δεδομένων Ακτινοβακτηριδίων](#page-56-0)* και σε γονιδιώματα που υπάρχουν διαθέσιμα σε δημόσιες βάσεις δεδομένων όπως η ENA (ENA - European Nucleotide Archive, n.d.). Ελέγχθηκαν γονιδιώματα που είναι κοντινά στα 2 που κατασκευάστηκαν.

Κατασκευάστηκε βάση με τη χρήση του BLAST στη γραμμή εντολών (Camacho, et al., 2009) για κάθε γονιδίωμα είτε κατασκευασμένο είτε πλήρες, και πραγματοποιήθηκε η στοίχιση με τα αρχεία τερπενοειδών.

Έτσι, βρέθηκε σε ποια σημεία του κάθε γονιδιώματος υπάρχουν τερπενικές συνθάσες, ποιες είναι αυτές, τι προϊόν παράγουν, σε τι ποσοστό επιτυχίας έγινε η στοίχιση και άλλες πληροφορίες που παρουσιάζονται αναλυτικά στο κεφάλαιο *[ΑΠΟΤΕΛΕΣΜΑΤΑ](#page-61-0)*.

Επιπλέον, κατασκευάστηκε ένας πίνακας όπου στις στήλες έχει τα ακτινοβακτήρια και στις γραμμές τις πρωτεΐνες με τους κωδικούς τους.

- o Αν το γονίδιο υπάρχει στο ακτινοβακτήριο τότε παίρνει την τιμή 1
- o Αν το γονίδιο δεν υπάρχει στο ακτινοβακτήριο τότε μένει κενό

Βάσει αυτού του πίνακα κατασκευάστηκε ένα heatmap, βάσει του κώδικα [*[7.1.4](#page-109-0) [Κώδικας 4](#page-109-0)*], όπου φαίνεται ποια γονίδια βρέθηκαν σε ποια ακτινοβακτήρια.

Το heatmap με κόκκινο χρώμα δείχνει που υπάρχει 1, δηλαδή που υπάρχει το γονίδιο, και με γαλάζιο χρώμα δείχνει ότι το γονίδιο δεν υπάρχει στο γονιδίωμα.

### 2.3 Χρήσιμες Πληροφορίες

Τα κομμάτια κώδικα σε γλώσσα προγραμματισμού R, οι εντολές που εκτελέστηκαν για να εφαρμοστούν τα εργαλεία στη γραμμή εντολών, καθώς και πίνακες με δεδομένα υπάρχουν αναλυτικά στο κεφάλαιο *[7](#page-103-1) [ΠΑΡΑΡΤΗΜΑ](#page-103-1)*.

Οι εντολές, λόγω μεγάλου όγκου εκτελέστηκαν στους servers του Ινστιτούτου Εφαρμοσμένων Βιοεπιστημών (ΙΝΕΒ) του Εθνικού Κέντρου Έρευνας και Τεχνολογικής Ανάπτυξης (ΕΚΕΤΑ).

*Κεφάλαιο 3ο* 

# <span id="page-61-0"></span>3 ΑΠΟΤΕΛΕΣΜΑΤΑ

Στο παρόν κεφάλαιο θα αναλυθούν τα αποτελέσματα που προέκυψαν εφαρμόζοντας τις μεθοδολογίες που επεξηγήθηκαν στο κεφάλαιο *[2](#page-38-0) [ΥΛΙΚΑ ΚΑΙ](#page-38-0)  [ΜΕΘΟΔΟΙ](#page-38-0)*, σε δεδομένα τερπενίων ως γονίδια-στόχοι και ακτινοβακτηριδίων ως οργανισμοί ενδιαφέροντος.

# <span id="page-61-1"></span>3.1 Αποτελέσματα Προετοιμασίας γονιδίων-στόχων

Η προετοιμασία των γονιδίων-στόχων, σε αυτή την περίπτωση των γονιδίων που παράγουν τερπενικές συνθάσες ή πρωτεΐνες σχετικές με τη βιοσύνθεσή τους, πραγματοποιήθηκε σύμφωνα με τη μεθοδολογία στο κεφάλαιο *[2.1.1](#page-39-1) [Προετοιμασία](#page-39-1)  [δεδομένων Γονιδίων-Στόχων](#page-39-1)*.

Από την αναζήτηση στα 4 αρχικά ακτινοβακτήρια, βρέθηκαν και συγκεντρώθηκαν πληροφορίες για:

- 44 αλληλουχίες γονιδίων που παράγουν πρωτεΐνες σχετικές με τερπενοειδή
- 12 αλληλουχίες γονιδίων που είναι γειτονικά με τις πρωτεΐνες στόχους και είναι αρκετά σχετικά με τα τερπένια
- 4 αλληλουχίες γονιδίων που είναι γειτονικά με τις πρωτεΐνες στόχους και είναι λιγότερο σχετικά με τα τερπένια

Οι πρωτεΐνες έχουν διαφορές στην αλληλουχία, αλλά κάποιες παράγουν το ίδιο προϊόν. Έτσι μπορεί να υπάρχουν 4 γονίδια που παράγουν την πρωτεΐνη διφωσφορική συνθάση του γερανυλ-γερανυλίου, 3 γονίδια που παράγουν την πρωτεΐνη πρενυλοτρανσφεράση κ.ο.κ.

61

Τέτοιο είδους αποτελέσματα παρουσιάζονται στον παρακάτω πίνακα [\(Πίνακας](#page-62-0) 

[2\)](#page-62-0) και στην εικόνα [\(Εικόνα 15\)](#page-63-0):

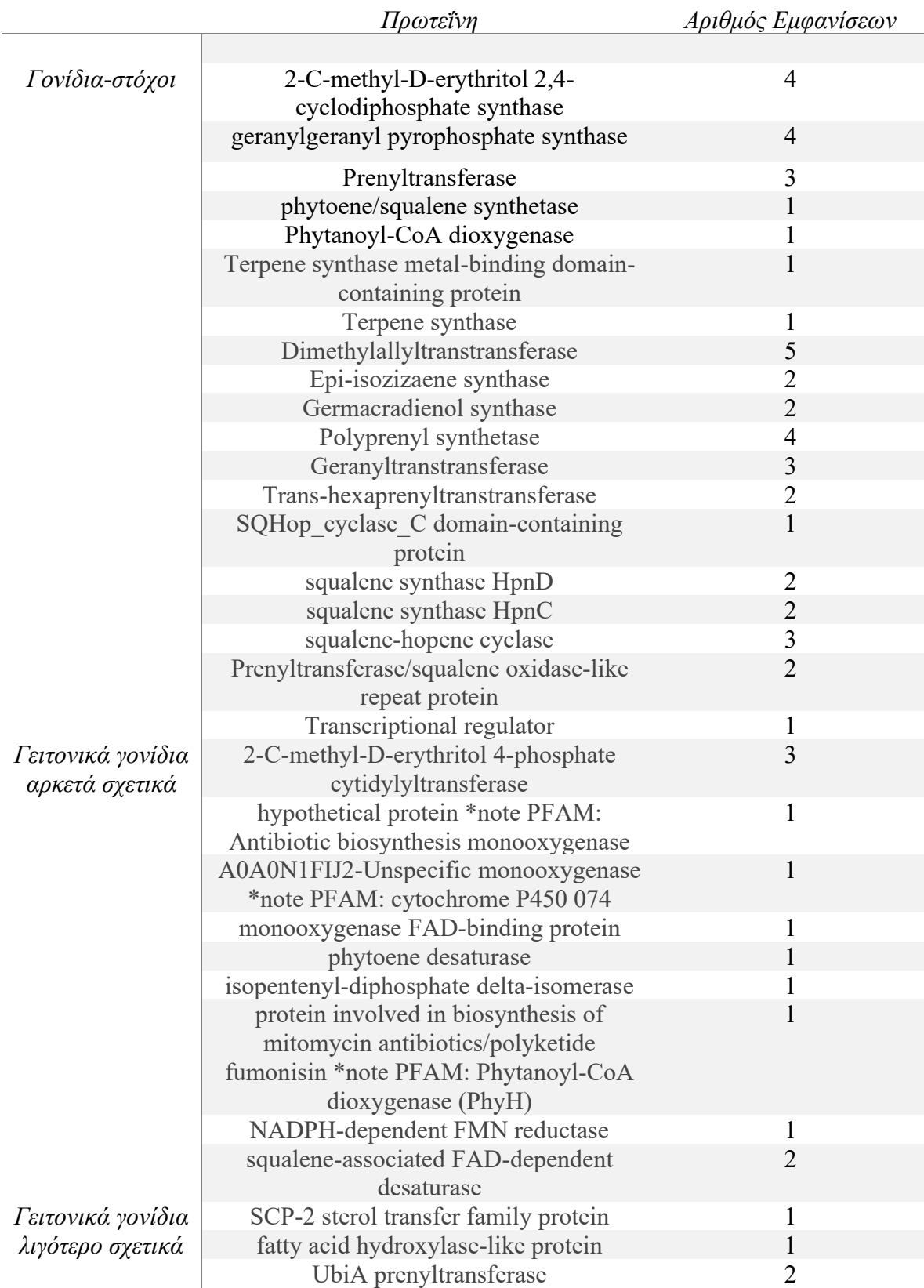

<span id="page-62-0"></span>*Πίνακας 2. Πίνακας που παρουσιάζει τον αριθμό εμφανίσεων κάθε πρωτεΐνης στα 4 βασικά ακτινοβακτήρια*

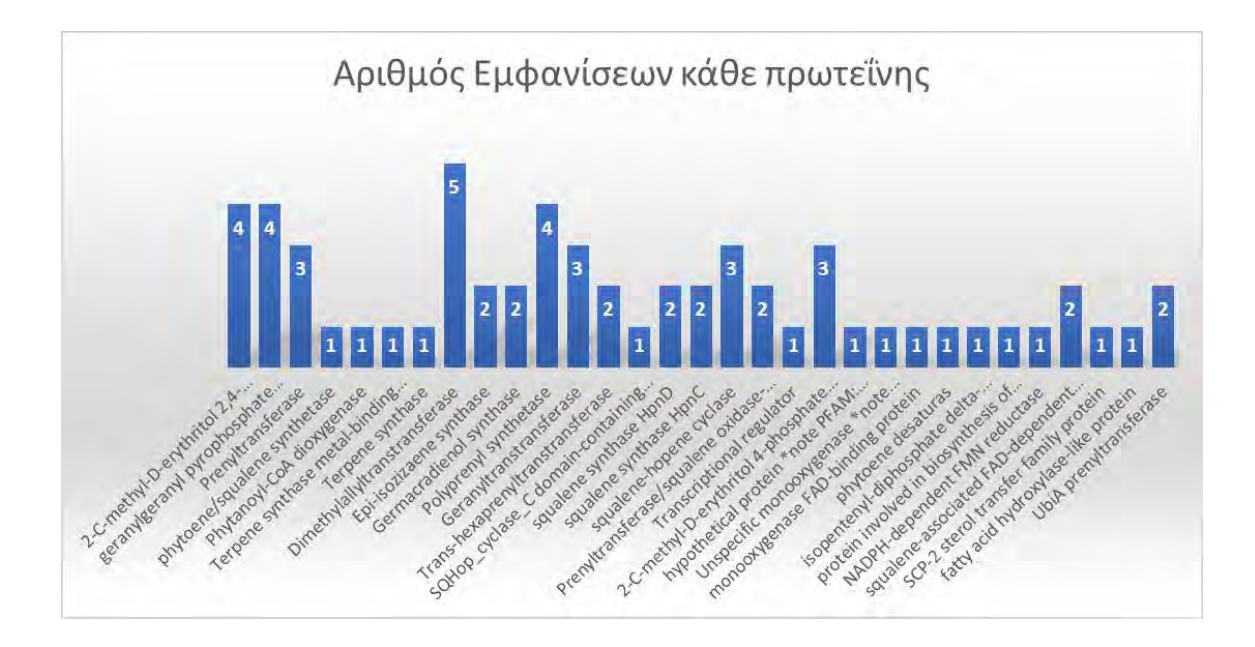

<span id="page-63-0"></span>*Εικόνα 15. Διαγραμματική παρουσίαση του αριθμού εμφανίσεων της κάθε πρωτεΐνης στα 4 βασικά ακτινοβακτήρια*

Αυτές είναι οι πρωτεΐνες σχετικές με τερπενικές συνθάσες που υπάρχουν στα 4 ακτινοβακτήρια και βρέθηκαν μέσω του EMBL αρχείου με την αναζήτηση των κωδικών της PFAM ή της InterPro. Κάθε μία από αυτές της πρωτεΐνες έχει ένα σημαντικό ρόλο στην παραγωγή τερπενίων και είτε παράγει η ίδια τερπενική συνθάση είτε συμμετέχει στη βιοσύνθεση τερπενοειδών. Η κάθε μία έχει διαφορετικό ρόλο αν και κάποιες μπορεί να εκφράζονται στο ίδιο μεταβολικό μονοπάτι ή να δημιουργούν κάποια ομάδα και να συνεκφράζονται.

#### 3.2 Γειτονικά Γονίδια

Με αυτή τη διαδικασία βρέθηκαν γονίδια γειτονικά στα γονίδια-στόχους που είναι πιθανό να σχετίζονται με την βιοσύνθεση και την παραγωγή τερπενίων. Κάποια από αυτά είναι πιο σχετικά με αυτές τις διαδικασίες και άλλα λιγότερο.

Είναι πιθανό κάποια από τα γονίδια που βρέθηκαν να είναι δίπλα-δίπλα να συνεκφράζονται ή να δημιουργούν ομάδες γονιδίων που συμμετέχουν στο ίδιο μεταβολικό μονοπάτι. Μία τέτοια ομάδα είναι τα εξής γονίδια: συνθάση σκουαλενίου (squalene synthase) HpnD, συνθάση σκουαλενίου (squalene synthase) HpnC, κυκλάση σκουαλενίου-χοπενίου (squalene- hopene cyclase) και ίσως η τρανσφεράση του διμεθυλλαλίου (Dimethylallyltranstransferase) που βρίσκονται μαζί στα γονιδιώματα που υπάρχουν και βάσει βιβλιογραφίας είναι γονίδια που εμπλέκονται στο ίδιο μεταβολικό μονοπάτι βιοσύνθεσης (*[1.9.3](#page-22-0) [Γονίδια τερπενοειδών σε ομάδες](#page-22-0)*).

Αυτή η θεωρία θα φανεί αν έχει βάση και σε επόμενο κεφάλαιο, στην *[2.2.3](#page-58-0) [Εύρεση τερπενοειδών σε γονιδιώματα ακτινοβακτηριδίων](#page-58-0)*, όπου θα παρατηρηθεί αν βρίσκονται και σε άλλα γονιδιώματα μαζί.

#### 3.3 Πολλαπλή Στοίχιση

Για να ολοκληρωθεί η ανάλυση εξάχθηκαν και οι αλληλουχίες πριν τα γονίδιαστόχους, και συγκεντρώθηκαν οι αλληλουχίες των 1000 βάσεων πριν από κάθε γονίδιο. Αρχικά, πραγματοποιήθηκε η ανάλυση πολλαπλής στοίχισης στις αλληλουχίες των γονιδίων, με τη χρήση του CLUSTAL W (Madeira, 2022) για να φανεί ποια γονίδια είναι πιο συγγενικά. Προέκυψε το παρακάτω φυλογενετικό δέντρο [\(Εικόνα 16\)](#page-65-0) στο οποίο ομαδοποιήθηκαν οι αλληλουχίες βάσει κοντινότερων κλαδιών, όπως στις αναλύσεις κοντινότερων γειτόνων:

#### **Phylogenetic Tree**

his is a Neighbour-joining tree without distance corrections.

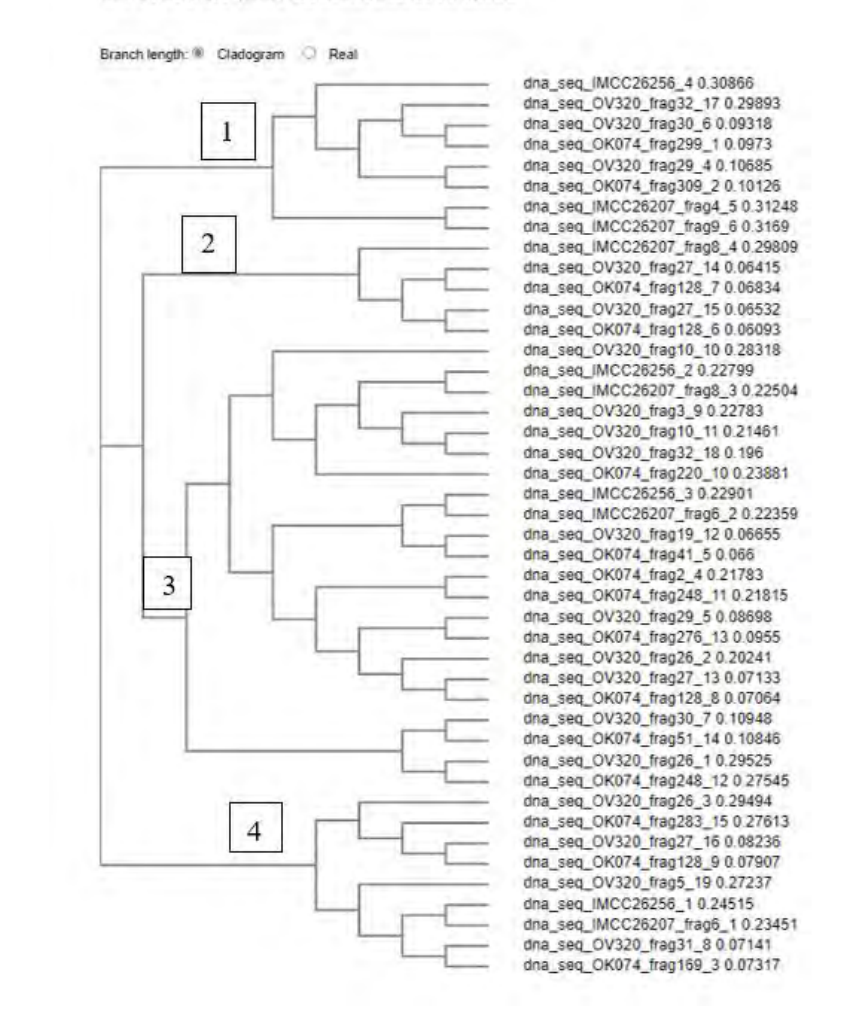

<span id="page-65-0"></span>*Εικόνα 16. Αποτελέσματα Πολλαπλής Στοίχισης των αλληλουχιών 1000 βάσεων πριν τα γονίδια-στόχους*

Οι ομάδες που σχηματίστηκαν ήταν ξεκάθαρες και έτσι σε κάθε μία από αυτές εφαρμόστηκε εκ νέου πολλαπλή στοίχιση με το ίδιο εργαλείο, πλέον στις 1000 βάσεις πριν το γονίδιο. Τα αποτελέσματα προβλήθηκαν στο Jalview (Waterhouse, 2009), ένα πρόγραμμα οπτικοποίησης. Εκεί φάνηκαν να σχηματίζονται κάποιες περιοχές οι οποίες μπορούν να χαρακτηριστούν ως συντηρημένες στα γονίδια και επιπλέον εμφανίζουν αυτόματα μία συνεκτική αλληλουχία (consensus sequence) για κάθε ομάδα.

Στις παρακάτω εικόνες παρουσιάζονται κάποια σημεία τα οποία θα μπορούσαν να χαρακτηριστούν συντηρημένες περιοχές:

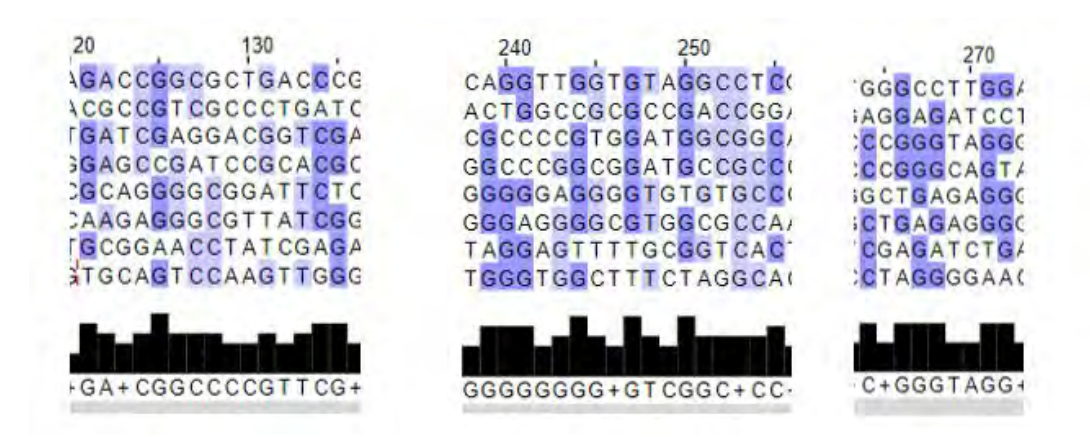

o Για την πρώτη ομάδα [\(Εικόνα 17\)](#page-66-0):

<span id="page-66-0"></span>*Εικόνα 17. Πιθανές συντηρημένες περιοχές στην πρώτη ομάδα του φυλογενετικού δέντρου*

# o Για την δεύτερη ομάδα [\(Εικόνα 18\)](#page-67-0):

<span id="page-67-0"></span>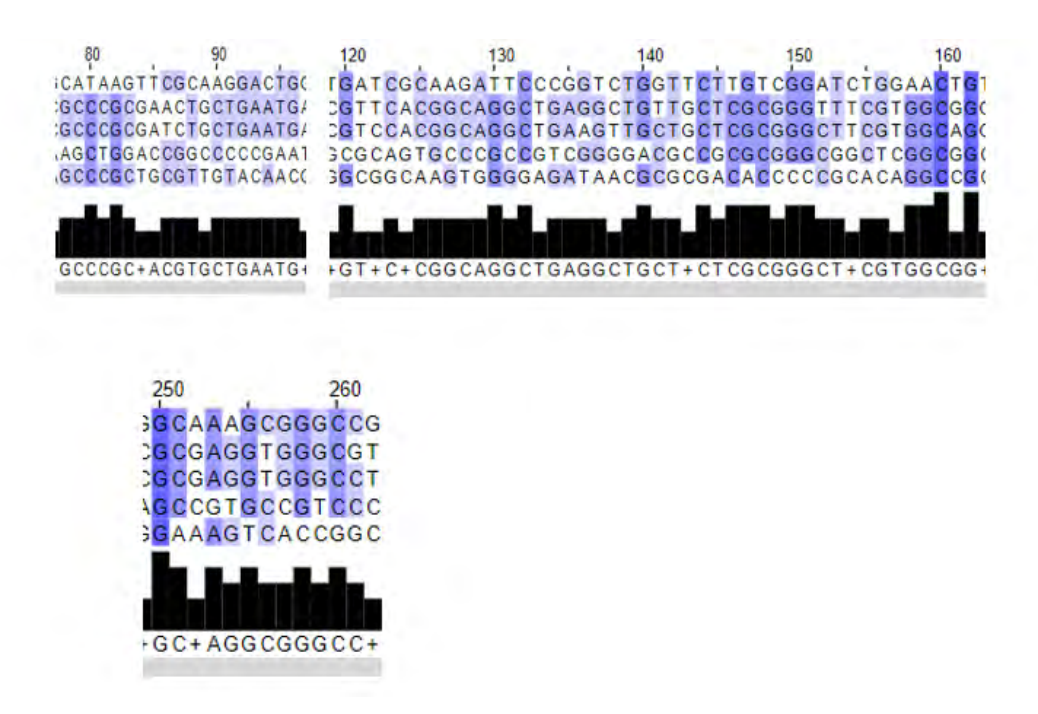

*Εικόνα 18 Πιθανές συντηρημένες περιοχές στην δεύτερη ομάδα του φυλογενετικού δέντρου*

#### o Για την Τρίτη ομάδα [\(Εικόνα 19\)](#page-68-0):

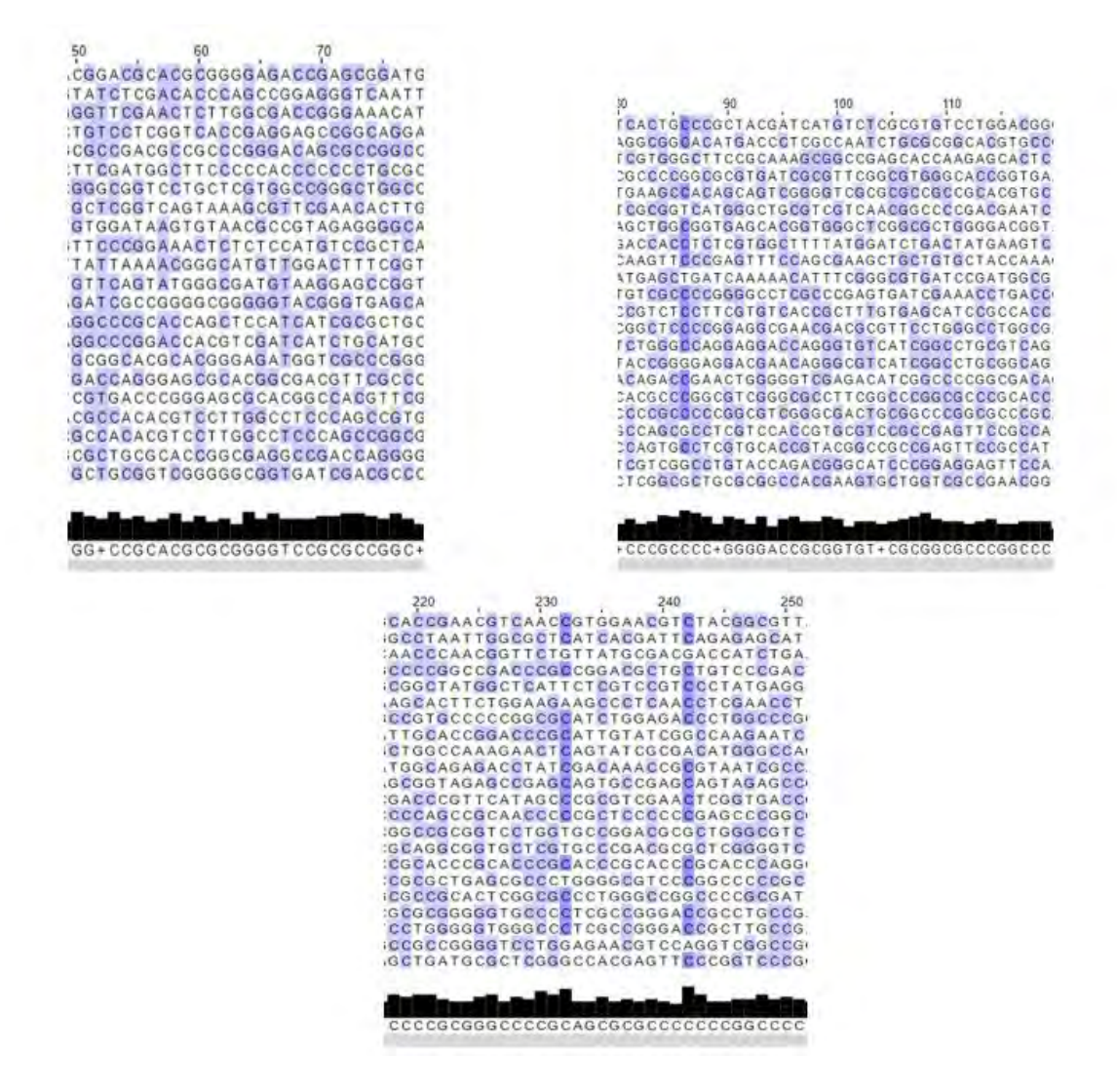

<span id="page-68-0"></span>*Εικόνα 19. Πιθανές συντηρημένες περιοχές στην τρίτη ομάδα του φυλογενετικού δέντρου*

#### o Για την τέταρτη ομάδα [\(Εικόνα 20\)](#page-69-0):

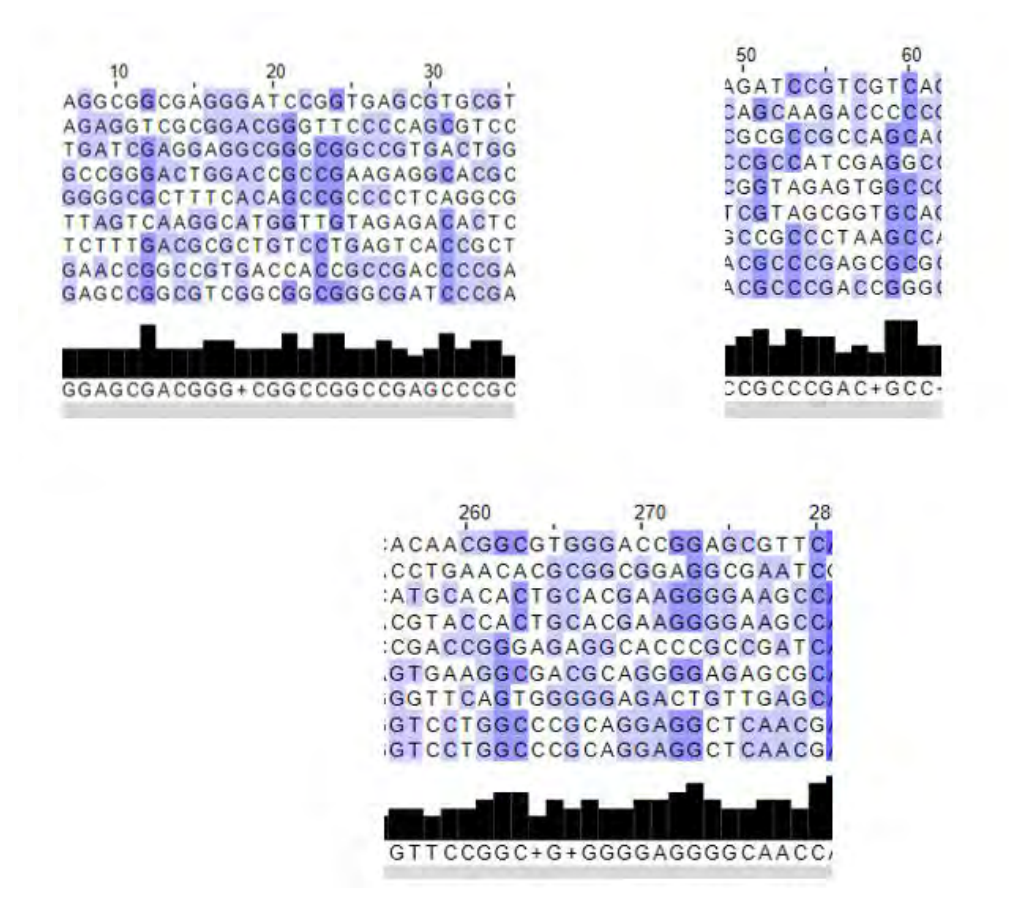

<span id="page-69-0"></span>*Εικόνα 20. Πιθανές συντηρημένες περιοχές στην τέταρτη ομάδα του φυλογενετικού δέντρου*

Όσο πιο έντονο είναι το μωβ χρώμα, τόσο καλύτερη η στοίχιση και άρα τόσο πιο ισχυρά συντηρημένη είναι μία περιοχή. Στην ομάδα 3 είναι φυσιολογικό να μην υπάρχουν τόσο ισχυρά συντηρημένες περιοχές καθώς είναι η ομάδα με τις περισσότερες αλληλουχίες επομένως έχει διευρυνθεί λίγο και η αναζήτηση συντηρημένων περιοχών. Αυτές οι περιοχές μπορεί να είναι ρυθμιστικά στοιχεία που ελέγχουν την έκφραση των γονιδίων που τα ακολουθούν, δηλαδή συμβάλουν είτε στην αποσιώπηση των γονιδίων είτε στην ενίσχυση της έκφρασης τους, κάτι που δεν έχει ελεγχθεί στην παρούσα εργασία αλλά είναι ένας από τους μελλοντικούς στόχους [*[5.1](#page-91-0) [Μελλοντικοί Στόχοι](#page-91-0)*].

### 3.4 Κατασκευή εκ νέου γονιδιωμάτων

Πραγματοποιήθηκαν περαιτέρω αναλύσεις για να προκύψουν συμπεράσματα σχετικά με το ποιες από τις πρωτεΐνες που βρέθηκαν στο *[3.1](#page-61-1) [Αποτελέσματα](#page-61-1)  [Προετοιμασίας γονιδίων-στόχων](#page-61-1)*, βρίσκονται σε άλλους οργανισμούς ακτινοβακτηριδίων, ποιες υπάρχουν σε μεγαλύτερο ποσοστό και ποιες καθόλου.

Για να προκύψουν τέτοια αποτελέσματα έπρεπε να εφαρμοστεί η μεθοδολογία και σε άλλα γονιδιώματα όπως και έγινε.

Για 2 στελέχη του εργαστηρίου εφαρμόστηκε η μεθοδολογία κατασκευής του γονιδιώματος [\(Εικόνα 21\)](#page-70-0), καθώς αυτά υπήρχαν ως αρχεία από αλληλούχιση.

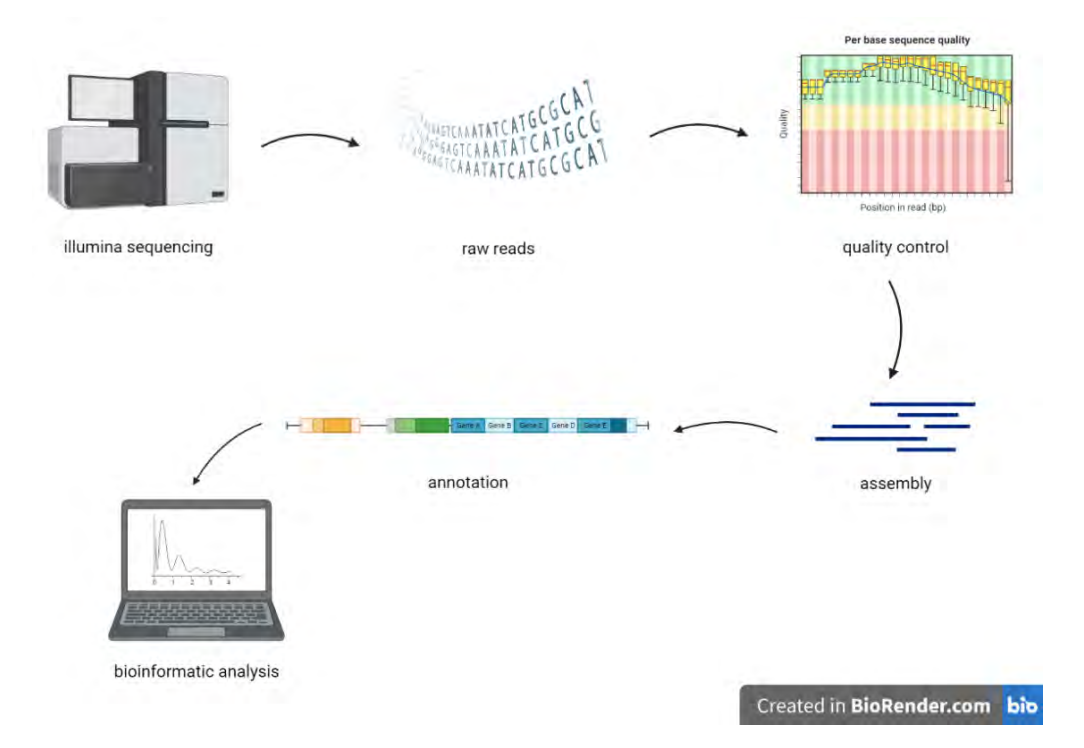

<span id="page-70-0"></span>*Εικόνα 21. Οπτικοποίηση διαδικασίας εξαγωγής αποτελεσμάτων για την κατασκευή του γονιδιώματος*

Τα δύο αυτά στελέχη υποβλήθηκαν στη διαδικασία και τα αποτελέσματα της αναφοράς του FastQC (Andrews, 2010), πριν και μετά το κόψιμο και τον καθαρισμό παρουσιάζονται στις παρακάτω εικόνες. Οι εικόνες είναι ενδεικτικές για ένα από τα στελέχη, αλλά παρόμοιες ήταν και οι εικόνες του 2ου. Οι εικόνες είναι από ένα διάγραμμα στην FastQC αναφορά που προκύπτει με την εκτέλεση του συνώνυμου εργαλείου, και δείχνει πόσο καλή ήταν η ποιότητα των κομματιών ανά βάση.

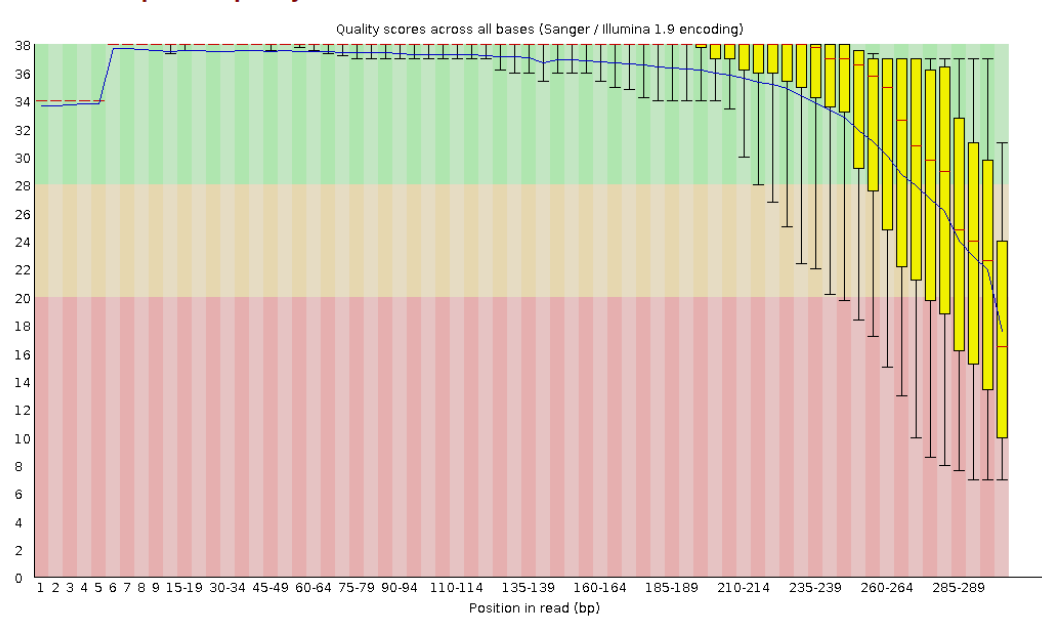

# OPer base sequence quality

<span id="page-71-0"></span>*Εικόνα 22. Παράδειγμα αναφοράς FastQC πριν το κόψιμο και τον καθαρισμό*

Είναι φανερό πως η ποιότητα ειδικά προς το τέλος δεν είναι καλή [\(Εικόνα 22\)](#page-71-0) και αυτά τα κομμάτια δεν μπορούν να χρησιμοποιηθούν για να κατασκευαστεί ένα γονιδίωμα.
## Per base sequence quality

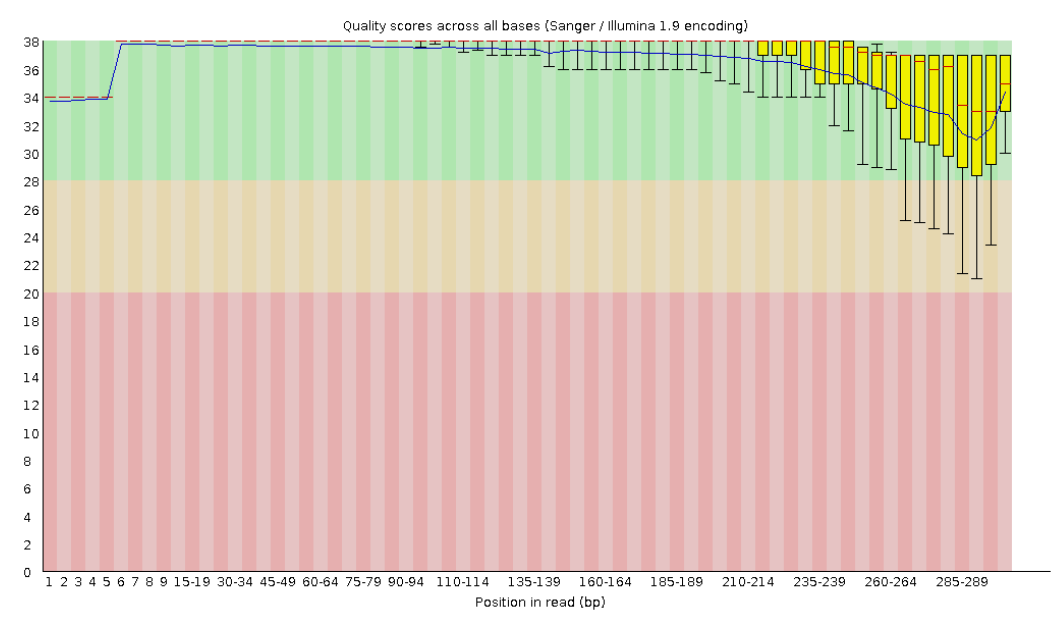

<span id="page-72-0"></span>*Εικόνα 23. Παράδειγμα αναφοράς FastQC μετά το κόψιμο και τον καθαρισμό*

Αντιθέτως η εικόνα μετά τον καθαρισμό φαίνεται πολύ πιο καθαρή [\(Εικόνα 23\)](#page-72-0) και τα αποτελέσματα της αναφοράς είναι αποδεκτά για να συνεχιστεί η διαδικασία.

Επομένως εκτελέστηκε και η κατασκευή του γονιδώματος με τη χρήση του SPAdes (Nurk, Sergey, et al., 2013) και στα αποτελέσματα πάρθηκαν αλληλουχίες σε κομμάτια. Μετά την εφαρμογή του QUAST (Mikheenko, 2016) προέκυψαν τα εξής μέτρα [\(Πίνακας 3\)](#page-72-1):

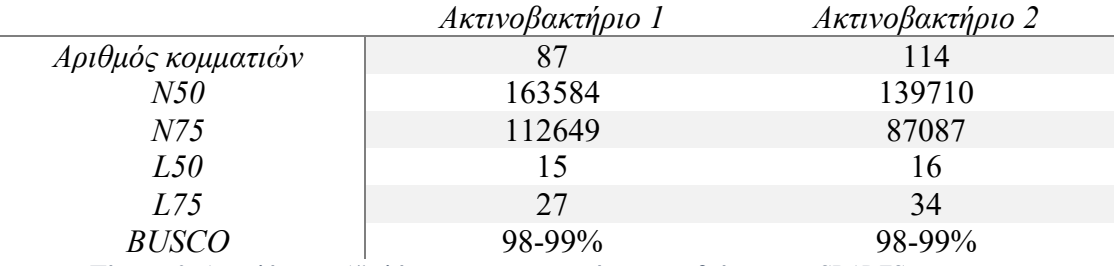

<span id="page-72-1"></span>*Πίνακας 3. Αποτελέσματα Αξιολόγησης της κατασκευής του γονιδιώματος με SPADES*

Όπως μπορεί να παρατηρηθεί, ο αριθμός των κομματιών είναι σχετικά μεγάλος. Οι μετρήσεις Ν50, Ν75 είναι ικανοποιητικά και στις 2 περιπτώσεις, λίγο καλύτερη απόδοση έχει δώσει το ακτινοβακτήριο 1, όπως και στα μέτρα L50 και L75.

Από την εφαρμογή του BUSCO προέκυψε ποσοστό πληρότητας γύρω στο 98.4% στη βάση των βακτηριδίων και 99% στη βάση των *Streptomycetales* που είναι υψηλά ποσοστά. Στη συνέχεια έγινε η σύγκρισή τους με το γονιδίωμα αναφοράς για κάθε στέλεχος με τη χρήση του IGV (Robinson, James T, et al., 2011) και τα αποτελέσματα έδειξαν πως υπάρχουν μερικά κενά, όχι ανησυχητικά πολλά, και κάποιες επικαλύψεις. Γι' αυτό έγινε η κατασκευή και με άλλο εργαλείο, το Unicycler (Ryan R. Wick, Louise M. Judd, Claire L. Gorrie, & Kathryn E. Holt, 2017), και αξιολογήθηκε με το QUAST, του οποίο τα αποτελέσματα εμφανίζονται παρακάτω [\(Πίνακας 4\)](#page-73-0):

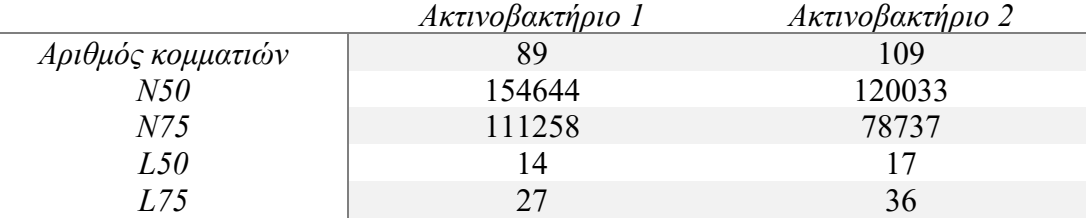

<span id="page-73-0"></span>*Πίνακας 4. Αποτελέσματα Αξιολόγησης της κατασκευής του γονιδιώματος με UNICYCLER*

Εδώ μπορεί να παρατηρηθεί πως έχουμε καλύτερα αποτελέσματα στον αριθμό των κομματιών που προέκυψαν και μικρές διαφορές στα υπόλοιπα μέτρα.

Αποφασίστηκε όπως αναφέρθηκε σε παραπάνω κεφάλαιο, να βελτιωθεί το γονιδίωμα που είχε κατασκευαστεί με την εφαρμογή του RagTag (Alonge, 2021). Με την αξιολόγηση αυτού του εργαλείου ήταν φανερό πως τα αποτελέσματα που προέκυψαν ήταν ποιοτικά και τα γονιδιώματα που προέκυψαν μπορούσαν να χρησιμοποιηθούν.

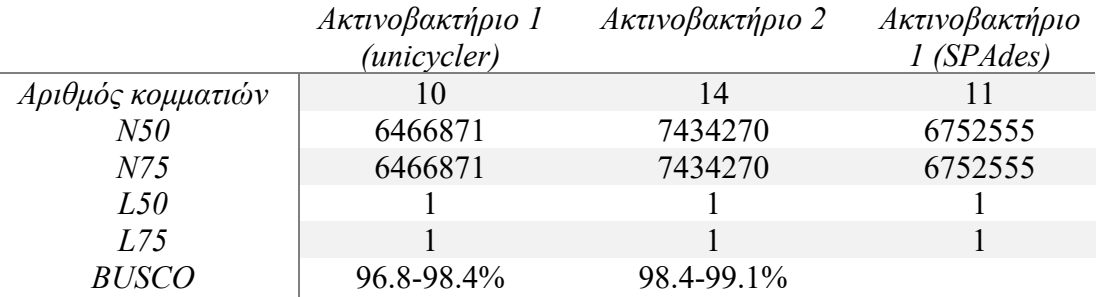

#### Τα αποτελέσματα αναλύονται παρακάτω [\(Πίνακας 5\)](#page-74-0):

<span id="page-74-0"></span>*Πίνακας 5. Αποτελέσματα Αξιολόγησης της κατασκευής του γονιδιώματος με RagTag*

- ✓ Ο αριθμός των κομματιών που προέκυψαν είναι μικρός
- ✓ Τα μέτρα N50, N75 ταυτίζονται και είναι μεγάλος αριθμός, κάτι που δείχνει πως το μεγαλύτερο μέρος του γονιδιώματος που κατασκευάστηκε είναι ενιαίο
- ✓ Το παραπάνω συμπέρασμα επιβεβαιώνεται με τα μέτρα L50, L75 που σε κάθε περίπτωση είναι 1, άρα τουλάχιστον το 75% του γονιδιώματος βρίσκεται στο πρώτο κομμάτι.
- ✓ Τα αποτελέσματα του BUSCO ήταν ικανοποιητικά σε ποσοστά μεγαλύτερα από 95%

Από τα δύο γονιδιώματα για το ακτινοβακτήριο 1 επιλέχθηκε αυτό που προέκυψε από το Unicycler+RagTag, καθώς έδωσε λιγότερα κομμάτια.

Το επόμενο βήμα ήταν η ανίχνευση της ομάδας γονιδίων ενδιαφέροντος, και αυτά ήταν τα τερπένια. Έγινε λοιπόν η εφαρμογή του εργαλείου PROKKA (Seemann, 2014), το οποίο στα αποτελέσματά του έδειξε πως υπάρχουν τερπένια και στα δύο ακτινοβακτήρια. Έδειξε επιπλέον και την ύπαρξη πολλών υποθετικών πρωτεϊνών, που σχημάτιζαν και κάποιες ομάδες γονιδίων. Επομένως ήταν επιτακτική ανάγκη να ελεγχθεί η ύπαρξη κι άλλων τερπενίων και πιο συγκεκριμένων πρωτεϊνών.

Ένα επιπλέον βήμα που εφαρμόστηκε είναι η στοίχιση των στελεχών με μία βάση δεδομένων όπως η nr, για να δοθούν συγγενείς οργανισμοί. Τα αποτελέσματα που προέκυψαν από τα φυλογενετικά δέντρα φαίνονται εδώ [\(Πίνακας 6\)](#page-75-0):

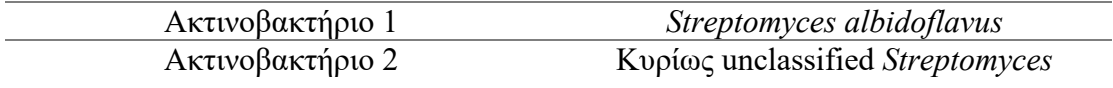

<span id="page-75-0"></span>*Πίνακας 6. Συγγενείς οργανισμοί των στελεχών*

#### 3.5 Εύρεση τερπενίων σε γονιδιώματα ακτινοβακτηριδίων

Στο παρόν κεφάλαιο θα αναλυθούν τα αποτελέσματα της τελικής εφαρμογής της μεθοδολογίας για την εύρεση τερπενίων σε γονιδιώματα ακτινοβακτηριδίων που είτε κατασκευάστηκαν είτε υπήρχαν σε κάποια δημόσια βάση δεδομένων.

Τα αποτελέσματα που θα αναλυθούν παρακάτω περιέχουν πληροφορίες σχετικά με:

- ✓ ποια γονίδια υπάρχουν στα ακτινοβακτήρια που μελετήθηκαν
- ✓ ποιες πρωτεΐνες φαίνεται να εκφράζονται σε ομάδες

#### 3.5.1 Γονίδια τερπενίων που υπάρχουν στα γονιδιώματα ακτινοβακτηριδίων

Μετά τις αναζητήσεις που πραγματοποιήθηκαν σύμφωνα με το κεφάλαιο *[2.2.3](#page-58-0) [Εύρεση τερπενοειδών σε γονιδιώματα ακτινοβακτηριδίων](#page-58-0)*, προέκυψαν πίνακες οι οποίοι περιέχουν λίστες με γονίδια που υπάρχουν στο κάθε ακτινοβακτήριο, σε ποια θέση, σε τι ποσοστό βρέθηκε να υπάρχει ομοιότητα αλλά και τι e-value και bit-score είχαν.

Ενδεικτικά στους παρακάτω πίνακες παρουσιάζονται κάποια από αυτά τα αποτελέσματα. Περισσότερα αποτελέσματα φαίνονται στο παράρτημα [*[7.4](#page-116-0) [Πίνακες](#page-116-0)  [Αναλυτικών Αποτελεσμάτων](#page-116-0)*].

76

Για το ακτινοβακτήριο 1, του οποίου το γονιδίωμα κατασκευάστηκε με τη μεθοδολογία του κεφαλαίου *[2.1.5](#page-44-0) [Προετοιμασία δεδομένων των οργανισμών-στόχων](#page-44-0)* βρέθηκαν οι εξής πρωτεΐνες [\(Πίνακας 7\)](#page-77-0):

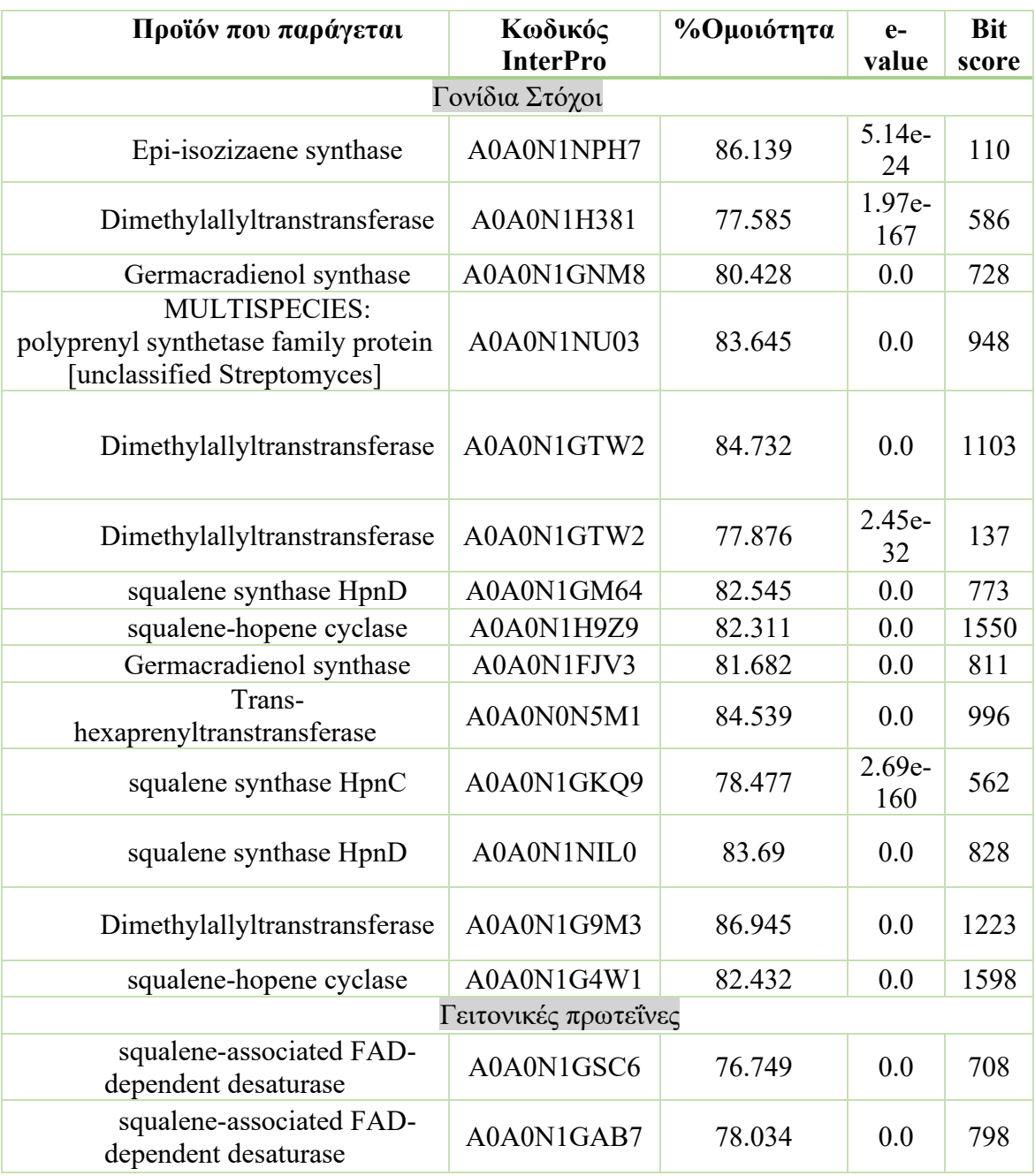

<span id="page-77-0"></span>*Πίνακας 7. Πίνακας με τα αποτελέσματα των γονιδίων που βρέθηκαν στο ακτινοβακτήριο 1*

Στο ακτινοβακτήριο 2, του οποίου το γονιδίωμα κατασκευάστηκε με την ίδια μεθοδολογία βρέθηκαν οι εξής πρωτεΐνες [\(Πίνακας 8\)](#page-78-0):

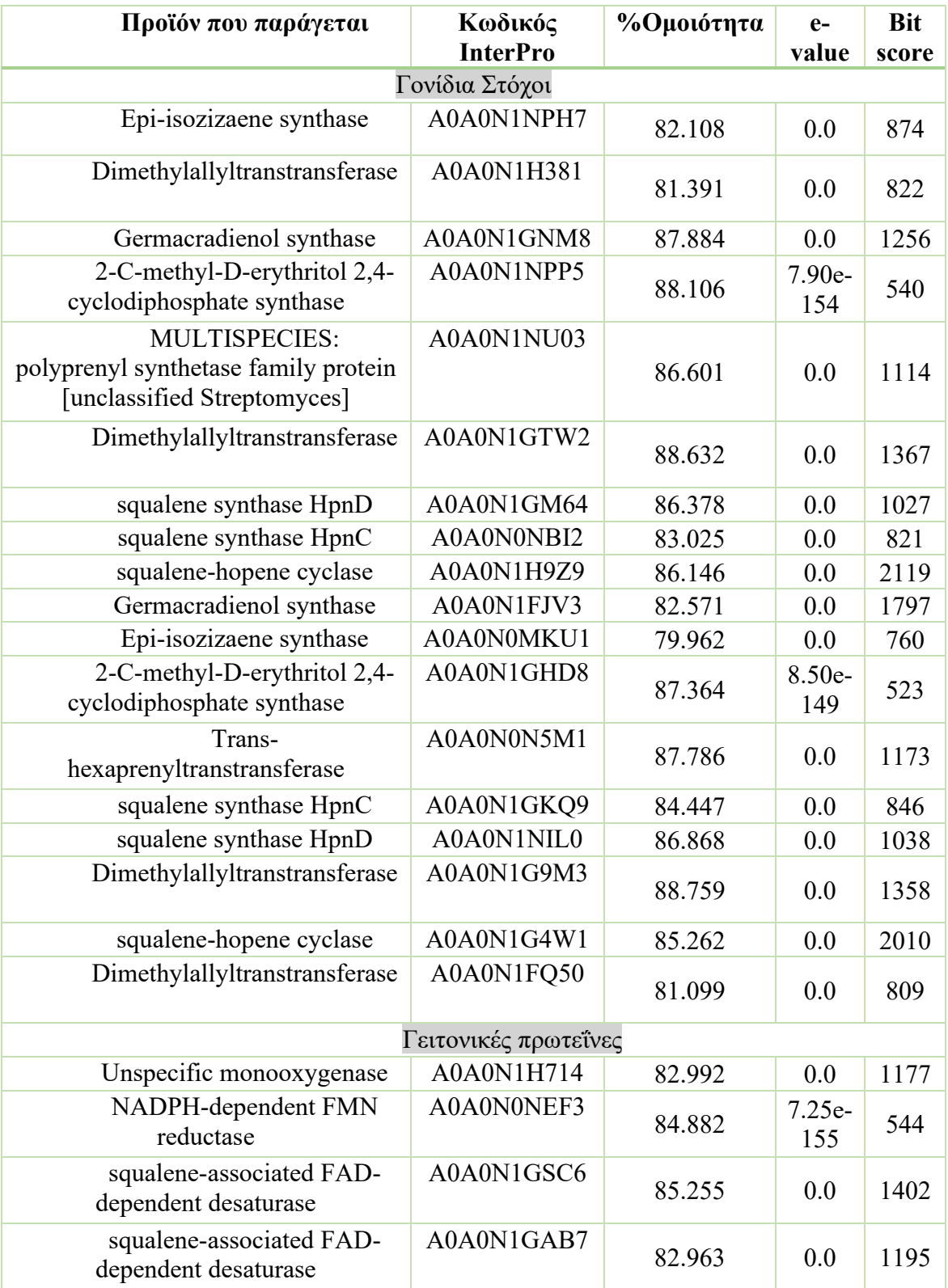

<span id="page-78-0"></span>*Πίνακας 8. Πίνακας με τα αποτελέσματα των γονιδίων που βρέθηκαν στο ακτινοβακτήριο 2*

Για το ακτινοβακτήρια των οποίων τα γονιδιώματα βρέθηκαν στη βάση ENA (ENA - European Nucleotide Archive, n.d.).

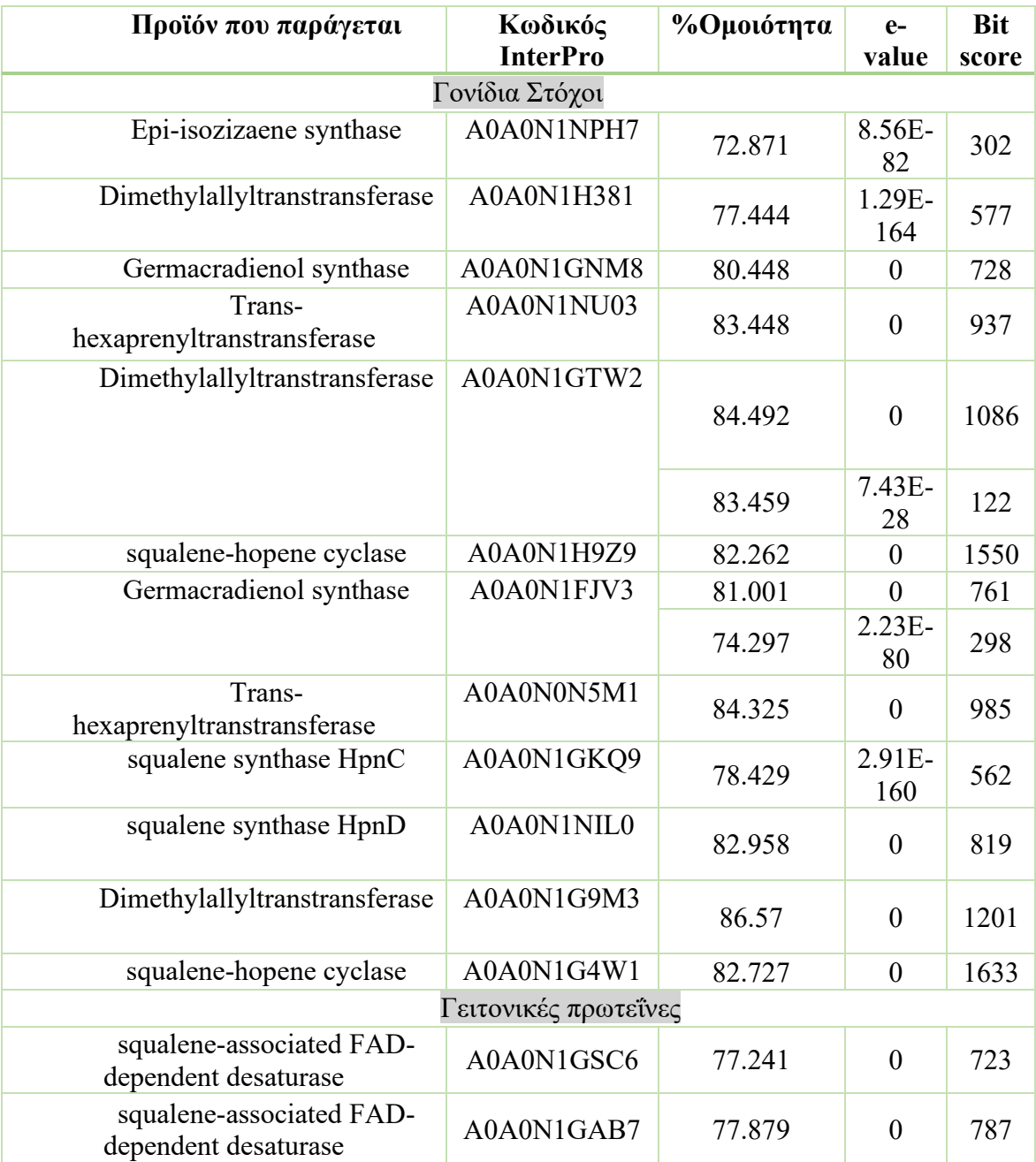

Για το GCA\_001704195 [\(Πίνακας 9\)](#page-79-0):

<span id="page-79-0"></span>*Πίνακας 9. Πίνακας με τα αποτελέσματα των γονιδίων που βρέθηκαν στο ακτινοβακτήριο GCA\_001704195*

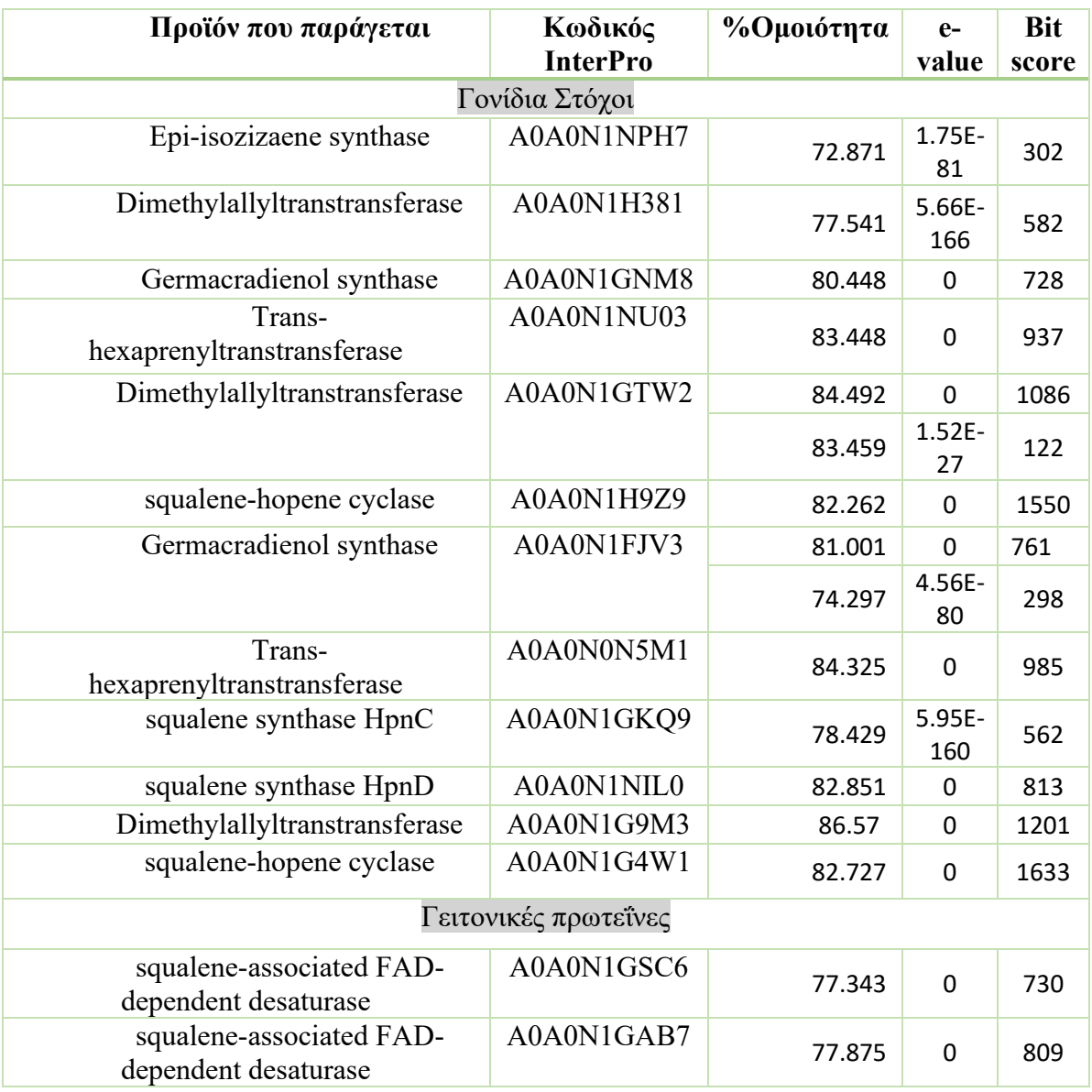

# Για το GCA\_001865315 [\(Πίνακας 10\)](#page-80-0):

<span id="page-80-0"></span>*Πίνακας 10. Πίνακας με τα αποτελέσματα των γονιδίων που βρέθηκαν στο ακτινοβακτήριο GCA\_001865315*

# Για το GCA\_017377825 [\(Πίνακας 11\)](#page-81-0):

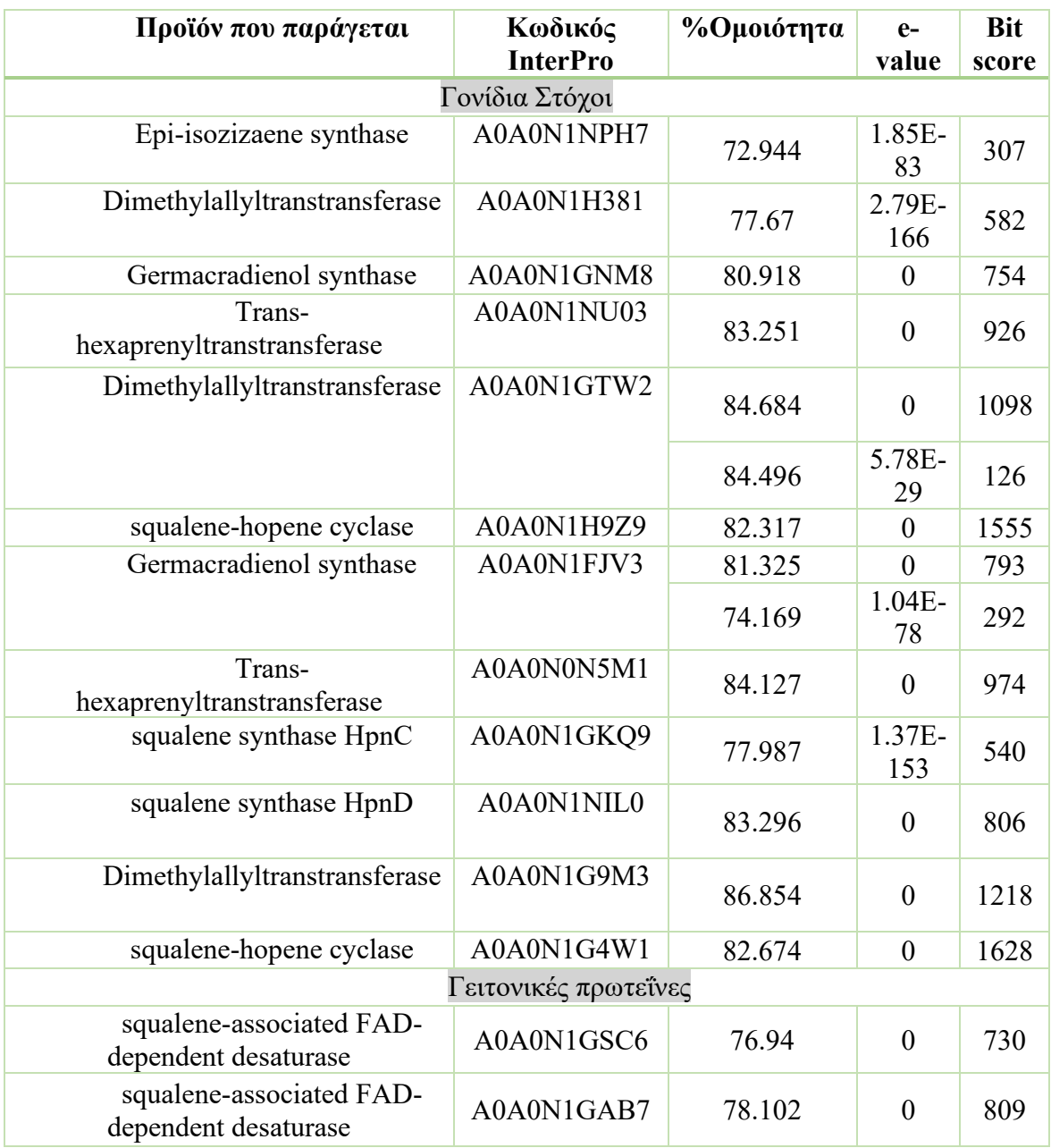

<span id="page-81-0"></span>*Πίνακας 11. Πίνακας με τα αποτελέσματα των γονιδίων που βρέθηκαν στο ακτινοβακτήριο GCA\_017377825*

## **Προϊόν που παράγεται Κωδικός InterPro %Oμοιότητα evalue Bit score** Γονίδια Στόχοι Epi-isozizaene synthase  $A0A0N1NPH7$  81.966 0 878 Dimethylallyltranstransferase A0A0N1H381 81.489 0 828 Germacradienol synthase A0A0N1GNM8 87.907 0 1256 2-C-methyl-D-erythritol 2,4- 2-C-methyl-D-erythritol 2,4-<br>cyclodiphosphate synthase A0A0N1NPP5 88.72 1.72E- $\frac{1}{160}$  562 Transhexaprenyltranstransferase A0A0N1NU03 86.969 0 1136 Dimethylallyltranstransferase A0A0N1GTW2 88.789 0 1360 squalene synthase HpnD  $A0A0N1G M64$  86.272 0 1022 squalene-hopene cyclase  $A0A0N1H9Z9$  86.247 0 2130 Germacradienol synthase A0A0N1FJV3 82.427 0 1781 Epi-isozizaene synthase  $A0A0N0MKU1$  79.866 0 754 2-C-methyl-D-erythritol 2,4- 2-C-methyl-D-erythritol 2,4-<br>exclodiphosphate synthase A0A0N1GHD8 88.121 1.85E- $\begin{array}{|c|c|c|} \hline 155 & 545 \ \hline \end{array}$ Transhexaprenyltranstransferase A0A0N0N5M1 87.921 0 1184 squalene synthase HpnD  $\parallel$  A0A0N1NIL0  $\parallel$  86.975  $\parallel$  0 1044 Dimethylallyltranstransferase  $A0A0N1G9M3$  88.52 0 1347 squalene-hopene cyclase  $A0A0N1G4W1$  85.204 0 2004 Dimethylallyltranstransferase A0A0N1FQ50 81.292 0 821 Γειτονικές πρωτεΐνες Unspecific monooxygenase  $\begin{array}{|c|c|c|c|c|c|} \hline \text{A0A0N1H714} & \text{82.992} & 0 & 1177 \hline \end{array}$ NADPH-dependent FMN A0A0N0NEF3 84.787 1.23E-<br>reductase 152  $\begin{array}{|c|c|c|}\n1.23E- & 536 \\
\hline\n152 & & \n\end{array}$ squalene-associated FADsquarene-associated PAD-<br>dependent desaturase A0A0N1GSC6 84.964 0 1380 Unspecific monooxygenase \*note PFAM: cytochrome P450 A0A0N1FIJ2 76.169 0 676 squalene-associated FADsquarence-associated PAD-<br>dependent desaturase A0A0N1GAB7 82.634 0 1194

### Για το GCA\_023702435 [\(Πίνακας 12\)](#page-82-0):

<span id="page-82-0"></span>*Πίνακας 12. Πίνακας με τα αποτελέσματα των γονιδίων που βρέθηκαν στο ακτινοβακτήριο GCA\_023702435*

Παρατηρείται πως κάποιες πρωτεΐνες όπως η συνθάση επι-ισοζιζαενίου (Epiisozizaene synthase), η τρανσφεράση διμεθυλλαλίου (Dimethylallyltranstransferase), η συνθάση γερμακραδιενολίου (Germacradienol synthase), η τρανςεξαπρενυλοτρανσφεράση (Trans-hexaprenyltranstransferase), κυκλάση σκουαλένιουχοπένιου (squalene-hopene cyclase), η συνθάση σκουαλένιου (squalene synthase ) HpnD και συνθάση σκουαλένιου (squalene synthase) HpnC, εμφανίζονται αρκετά συχνά στα ακτινοβακτήρια.

Για να υπάρχει συγκεντρωτικά η πληροφορία σχετικά με ποια από τα γονίδιαστόχους, δηλαδή ποια τερπενοειδή υπάρχουν σε ποια ακτινοβακτήρια, κατασκευάστηκε ένας πίνακας όπου στις στήλες έχει τα ακτινοβακτήρια και στις γραμμές τις πρωτεΐνες με τους κωδικούς τους.

- o Αν το γονίδιο υπάρχει στο ακρινοβακτήριο τότε παίρνει την τιμή 1
- o Αν το γονίδιο δεν υπάρχει στο ακτινοβακτήριο τότε μένει κενό

Βάση αυτού του πίνακα κατασκευάστηκε ένα heatmap, το οποίο με ποιο θερμό χρώμα δείχνει που υπάρχει 1, δηλαδή που υπάρχει το γονίδιο ( στην περίπτωση αυτή υπάρχει κόκκινο χρώμα ), και με ποιο ψυχρό χρώμα δείχνει ότι το γονίδιο δεν υπάρχει στο γονιδίωμα ( στην περίπτωση αυτή υπάρχει γαλάζιο χρώμα ).

83

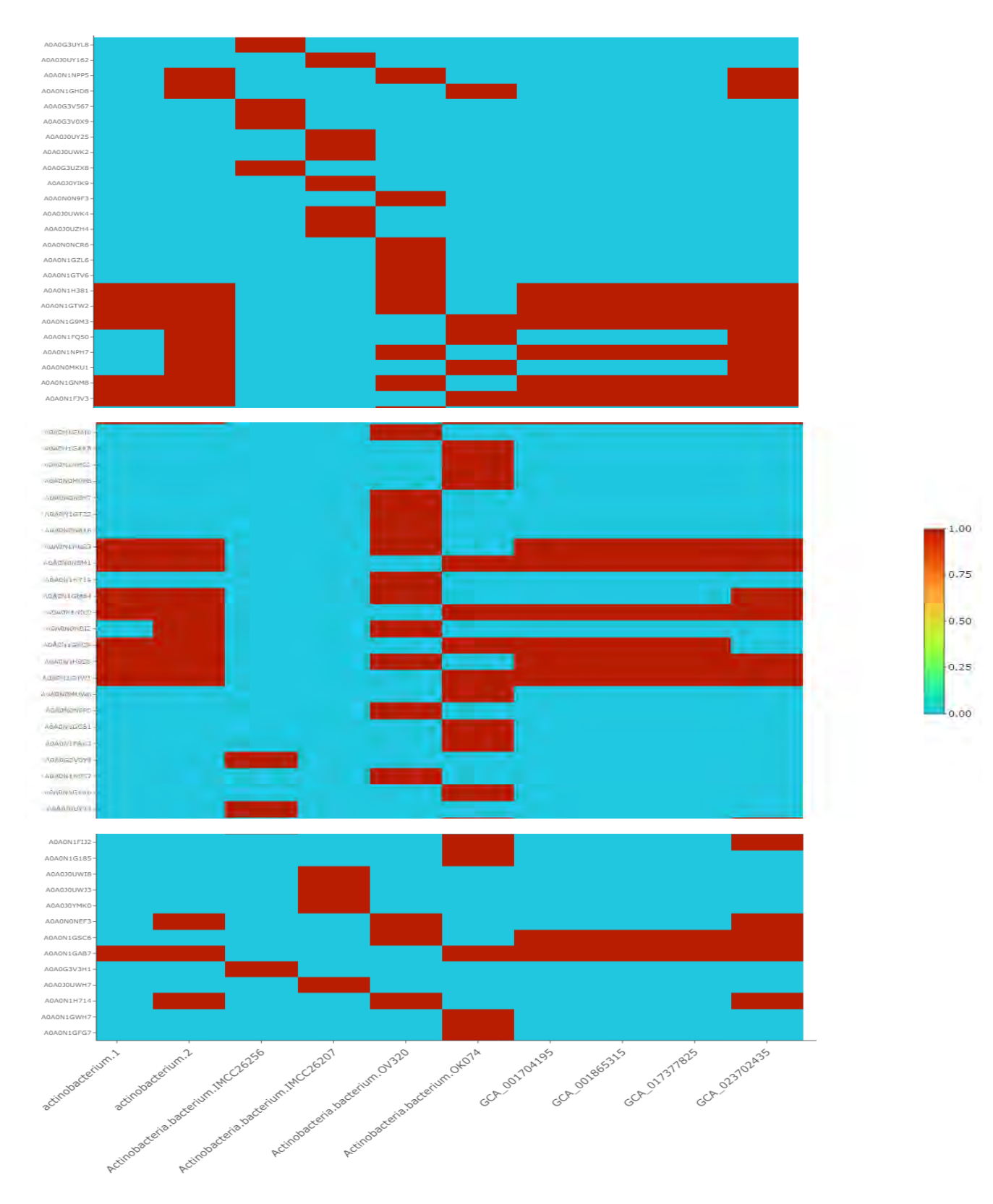

*Εικόνα 24. Heatmap που δείχνει ποια γονίδια τερπενίων βρίσκονται στα γονιδιώματα ακτινοβακτηριδίων*

Ο αντίστοιχος κώδικα δίνεται στο [*[7.1.4](#page-109-0) [Κώδικας 4](#page-109-0)*].

Μία επιπλέον παρατήρηση που αναφέρθηκε σε παραπάνω κεφάλαιο είναι ότι τα εξής γονίδια φαίνεται και σε άλλα γονιδιώματα να βρίσκονται μαζί και ίσως να συνεκφράζονται. Τα γονίδια αυτά είναι: squalene synthase HpnD, squalene synthase HpnC, squalene-hopene cyclase και Dimethylallyltranstransferase.

*Κεφάλαιο 4ο* 

#### 4 ΣΥΖΗΤΗΣΗ

Τα πιο σημαντικά αποτελέσματα που αξίζει να αναφερθούν είναι πως τα ακτινοβακτήρια φαίνεται να περιέχουν αρκετά γονίδια σχετικά με τη βιοσύνθεση και την παραγωγή τερπενίων αλλά και ότι περιέχουν αρκετά γονίδια τερπενικών συνθασών. Είναι σημαντική η παρατήρηση αυτή καθώς φαίνεται πως και τα βακτήρια είναι σημαντική πηγή τερπενίων παρόλο που τα τερπένια έχουν συνδεθεί κυρίως με τα φυτά. Όπως έχει αναφερθεί τα βακτήρια δεν έχουν αναλυθεί τόσο για την παραγωγή των τερπενικών συνθασών αν και είναι γνωστό πως είναι πλούσια πηγή δευτερογενών μεταβολιτών.

Πιο συγκεκριμένα, από την παρούσα εργασία προκύπτει πως τα τερπενοειδή που παράγονται πιο συχνά στα ακτινοβακτήρια φαίνεται να είναι τα εξής:

- Συνθάση Επι-Ισοζιζαενίου
- Τρανσφεράση Διμεθαλλυλίου
- Συνθάση Γερμακραδιενόλης
- Τρανς- Εξαπρενυλοτρανσφεράση
- Κυκλάση Σκουαλένιου-Χοπένιου
- Συνθάση Σκουαλένιου HpnD
- Συνθάση Σκουαλένιου HpnC
- FAD εξαρτώμενη δεσατουράση σχετική με Σκουαλένιο

Παρ 'όλα αυτά είναι σχεδόν αδύνατο να γίνει η πρόβλεψη για το τελικό προϊόν που θα παραχθεί, και επομένως η πρόβλεψη γενικεύεται στις κατηγορίες τερπενίων που ανήκουν, όπως εδώ παρατηρούνται σεσκιτερπένια, τριτερπένια κ.α.

Τα αποτελέσματα τις στοίχισης έδωσαν πολύ καλά ποσοστά στα γονίδια που βρέθηκαν, πάνω από 70%, όπως και χαμηλό e-value (κοντά στο 0), που είναι ένδειξη καλής στοίχισης. Το bit-score ήταν υψηλό επομένως από τα δύο αυτά μέτρα φαίνεται πως τα αποτελέσματα δεν οφείλονται σε τυχαίο γεγονός, η στοίχιση δεν έγινε κατά τύχη.

Σύμφωνα και με τη βιβλιογραφία που αναλύθηκε στο κεφάλαιο *[1.9.3](#page-22-0) [Γονίδια](#page-22-0)  [τερπενοειδών σε ομάδες](#page-22-0)*, τα εξής γονίδια- squalene-hopene cyclase, squalene synthase HpnD, squalene synthase HpnC και Dimethylallyltranstransferase- ανήκουν στο ίδιο βιοσυνθετικό μονοπάτι. Η υπόθεση, λοιπόν, που βασίστηκε σε αυτό ήταν η εξής: ίσως, τα γονίδια αυτά εκφράζονται σε ομάδα και η παραγωγή του ενός επηρεάζει της παραγωγή του άλλου. Αυτή η υπόθεση φαίνεται να έχει βάση καθώς στα ακτινοβακτήρια που μελετήθηκαν, αυτές οι πρωτεΐνες βρίσκονται δίπλα-δίπλα. Αυτό ενισχύει τη θεωρία πως μπορεί να υπάρχουν και άλλα γονίδια που ανήκουν στο ίδιο μονοπάτι βιοσύνθεσης, σχηματίζουν ομάδες και η έκφραση ή όχι του ενός επηρεάζει την έκφραση ή όχι του άλλου.

Επιπλέον, η πολλαπλή στοίχιση στις περιοχές πριν τα γονίδια έδωσε αξιοσημείωτα αποτελέσματα για πιθανές συντηρημένες περιοχές που μπορεί να αποτελούν ρυθμιστικά στοιχεία για την έκφραση και την τελική παραγωγή ή όχι των πρωτεϊνών.

Τέλος, στην κατασκευή του γονιδιώματος, ο ποιοτικός έλεγχος αλλά και η αξιολόγηση φαίνεται να είναι πολύ βασικά βήματα για την πορεία της διαδικασίας καθώς δίνουν χρήσιμες πληροφορίες για την ποιότητα του αποτελέσματος που έχει προκύψει από το κάθε εργαλείο και μπορούν να βοηθήσουν στα επόμενα βήματα της διαδικασίας. Εδώ, τα αποτελέσματα της αξιολόγησης ήταν θετικά σε κάθε βήμα και

88

υπήρχε σημαντική βελτίωση όσο προχωρούσε η διαδικασία, το κάθε εργαλείο έδινε καλύτερα αποτελέσματα. Επιπλέον, τα 2 γονιδιώματα που κατασκευάστηκαν είναι συγγενικά με *Streptomyces* όπως έδειξαν τα αποτελέσματα των διαδικασιών, οργανισμός που σύμφωνα με τη βιβλιογραφία είναι πλούσιος σε τερπενικές συνθάσες (Dickschat, 2016).

*Κεφάλαιο 5ο* 

### 5 ΣΥΜΠΕΡΑΣΜΑΤΑ

Συνοψίζοντας, από την παρούσα εργασία και τα αποτελέσματα που παρουσιάστηκαν μπορεί να προκύψει πως τα ακτινοβακτήρια είναι πλούσια στην παραγωγή τερπενίων αν και δεν έχουν μελετηθεί τόσο. Είναι σημαντικό επίσης να αναφερθεί πως περαιτέρω μελέτη σχετικά με τη γονίδια που βρίσκονται κοντά στο γονιδιώματα ενός οργανισμού και ίσως συνεκφράζονται έχει πολύ μεγάλο ενδιαφέρον καθώς ήδη φαίνονται πως κάποια γονίδια συνθέτουν ομάδες γονιδίων και ίσως επηρεάζουν την παραγωγή ή όχι πρωτεϊνών. Τέλος, οι συντηρημένες περιοχές που μπορεί να υπάρχουν πριν από κάθε γονίδιο είναι πιθανό να συμβάλλουν είτε ως ενισχυτές είτε ως αποσιωπητές στην παραγωγή του τελικού προϊόντος και συνεπώς να έχουν βασικό ρόλο στην παραγωγή ή όχι τερπενίων.

#### 5.1 Μελλοντικοί Στόχοι

Τα αποτελέσματα τις εργασίας δημιούργησαν περισσότερα ερωτήματα για επιπλέον αναλύσεις. Στους μελλοντικούς στόχους της μελέτης είναι η πειραματική επιβεβαίωση παραγωγής και έκφρασης τερπενίων σε ακτινοβακτήρια, αλλά και η περαιτέρω ανάλυση των βιοσυνθετικών ομάδων που μπορεί να σχηματίζουν κάποια γονίδια καθώς και το αν εκφράζονται ή όχι στους οργανισμούς, αν παράγουν δηλαδή κάποιο προϊόν και ποια είναι η συλλογική λειτουργία τους. Όπως επίσης και η μελέτη των περιοχών που φαίνεται να είναι συντηρημένες και ίσως αποτελούν ρυθμιστικά στοιχεία των γονιδίων. Επίσης, η μελέτη περισσότερων γονιδιωμάτων ακτινοβακτηριδίων για επιπλέον επιβεβαίωση της μεθόδου είναι ένας από τους μελλοντικούς στόχους. Τέλος, η δοκιμή της μεθόδου σε άλλα γονίδια-στόχους με διαφορετικά γονιδιώματα ενδιαφέροντος θα ήταν μία πρόκληση.

*Κεφάλαιο 6ο* 

#### 6 ΒΙΒΛΙΟΓΡΑΦΙΑ

- Alberts, B., Bray, D., Hopkin, K., Johnson, A., Lewis, J., Raff, M., . . . Walter, P. (2014). *Βασικές Αρχές Κυτταρικής Βιολογίας (ελληνική έκδοση)* (4 ed.). (Κ. Σταματόπουλος, Ν. Μοσχονάς, Α. Ηλιόπουλος, Π. Παπαζαφείρη , Ν. Π. Ανάγνου, Eds., Κ. Σταματόπουλος, Α. Γ. Κριεμπάρδης, Α. Σ. Παπουτσή, & Σ. Σπυριδωνίδου, Trans.) Broken Hill Publishers LTD.
- Alonge, M. a. (2021). Automated assembly scaffolding elevates a new tomato system for high-throughput genome editing. *bioRxiv*. doi:10.1101/2021.11.18.469135
- Altschul, S. F., Gish, W., Miller, W., Myers, E. W., & Lipman, D. J. (1990). Basic local alignment search tool. *Journal of Molecular Biology*(3), pp. 403-410. Retrieved from https://doi.org/10.1016/S0022-2836(05)80360-2
- Andrews, S. (2010). *FastQC: A Quality Control Tool for High Throughput Sequence Data*. Retrieved from http://www.bioinformatics.babraham.ac.uk/projects/fastqc/
- Baunach, M., Franke, J., & Hertweck, C. (2015). Terpenoid Biosynthesis Off the Beaten Track: Unconventional Cyclases and Their Impact on Biomimetic Synthesis. *Angewandte Chemie International Edition, 54*(9), pp. 2604-2626. doi:https://doi.org/10.1002/anie.201407883
- Benton, D. (1996). Bioinformatics principles and potential of a new multidisciplinary tool. *Trends in Biotechnology, 14*(8), pp. 261-272. doi:https://doi.org/10.1016/0167-7799(96)10037-8
- Blackshaw, J. (2022). What is bioinformatics and how do we use it? Retrieved from https://www.yourgenome.org/facts/what-is-bioinformatics-and-how-do-weuse-it/
- Blum M, C. H.-L.-B. (2020, Nov). The InterPro protein families and domains database: 20 years on. *Nucleic Acids Research*. doi:10.1093/nar/gkaa977
- Britannica, T. E. (2018). *Encyclopedia Britannica.* Retrieved from terpene: https://www.britannica.com/science/terpene
- Buchfink, Benjamin, Reuter, Klaus, & Drost, Hajk-Georg. (2021). Sensitive protein alignments at tree-of-life scale using DIAMOND. *Nature Methods, 18*(4). doi:10.1038/s41592-021-01101-x
- Buckingham, J. (1997). *Dictionary of natural products, supplement 4* (Vol. 11). CRC press.
- Camacho, C., Coulouris, G., Avagyan, V., Ma, N., Papadopoulos, J., Bealer, K., & Madden, T. L. (2009). BLAST+: architecture and applications. *BMC Bioinformatics*. doi:10.1186/1471-2105-10-421
- Carey, M. L. (2013). Software for Computing and Annotating Genomic Ranges. *Computational Biology*(8). doi:10.1371/journal.pcbi.1003118
- Charif D, L. J. (2007). *SeqinR 1.0-2: a contributed package to the R project for statistical computing devoted to biological sequences retrieval and analysis. in Structural approaches to sequence evolution: Molecules, networks, populations* (Vols. Biological and Medical Physics, Biomedical Engineering). (U. B. Vendruscolo, Ed.) New York: Springer Verlag.
- Consortium, T. U. (2020, Nov). UniProt: the universal protein knowledgebase in 2021. *Nucleic Acids Research*. doi:10.1093/nar/gkaa1100
- Corporation, M. (2018, Sept 24). Microsoft Excel. *2019 (16.0)*. Retrieved from https://office.microsoft.com/excel
- CRICK, F. (1970). Central Dogma of Molecular Biology. *Nature, 227*, pp. 561–563. doi:https://doi.org/10.1038/227561a0
- Danecek, P., Bonfield, J. K., Liddle, J., Marshall, J., Ohan, V., Pollard, M. O., . . . Li, H. (2021). Twelve years of SAMtools and BCFtools. *GigaScience*(2, giab008). doi:10.1093/gigascience/giab008
- DebRoy, H. P. (2022). *Biostrings: Efficient manipulation of biological strings.* Retrieved from https://bioconductor.org/packages/Biostrings
- Dickschat, J. S. (2016). Bacterial terpene cyclases. *Nat. Prod. Rep., 33*(1), pp. 87-110. doi:10.1039/C5NP00102A
- Diercks, C. S., Dik, D. A., & Schultz, P. G. (2021). Adding new chemistries to the central dogma of molecular biology. *Chem, 7*(11), pp. 2883-2895. doi:https://doi.org/10.1016/j.chempr.2021.09.014
- Eddy, S. (1998). Profile hidden Markov models. *Bioinformatics, 14*(9), pp. 755–763. doi:https://doi.org/10.1093/bioinformatics/14.9.755
- *ENA - European Nucleotide Archive*. (n.d.). Retrieved from https://www.ebi.ac.uk/ena/browser/home
- Felix Krueger, Frankie James, Phil Ewels, Ebrahim Afyounian, & Benjamin Schuster-Boeckler. (2021, July 23). *FelixKrueger/TrimGalore: v0.6.7 - DOI via Zenodo (Version 0.6.7). Version 0.6.7. Zenodo*. doi:10.5281/zenodo.5127899
- Gao, Y., Honzatko, R. B., & Peters, R. J. (2012). Terpenoid synthase structures: a so far incomplete view of complex catalysis. *Natural product reports, 29*(10), σσ. 1153–1175. doi:https://doi.org/10.1039/c2np20059g
- Heidrun Karlic, & Franz Varga. (2019). Mevalonate Pathway. In *Encyclopedia of Cancer (Third Edition)* (pp. 445-457). Academic Press. doi:https://doi.org/10.1016/B978-0-12-801238-3.65000-6
- Henry, L. K., Gutensohn, M., Thomas, S. T., Noel, J. P., & Dudareva, N. (2015). Orthologs of the archaeal isopentenyl phosphate kinase regulate terpenoid production in plants. *Proceedings of the National Academy of Sciences, 112*(32), pp. 10050-10055. doi:10.1073/pnas.1504798112
- Huson, D. H., Auch, A. F., Qi, J., & Schuster, S. C. (2007). MEGAN analysis of metagenomic data. *Genome research, 17*(3), pp. 377–386. doi:10.1101/gr.5969107
- Jones , D., Ormondroyd, G., Curling, S., Popescu, C.-M., & Popescu, M.-C. (2017). 2 - Chemical compositions of natural fibres. Στο *Advanced High Strength Natural Fibre Composites in Construction* (σσ. 23-58). Woodhead Publishing. doi:https://doi.org/10.1016/B978-0-08-100411-1.00002-9
- Kampranis, S. C., & Makris, A. M. (2012). Developing a yeast cell factory for the production of terpenoids. *Computational and structural biotechnology journal, 3*, p. e201210006. doi:https://doi.org/10.5936/csbj.201210006
- Keck, F. (2020). Handling biological sequences in R with the bioseq package. *Methods in Ecology and Evolution*. doi:10.1111/2041-210X.13490
- Kong, J., Huh, S., Won, J.-I., Yoon, J., Kim, B., & Kim, K. (2019). GAAP: A Genome Assembly + Annotation Pipeline. *BioMed Research International*. doi:10.1155/2019/4767354
- Kuzuyama, T. (2002). Mevalonate and nonmevalonate pathways for the biosynthesis of isoprene units. *Bioscience, biotechnology, and biochemistry, 66*(8), pp. 1619- 1627. doi:https://doi.org/10.1271/bbb.66.1619
- Lawrence, G. B. (2022). *genbankr: Parsing GenBank files into semantically useful objects.*
- Leferink, N. G., & Scrutton, N. S. (2022). Predictive Engineering of Class I Terpene Synthases Using Experimental and Computational Approaches. *ChemBioChem,* 23(5), p. e202100484. doi:https://doi.org/10.1002/cbic.202100484
- Li, H. (2018, May). Minimap2: pairwise alignment for nucleotide sequences. *Bioinformatics, 34*(18), pp. 3094-3100. doi:10.1093/bioinformatics/bty191
- Lin, H., Liang, Z.-Y., Tang, H., & Chen, W. (2019). Identifying Sigma70 Promoters with Novel Pseudo Nucleotide Composition. *IEEE/ACM Transactions on Computational Biology and Bioinformatics, 16*(4), pp. 1316-1321. doi:10.1109/TCBB.2017.2666141
- Madeira, F. a. (2022, April). Search and sequence analysis tools services from EMBL-EBI in 2022. *Nucleic acids research*. doi:10.1093/nar/gkac240
- Manni, M., Berkeley, M. R., Seppey, M., Simão, F. A., & Zdobnov, E. M. (2021, October). BUSCO Update: Novel and Streamlined Workflows along with Broader and Deeper Phylogenetic Coverage for Scoring of Eukaryotic,

Prokaryotic, and Viral Genomes. *Molecular Biology and Evolution*(10), pp. 4647-4654. doi:10.1093/molbev/msab199

- McGarvey, D., & Croteau, R. (1995). Terpenoid metabolism. *The Plant cell, 7*(7), pp. 1015–1026. doi:https://doi.org/10.1105/tpc.7.7.1015
- Medema, M. H., Kottmann, R., Yilmaz, P., Cummings, M., Biggins, J. B., Blin, K., . . . Glöckner, F. (2015). Minimum Information about a Biosynthetic Gene cluster. *Nature Chemical Biology, 11*(9), pp. 625–631. doi:10.1038/nchembio.1890
- Mikheenko, A. a. (2016, July). Icarus: visualizer for de novo assembly evaluation. *Bioinformatics*(32), pp. 3321-3323. doi:10.1093/bioinformatics/btw379
- Mosunova, O., Navarro-Muñoz, J. C., & Collemare, J. (2021). The Biosynthesis of Fungal Secondary Metabolites: From Fundamentals to Biotechnological Applications. In Ó. Z. Casadevall (Ed.), *Encyclopedia of Mycology* (pp. 458- 476). Elsevier. doi:https://doi.org/10.1016/B978-0-12-809633-8.21072-8
- *National Human Genome Research Institute .* (2023). Retrieved from GENE EXPRESSION: https://www.genome.gov/genetics-glossary/Gene-Expression
- Nurk, Sergey, Bankevich, Anton, Antipov, Dmitry, Gurevich, Alexey, Korobeynikov, Anton, Lapidus, Alla, . . . Pevzner, Pavel A. (2013). Assembling Genomes and Mini-metagenomes from Highly Chimeric Reads. In M. Deng, Jiang, Rui, Sun, Fengzhu, & Zhang, Xuegong (Eds.), *Research in Computational Molecular Biology* (pp. 158--170). Berlin, Heidelberg: Springer Berlin Heidelberg.
- Pan, J.-J., Solbiati, J., Ramamoorthy, G., Hillerich, B., Seidel, R., Cronan, J., . . . Poulter, C. (2015). Biosynthesis of Squalene from Farnesyl Diphosphate in

Bacteria: Three Steps Catalyzed by Three Enzymes. *ACS Central Science*. doi:10.1021/acscentsci.5b00115

- Pevsner, J. (2015). *Βιοπληροφορική και Λειτουργική Γονιδιωματική (ελληνική μετάφραση αγγλικής έκδοσης)* (3 ed.). Wiley Blackwell.
- Rabiner, L. (1989). A tutorial on hidden Markov models and selected applications in speech recognition. *Proceedings of the IEEE, 77*(2), pp. 257-286. doi:10.1109/5.18626
- Rinaldi, M. A., Ferraz, C. A., & Scrutton, N. S. (2022). Alternative metabolic pathways and strategies to high-titre terpenoid production in Escherichia coli. *Nat. Prod. Rep., 39*(1), pp. 90-118. doi:10.1039/D1NP00025J
- Robinson, James T, Thorvaldsdóttir, Helga, Winckler, Wendy, Guttman, Mitchell, Lander, Eric S, Getz, Gad, & Mesirov, Jill P. (2011). Integrative genomics viewer. *Nature Biotechnology, 29 (24-26)*. doi:10.1038/nbt.1754
- Ryan R. Wick, Louise M. Judd, Claire L. Gorrie, & Kathryn E. Holt. (2017). Unicycler: Resolving bacterial genome assemblies from short and long sequencing reads. *Plos Computational Biology*. Retrieved from https://doi.org/10.1371/journal.pcbi.1005595
- Scholz, M. (n.d.). *Metagenomics*. Retrieved from E-value & Bit-score: https://www.metagenomics.wiki/tools/blast/evalue
- Seemann, T. (2014). Prokka: rapid prokaryotic genome annotation. *Bioinformatics (Oxford, England), 30*(14). doi:10.1093/bioinformatics/btu153
- Stothard, P. (2000). *The sequence manipulation suite: JavaScript programs for analyzing and formatting protein and DNA sequences.* (Vol. BioTechniques 28).
- Team, R. C. (2021). R: A Language and Environment for Statistical Computing. Vienna, Austria: R Foundation for Statistical Computing. Retrieved from https://www.R-project.org/
- Tholl, D. (2015). Biosynthesis and biological functions of terpenoids in plants. *Advances in biochemical engineering/biotechnology, 148*, pp. 63–106. doi:https://doi.org/10.1007/10\_2014\_295
- Thomas, S. T., Louie, G. V., Lubin, J. W., Lundblad, V., & Noel, J. P. (2019). Substrate Specificity and Engineering of Mevalonate 5-Phosphate Decarboxylase. *ACS chemical biology, 14*(8), pp. 1767-1779. doi:https://doi.org/10.1021/acschembio.9b00322
- Tsoka, S., & Ouzounis, C. (2000). Recent developments and future directions in computational genomics. *FEBS letters, 480*(1), pp. 42-48. doi:10.1016/s0014- 5793(00)01776-2
- Volgin, D. V. (2014). Chapter 17 Gene Expression: Analysis and Quantitation. In *Animal Biotechnology* (pp. 307-325). Academic Press. doi:https://doi.org/10.1016/B978-0-12-416002-6.00017-1
- Waterhouse, A. P. (2009). Jalview Version 2 a multiple sequence alignment editor and analysis workbench. *Bioinformatics, 25*(9), pp. 1189-1191. doi:10.1093/bioinformatics/btp033
- Wick, R. R. (2015, June). Bandage: interactive visualization of de novo genome assemblies. *Bioinformatics, 31*(20), pp. 3350-3352. doi:10.1093/bioinformatics/btv383
- Yamada, Y., Kuzuyama, T., Komatsu, M., Shin-Ya, K., Omura, S., Cane, D. E., & Ikeda, H. (2015). Terpene synthases are widely distributed in bacteria. *Proceedings of the National Academy of Sciences of the United States of America, 112*(3), pp. 857–862. doi:https://doi.org/10.1073/pnas.1422108112
- Yang, D., Du, X., Liang, X., Han, R., Liang, Z., Liu, Y., . . . Zhao, J. (2012). Different Roles of the Mevalonate and Methylerythritol Phosphate Pathways in Cell Growth and Tanshinone Production of Salvia miltiorrhiza Hairy Roots. *PLOS ONE, 7*(11), pp. 1-9. doi:10.1371/journal.pone.0046797
- Zhao, L., Chang, W.-c., Xiao, Y., Liu, H.-w., & Liu, P. (2013). Methylerythritol phosphate pathway of isoprenoid biosynthesis. *Annual review of biochemistry, 82*, pp. 497-530. doi:https://doi.org/10.1146/annurev-biochem-052010-100934

*Κεφάλαιο 7ο* 

## 7 ΠΑΡΑΡΤΗΜΑ

Στο παρόν κεφάλαιο παρουσιάζονται αναλυτικά οι κώδικες που γράφηκαν, οι εντολές που εκτελέστηκαν στη γραμμή εντολών καθώς και επιπλέον πληροφορίες και αποτελέσματα.

#### 7.1 Κώδικας σε R

```
7.1.1 Κώδικας 1
```
## sequence extraction- code 1

Extract a specific part of the sequence based on coordinates

```
library(bioseq)
```
library(seqinr)

library(Biostrings)

set the coordinates

```
start <- start coordinate
end <- end coordinate
```
path to the genome

path <- 'absolute path to FASTA file that contains the DNA sequence

set the header that needs to be removed

```
seq.header <- "header of the FASTA file that contains the DNA sequen
ce"
```
read the FASTA sequence

 $seq \leftarrow read.fasta(path, as.string = TRUE)$ 

remove the new line

seq <-  $gsub(pattern = "\n^n,$  replacement = "",  $x = seq$ )

remove the header > from the FASTA sequence

seq <- gsub(pattern = seq.header, replacement = "",  $x = seq)$ 

view the first 80 chars of the sequence to make sure it worked

strtrim(seq, 80)

put each nucleotide of the sequence into its own spot in a vector

seq\_split <- stringr::str\_split(seq, pattern = "", simplify = FALSE)

see what type the sequence is

str(seq\_split)

we want to extract the DNA seq from 263381, to 263875 the protein, terpene synthase is found there

DNA\_protein\_seq <- seq\_split[start:end]

convert the letters  $a \rightarrow A$ 

DNA\_uppercase\_seq <- toupper(DNA\_protein\_seq)

write the final FASTA sequence in a new file

```
write.fasta(DNA_uppercase_seq, names = "dna_seq", file.out = "dna.fa
sta", open = "w")
```
7.1.2 Κώδικας 2

## sequence extraction- extended seqs- code 2

Extract a specific part of the sequence based on coordinates

```
library(bioseq)
```

```
library(seqinr)
```

```
library(Biostrings)
```
set the coordinates

start <- start coordinate end <- end coordinate

find seq, 1000 bases upstream and downstream for promoter identification

```
up 1000 <- start - 1000
down_1000 <- end + 1000
```
path to the genome

```
path <- 'absolute path to FASTA file that contains the DNA sequence
```
set the header that needs to be removed

seq.header <- "header of the FASTA file that contains the DNA seque nce"

read the FASTA sequence

```
seq <- read.fasta(path, as.string = TRUE)
```
remove the new line

```
seq \leftarrow gsub(pattern = "\\n",
            # replacement = "", 
            # x = seq)
```
remove the header > from the FASTA sequence

```
seq <- gsub(pattern = seq.header, 
              replacement = "", 
             x = seq)
```
view the first 80 chars of the sequence to make sure it worked

```
strtrim(seq, 80)
```
put each nucleotide of the sequence into its own spot in a vector

seq split <- stringr::str split(seq, pattern = "", simplify = FALSE) see what type the sequence is

str(seq\_split)

we want to extract the DNA seq from 263381, to 263875 the protein, terpene synthase is found there

```
DNA_protein_seq <- seq_split[start:end]
DNA_extend_1000_seq <- seq_split[up_1000 : down_1000]
```
convert the letters  $a \rightarrow A$ 

```
DNA_uppercase_seq <- toupper(DNA_protein_seq)
DNA_uppercase_seq_1000 <- toupper(DNA_extend_1000_seq)
```
write the final FASTA sequence in a new file

```
write.fasta(DNA_uppercase_seq, names = "dna_seq", file.out = "dna.fa
sta", open = "w")
write.fasta(DNA_uppercase_seq_1000, names = "dna_ext_seq_1000", file
.out = "dna_ext_1000.fasta", open = "w")
```
#### 7.1.3 Κώδικας 3

# gene extraction- code 3

gene extraction from the GenBank file

library(genbankr)

library(Biostrings)

library(GenomicFeatures)

set the path to the Genank file

IMCC26256 <- "path/filename.gb"

read the GenBank file

IMCC26256\_gb <- genbankr::readGenBank(IMCC26256)

store the genes from the GenBank file

GENES IMCC26256 <- GenomicFeatures::genes(IMCC26256\_gb)

create a dataframe of genes and further information

GenesDF IMCC26256 <- data.frame(GENES IMCC26256)

get the sequences

```
gene seq <- getSeq(IMCC26256 gb@sequence, setNames(GENES IMCC26256,
GENES IMCC26256$gene id))
```
write all sequences in FASTA file

writeXStringSet(gene\_seq, "genes\_IMCC26256.fa")

create a CSV file with information about genes, coordinates,strand, etc.

write.csv(GenesDF\_IMCC26256,'GenesDF\_IMCC26256.csv')

Same for the other actinobacteria

IMCC26207 *<- "path/filename.gb"*

```
IMCC26207_gb <- genbankr::readGenBank(IMCC26207)
GENES_IMCC26207 <- GenomicFeatures::genes(IMCC26207_gb)
GenesDF_IMCC26207 <- data.frame(GENES_IMCC26207)
```

```
res <- getSeq(IMCC26207_gb@sequence, setNames(GENES_IMCC26207, GENES
_IMCC26207$gene_id))
writeXStringSet(res, "genes_IMCC26207.fa")
write.csv(GenesDF_IMCC26207,'GenesDF_IMCC26207.csv')
```
OV320 <- "path/filename.gb"
```
OV320_gb <- genbankr::readGenBank(OV320)
GENES_OV320 <- GenomicFeatures::genes(OV320_gb)
GenesDF 0V320 <- data.frame(GENES 0V320)
res <- getSeq(OV320_gb@sequence, setNames(GENES_OV320, GENES_OV320$g
ene_id))
writeXStringSet(res, "genes_OV320.fa")
write.csv(GenesDF_OV320,'GenesDF_OV320.csv')
```
OK074 <- "path/filename.gb"

```
OK074_gb <- genbankr::readGenBank(OK074)
GENES OK074 <- GenomicFeatures::genes(OK074 gb)
GenesDF OK074 <- data.frame(GENES OK074)
```

```
res <- getSeq(OK074_gb@sequence, setNames(GENES_OK074, GENES_OK074$g
ene_id))
writeXStringSet(res, "genes_OK074.fa")
write.csv(GenesDF_OK074,'GenesDF_OK074.csv')
```
7.1.4 Κώδικας 4

## Heatmap – code 4

This part of code is for producing a heatmap to see which protein exists in the actinobacteria we wanted to study

Provide the appropriate library

```
library("heatmaply")
```
Read the CSV files from the absolute path

```
proteinXgenome <- read.csv(('{absolute-path-to-file/proteinxgenome.c
sv'), header = TRUE)
```
If there are NA values, convert them to 0

proteinXgenome[is.na(proteinXgenome)] <- 0

Keep the part of data that contain the values as a matrix

data  $\leftarrow$  as.matrix(proteinXgenome[,  $c(3:8)$ ])

As row names keep the code of protein

```
row.names <- proteinXgenome[ , 2]
rownames(data) <- row.names
```
#### Make the heatmap

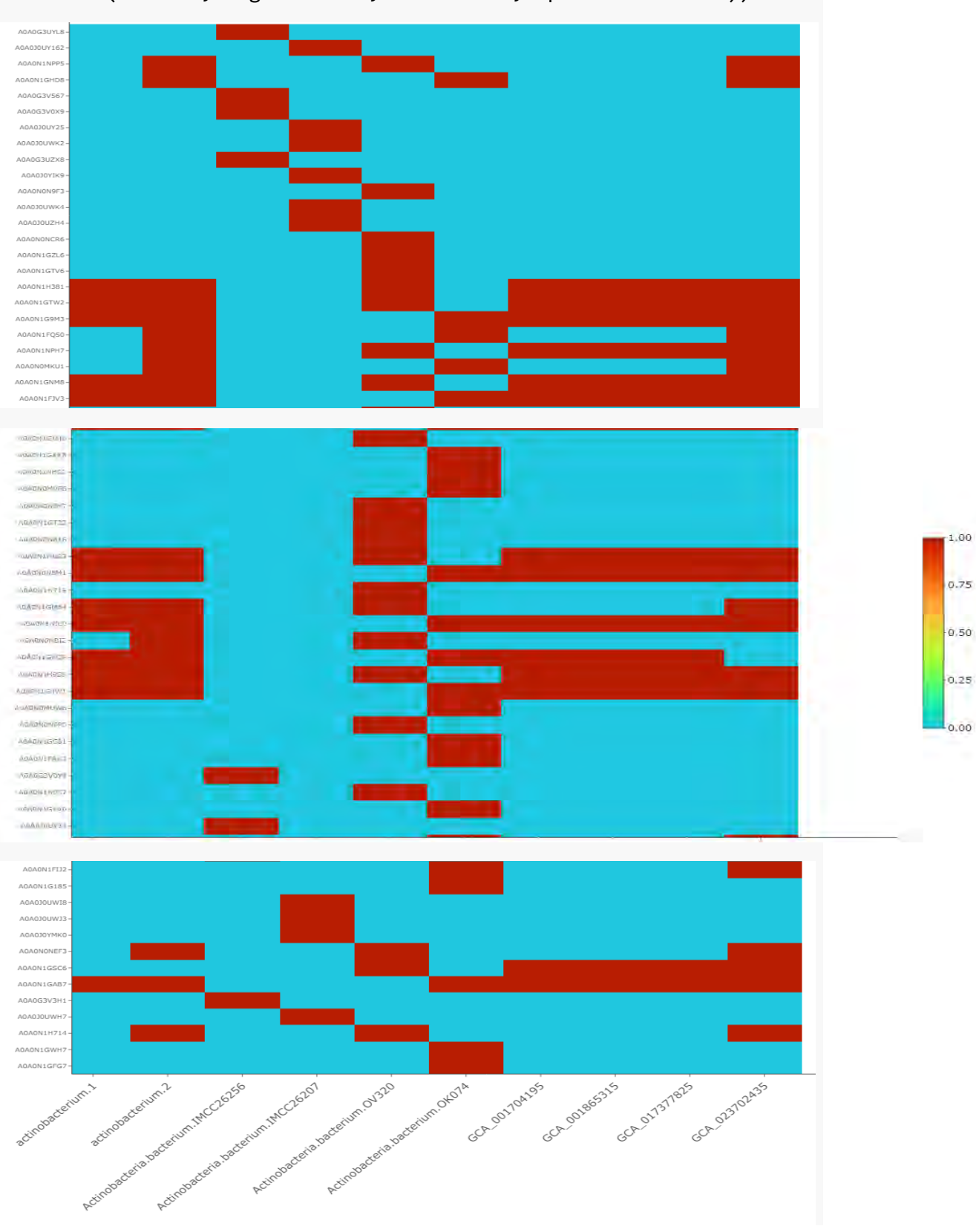

heatmaply(data, Rowv = FALSE, Colv = FALSE, fontsize\_row = 6, colors  $=$  viridis(n = 256, begin = 0.27, end = 0.92, option = "turbo"))

#### 7.2 Κώδικας στη γραμμή εντολών

# Assembly and Annotation methodology

Τhe commands are written without providing an absolute path for tools and files, but it is required for the execution.

### Preperation of raw data

First of all we need to run a Quality Control using the tool FastQC for our raw reads data. We have data R1.fastq for forward strand and R2.fastq for reverse strand We run the command with a \* for every fastq file in our path

```
$ fastqc *.fastq
```
Based on the QCreport files that FastQC produces we have to deside where trim our data and how to clean them up. If there are adaptors, low quality reads, gaps(Ns) or short reads, we have to clean them. We will use the tool trim-galore.

```
$ trim-galore --quality 30 --length 40 --trim-n --paired --three_pri
me_clip_R2 50 R1.fastq R2.fastq
```
The we will re-run the FastQC tool for our trimmed data to check the quality again. If the quality is not satisfying we have to change our attributes and run again until we have a proper set of data.

### Assembly and Evaluation

Now we are ready to procede to the Assembly step. We will use a tool called SPAdes because it's suitable for bacterial genomes.

```
$ spades.py -1 trimmed_R1.fq –2 trimmed_R2.fq --careful --memory 80 
--threads 48
```
And now we have a FASTA file that contains contigs.

Then we have to evaluate our assembly and for this we will use 2 tools. QUAST, a Quality Assessment tool that evaluates a genome assembly with or without a reference genome and BUSCO which provides measures for quantitative assessment of genome assembly completeness

```
# quast
$ quast.py contigs.fasta --output quast_results
# busco
$ busco --in contigs.fasta --out busco_results --mode genome --out_p
ath results
```
We can also align the FASTA file to a reference genome (found with BLAST), closest to ours, to check for gaps or overlaps. We will use the tool minimap2 for the alignment and then we will visualize it using IGV locally on our desktop.

\$ minimap2 -a -o FILENAME -x asm10 reference\_genome.fasta contigs.fa sta

For importing the data to IGV we have to sort the results from minimap2 and make an index

```
$ samtools sort mapping_result_file > sorted_file.bam
$ samtools index sorted_file.bam
```
After this we may observe a low quality assembly, or many gaps or overlaps, so we may consider improve our assembly or producve another one. We can use the Unicycler assembler which is apropriate for bacterial genomes and produce another assembly. Unicycler uses SPAdes in its pipeline.

```
$ unicycler –1 trimmed_R1.fq -2 trimmed_R2.fq -o output_dir --keep 1 
--threads 32 --mode bold --spades_options '-m 80000'
```
To evaluate, we can run QUAST and BUSCO again and we can import our results locally in bandage to see the connection between the nodes.

If we want to improve our assembly, we can run a tool called RagTag which is a collection of software tools for scaffolding and improving genome assemblies. We can run it in our data from unicycler assembly because it gave better results than SPAdes. We will use the commands correct, which uses a reference genome to identify and corect potential misassmeblies, and scaffold, which ordering and orienting draft assembly sequence into longer and joingn gaps without altering the sequence

```
$ ragtag.py correct reference_genome.fasta unicycler_assembly.fasta 
-o ragtag_results_correct
$ ragtag.py scaffold reference_genome.fasta ragtag_result_correct/ra
gtag.correct.file.fasta -o ragtag_results_scaffold
```
We do not use the other commands of ragtag because we may alter the sequence based on the reference genome and lose important differences.

Again, we evaluate using QUAST and BUSCO, and we decide which assembly is better based on the metrics produced, number of contigs, genome completeness, etc.

### Annotation

Now we have our constructed genome, and we are ready to continue with the annotation step. We will use PROKKA, a software tool for rapidly annotate genes and identify coding seqs in prokaryotic genomes

```
$ prokka ragtag.scaffold.fasta --outdir prokka_annotation_dir
```
We can navigate through the files and check the TSV file produced, to see clusters of specific genes in our interest.

If we want to see a phylogenetic tree, with organisms close to our we can align our trimmed data to a database such as nr with DIAMOND tool and then use MEGAN locally to observe the phylogenetic trees.

\$ diamond blastx -p 60 -d path\_to\_nr -f 100 -k 1 --max-hsps 1 --stra nd both -e 10E-5 --outfmt 100 -q trimmed\_R1.fq -o path\_to\_output\_fil e

Then, we will use MEGAN locally.

We will use meganizer for our DAA file produced by DIAMOND and then import it in MEGAN to see the phylogenetic trees.

#### Searching for terpene synthases

For the last step of finding the terpene synthases in the genomes either produced by assembly or in complete genomes we have to use command line BLAST tool. We have to construct a database for the assembled genome from ragtag

```
$ makeblastdb -in ragtag.scaffold.fasta -dbtype nucl -out path_to_ou
tput_database
```
And then we have to align the FASTA file containing all the sequences for genes related to tepene synthases (work done in Desktop and described in thesis) to the database we just constructed

```
# text format
$ blastn -db path_to_output_database -query file_with_genes.fasta -o
ut filename.txt
# tabular format
$ blastn -db path_to_output_database -query file_with_genes.fasta -o
utfmt 7 -out filename tabular
```
And now that we have our data and our results, we can continue our analysis in the desktop!

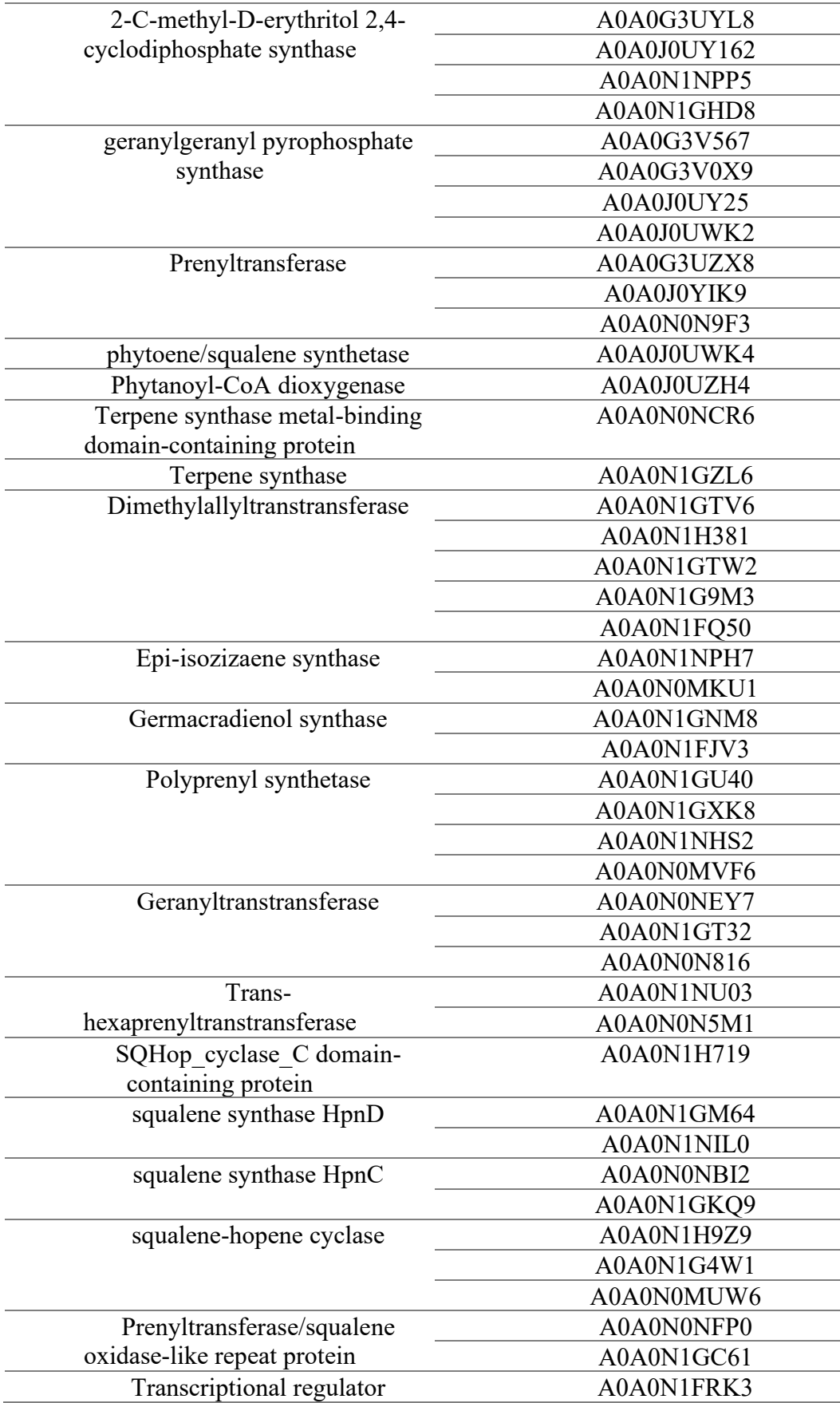

# 7.3 Γονίδια Στόχοι με τους αντίστοιχους κωδικούς στην InterPro

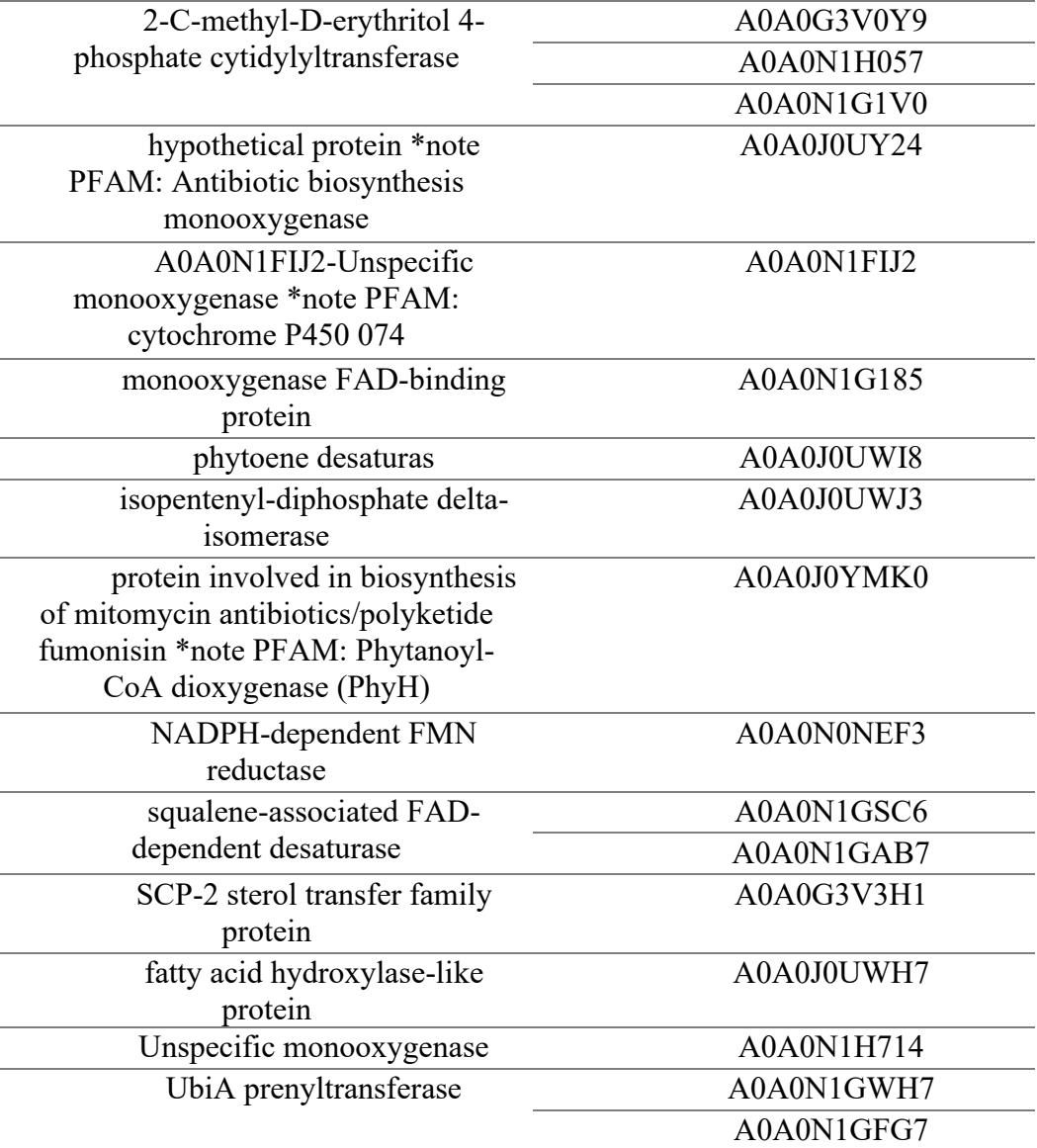

# 7.4 Πίνακες Αναλυτικών Αποτελεσμάτων

# 7.4.1 Ακτινοβακτήριο 1

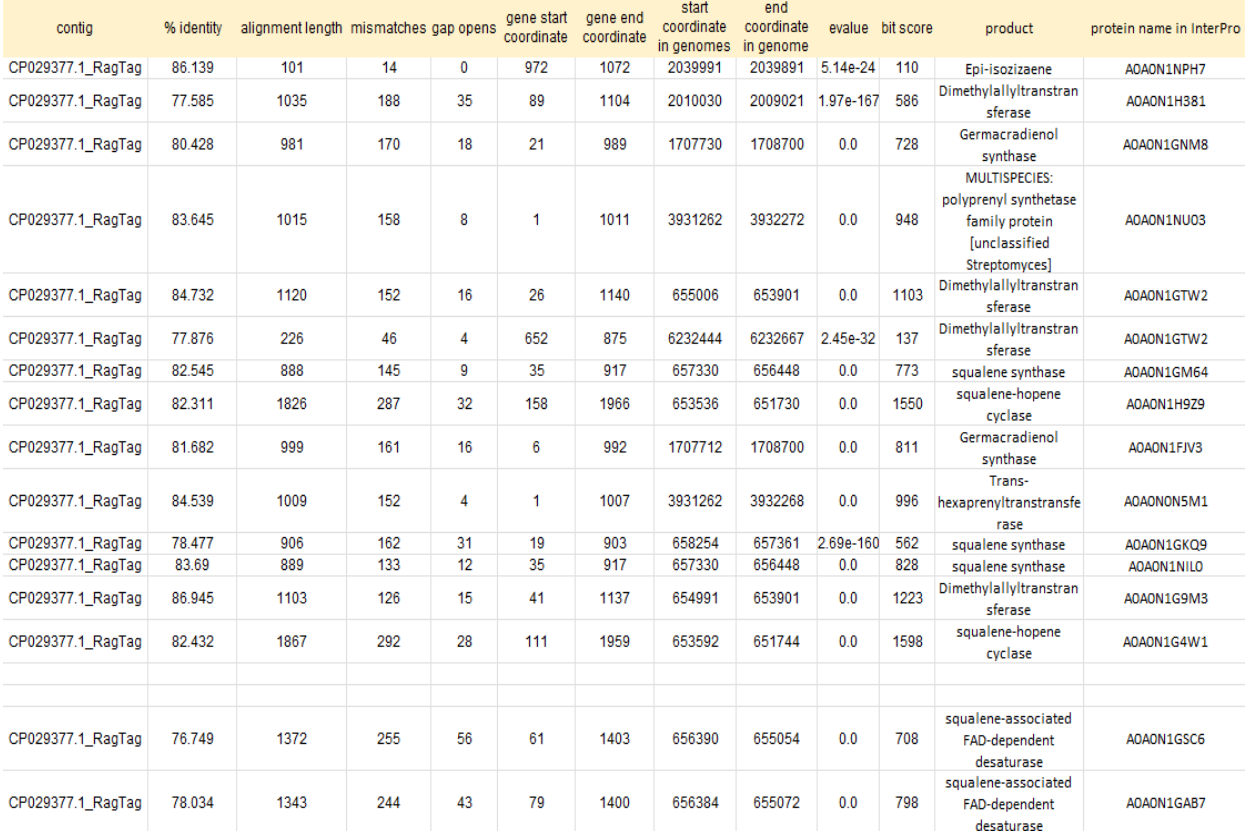

### 7.4.2 Ακτινοβακτήριο 2

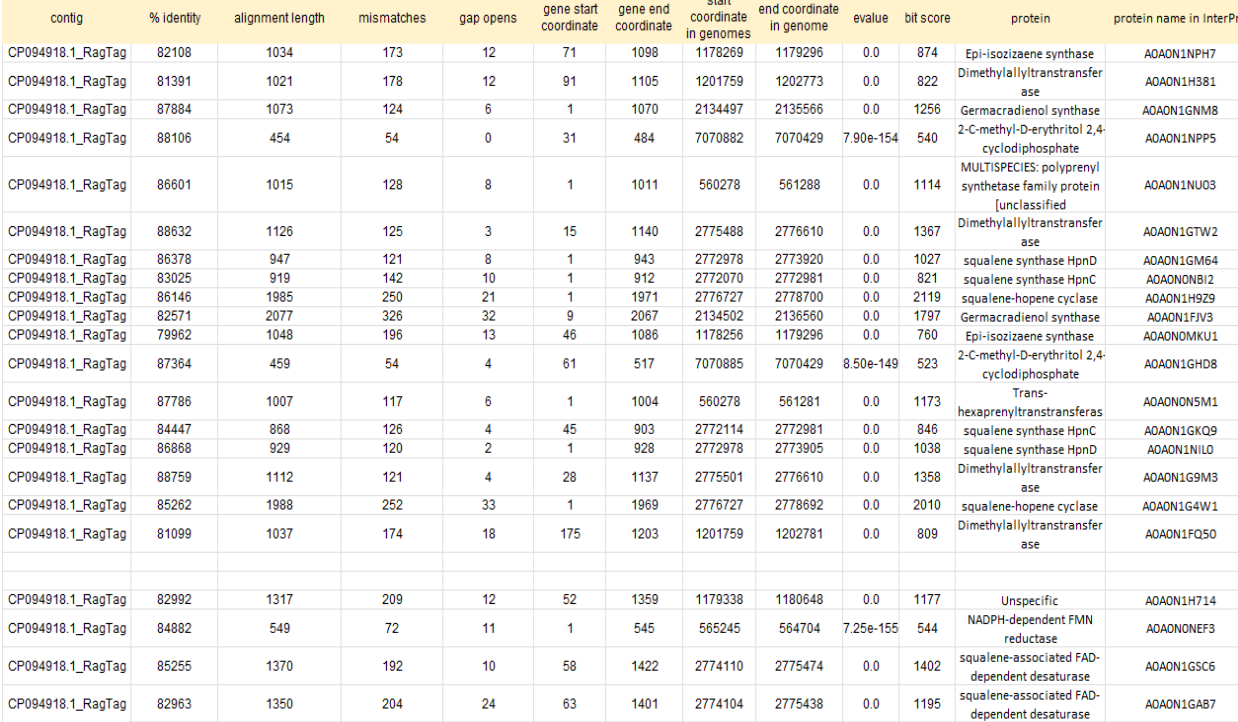

### 7.4.3 GCA\_001704195

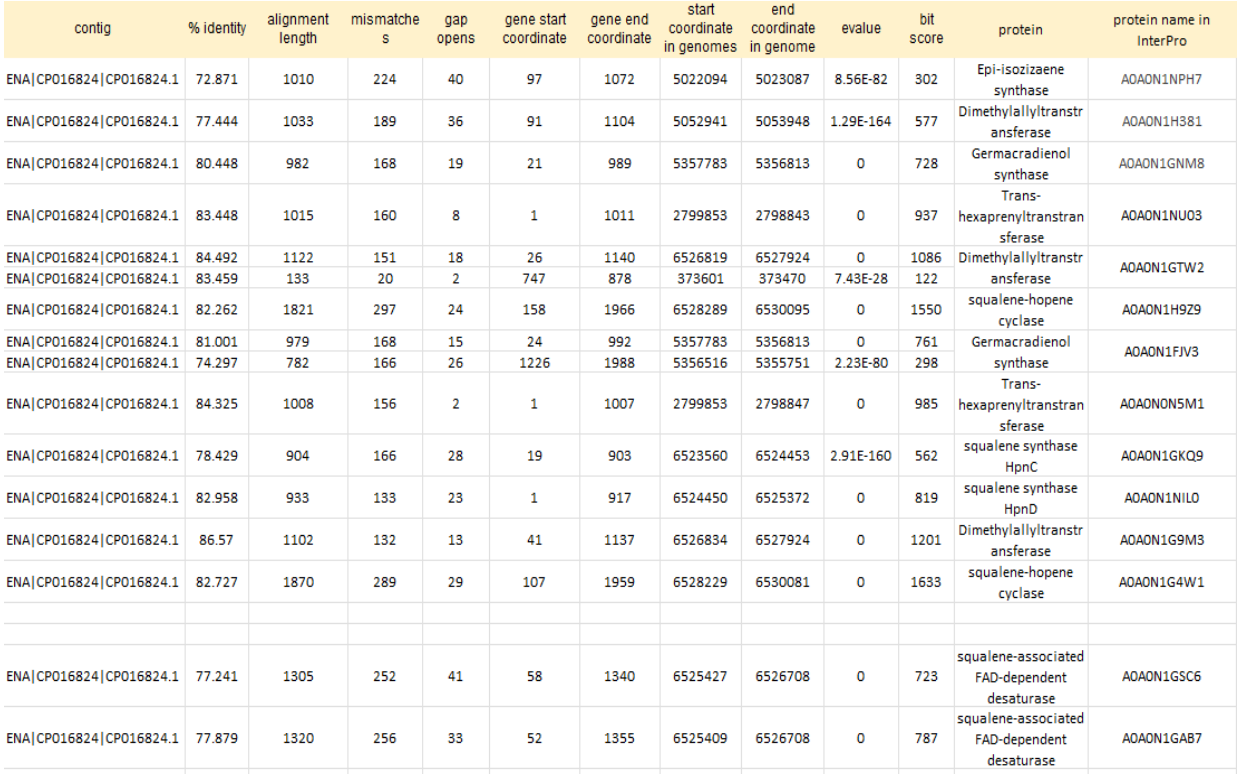

## 7.4.4 GCA\_001865315

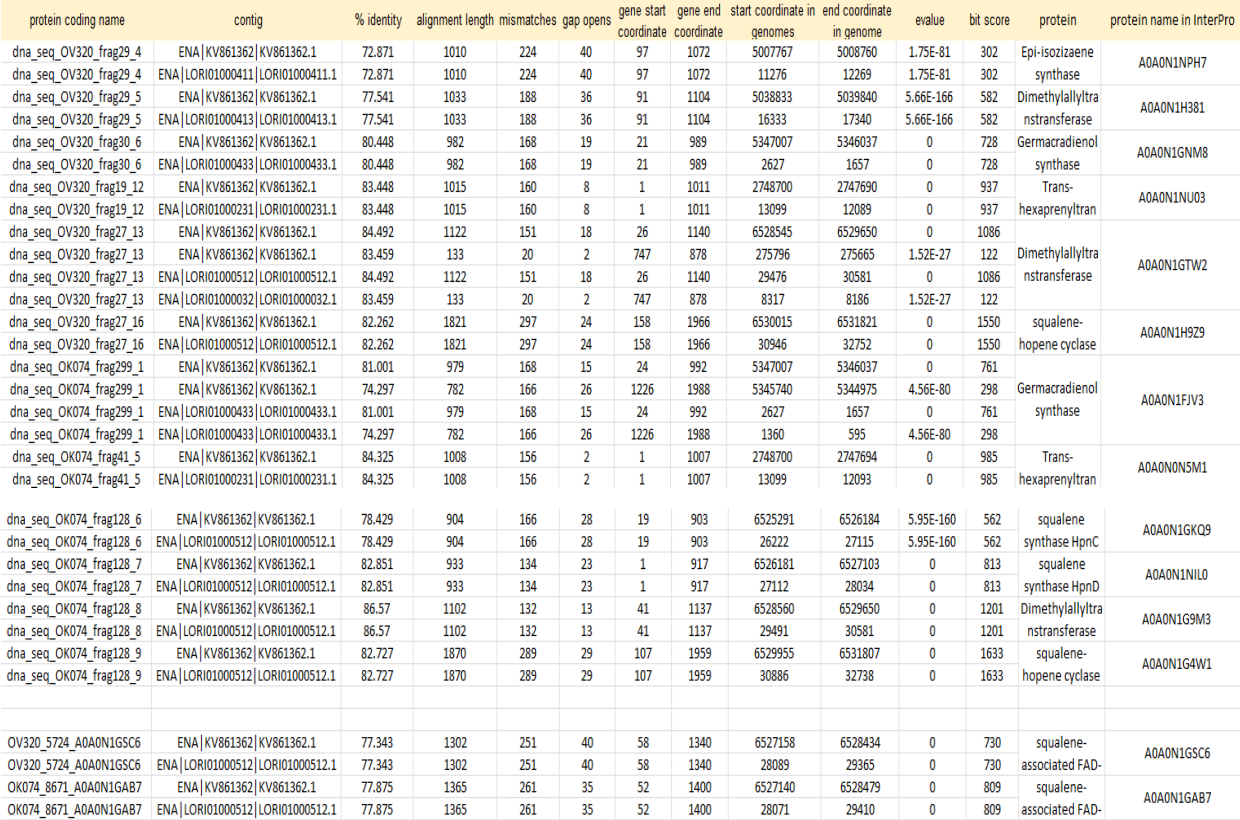

## 7.4.5 GCA\_017377825

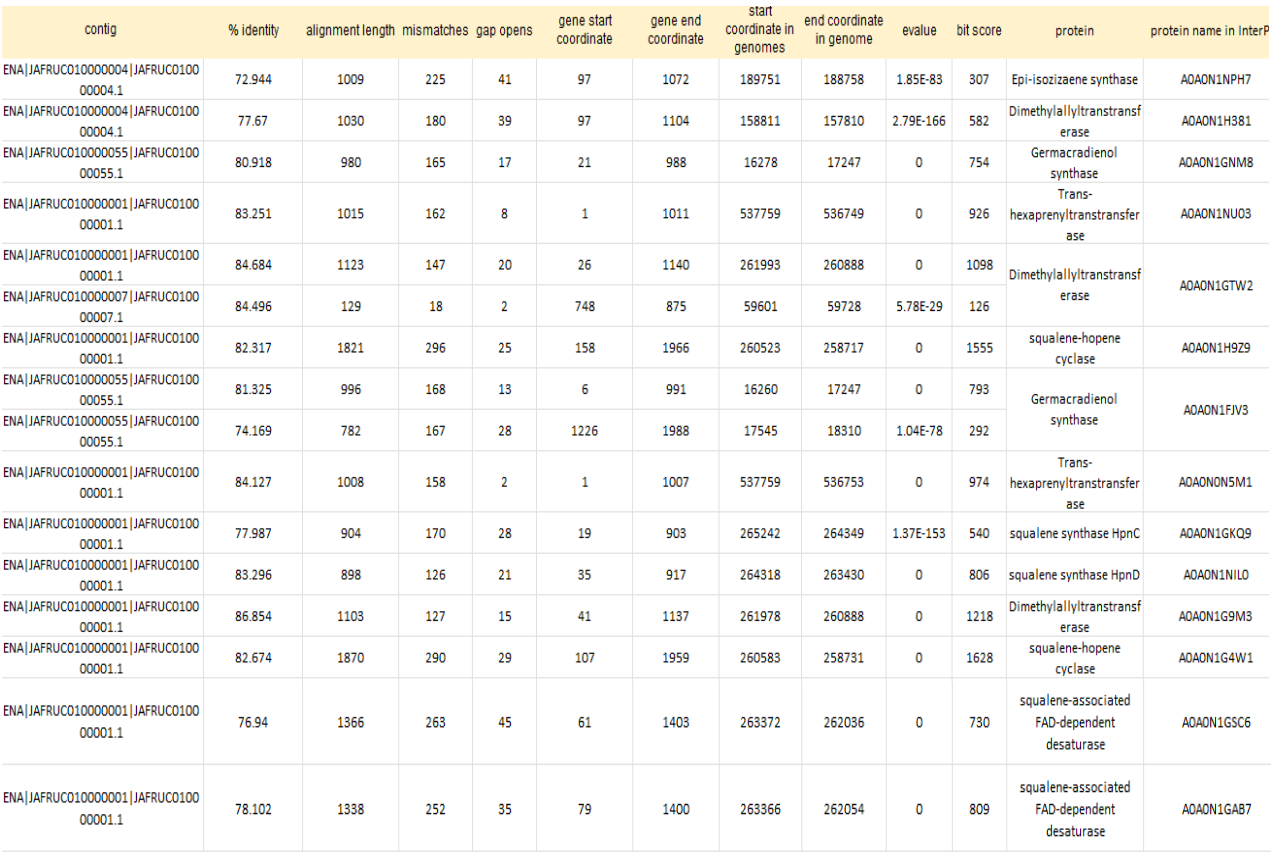

## 7.4.6 GCA\_023702435

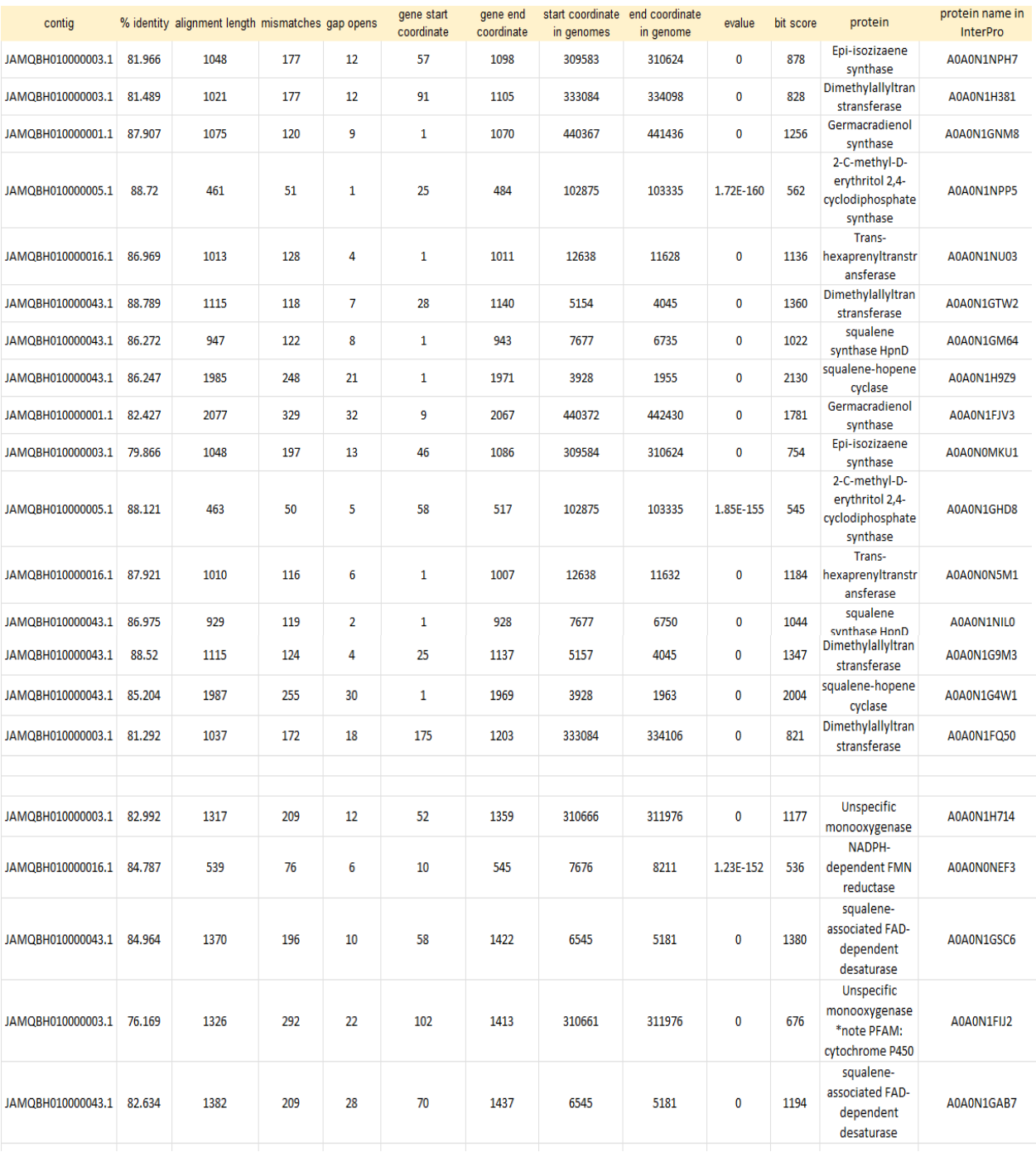